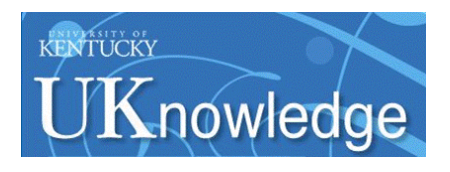

University of Kentucky **UKnowledge** 

[University of Kentucky Master's Theses](https://uknowledge.uky.edu/gradschool_theses) [Graduate School](https://uknowledge.uky.edu/gradschool) Graduate School

2007

# A CONTROLLER AREA NETWORK LAYER FOR RECONFIGURABLE EMBEDDED SYSTEMS

Nithyananda Siva Jeganathan University of Kentucky, nithyanandasiva@yahoo.com

[Right click to open a feedback form in a new tab to let us know how this document benefits you.](https://uky.az1.qualtrics.com/jfe/form/SV_9mq8fx2GnONRfz7)

#### Recommended Citation

Jeganathan, Nithyananda Siva, "A CONTROLLER AREA NETWORK LAYER FOR RECONFIGURABLE EMBEDDED SYSTEMS" (2007). University of Kentucky Master's Theses. 484. https://uknowledge.uky.edu/gradschool\_theses/484

This Thesis is brought to you for free and open access by the Graduate School at UKnowledge. It has been accepted for inclusion in University of Kentucky Master's Theses by an authorized administrator of UKnowledge. For more information, please contact [UKnowledge@lsv.uky.edu](mailto:UKnowledge@lsv.uky.edu).

Abstract of Thesis

# A CONTROLLER AREA NETWORK LAYER FOR RECONFIGURABLE EMBEDDED SYSTEMS

Dependable and Fault-tolerant computing is actively being pursued as a research area since the 1980s in various fields involving development of safety-critical applications. The ability of the system to provide reliable functional service as per its design is a key paradigm in dependable computing. For providing reliable service in fault-tolerant systems, dynamic reconfiguration has to be supported to enable recovery from errors (induced by faults) or graceful degradation in case of service failures. Reconfigurable Distributed applications provided a platform to develop fault-tolerant systems and these reconfigurable architectures requires an embedded network that is inherently faulttolerant and capable of handling movement of tasks between nodes/processors within the system during dynamic reconfiguration. The embedded network should provide mechanisms for deterministic message transfer under faulty environments and support fault detection/isolation mechanisms within the network framework. This thesis describes the design, implementation and validation of an embedded networking layer using Controller Area Network (CAN) to support reconfigurable embedded systems.

KEYWORDS: Dependable Computing, Fault Tolerance, Embedded Networks, Distributed system, Controller Area Network (CAN).

> Nithyananda Siva Jeganathan 10/17/2007

# A CONTROLLER AREA NETWORK LAYER FOR RECONFIGURABLE EMBEDDED SYSTEMS

By

# NITHYANANDA SIVA JEGANATHAN

DR. JAMES E. LUMPP Jr.

Director of Thesis

DR.YU MING ZHANG

Director of Graduate Studies

10/17/2007

## RULES FOR THE USE OF THESIS

Unpublished theses submitted for the Master's degree and deposited in the University of Kentucky Library are as a rule open for inspection, but are to be used only with due regard to the rights of the authors. Bibliographical references may be noted, but quotations or summaries of parts may be published only with the usual scholarly acknowledgements.

Extensive copying or publication of the dissertation in whole or in part also requires the consent of the Dean of the Graduate School of the University of Kentucky.

A library that borrows this project for use by its patrons is expected to secure the signature of each user.

 $\mathcal{L}_\text{max}$  , and the contribution of the contribution of the contribution of the contribution of the contribution of the contribution of the contribution of the contribution of the contribution of the contribution of t

 $\mathcal{L}_\text{max}$  , and the contribution of the contribution of the contribution of the contribution of the contribution of the contribution of the contribution of the contribution of the contribution of the contribution of t

 $\mathcal{L}_\text{max}$  , and the contribution of the contribution of the contribution of the contribution of the contribution of the contribution of the contribution of the contribution of the contribution of the contribution of t

 $\mathcal{L}_\text{max} = \mathcal{L}_\text{max} = \mathcal{$ 

 $\mathcal{L}_\text{max}$  , and the contribution of the contribution of the contribution of the contribution of the contribution of the contribution of the contribution of the contribution of the contribution of the contribution of t

 $\mathcal{L}_\text{max}$  , and the contribution of the contribution of the contribution of the contribution of the contribution of the contribution of the contribution of the contribution of the contribution of the contribution of t

 $\mathcal{L}_\text{max}$  , and the contribution of the contribution of the contribution of the contribution of the contribution of the contribution of the contribution of the contribution of the contribution of the contribution of t

 $\mathcal{L}_\text{max}$  , and the contribution of the contribution of the contribution of the contribution of the contribution of the contribution of the contribution of the contribution of the contribution of the contribution of t

Name Date

THESIS

# NITHYANANDA SIVA JEGANATHAN

The Graduate School University of Kentucky 2007

# A CONTROLLER AREA NETWORK LAYER FOR RECONFIGURABLE EMBEDDED SYSTEMS

THESIS

A thesis submitted in partial fulfillment of the requirements for the degree of Master of Science in the College of Engineering at the University of Kentucky

By

Nithyananda Siva Jeganathan

Lexington, KY

Director: Dr. James E. Lumpp Jr. , Professor of Electrical Engineering

Lexington, KY

2007

*Dedicated to my family, friends and to Almighty who shows me the way…*

#### Acknowledgements

<span id="page-7-0"></span>I would like to thank my advisor Dr. James E. Lumpp, Jr. for his invaluable guidance and support, without which this work would not have been possible. I am grateful for the motivation and the inspirations he had provided. I would also like to thank my Thesis Committee members Dr. Henry G. Dietz and Dr. William R. Dieter not only for serving on the committee, but also for providing me with great learning opportunities.

This work is dedicated to my loving family and to Seema for their understanding, support and for being the guiding light of my life. Their love and sacrifices made everything possible and words cannot express my gratitude.

I would like to thank Nate Rhodes and Niveditha for their painstaking efforts in proofreading of the thesis work and their valuable suggestions. Last, but not the least I thank my friends who had motivated me and stood by me in everything.

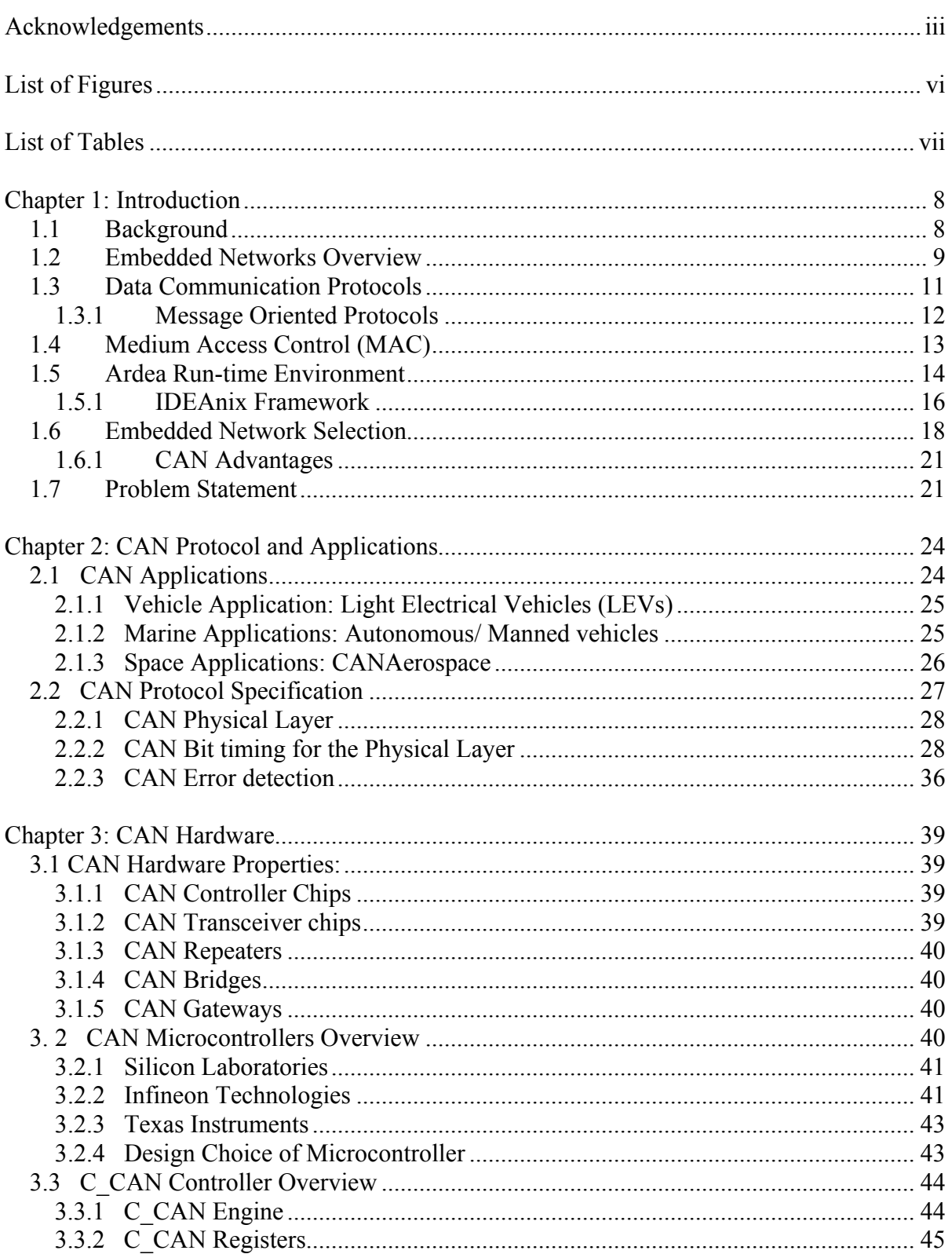

# Table of Contents

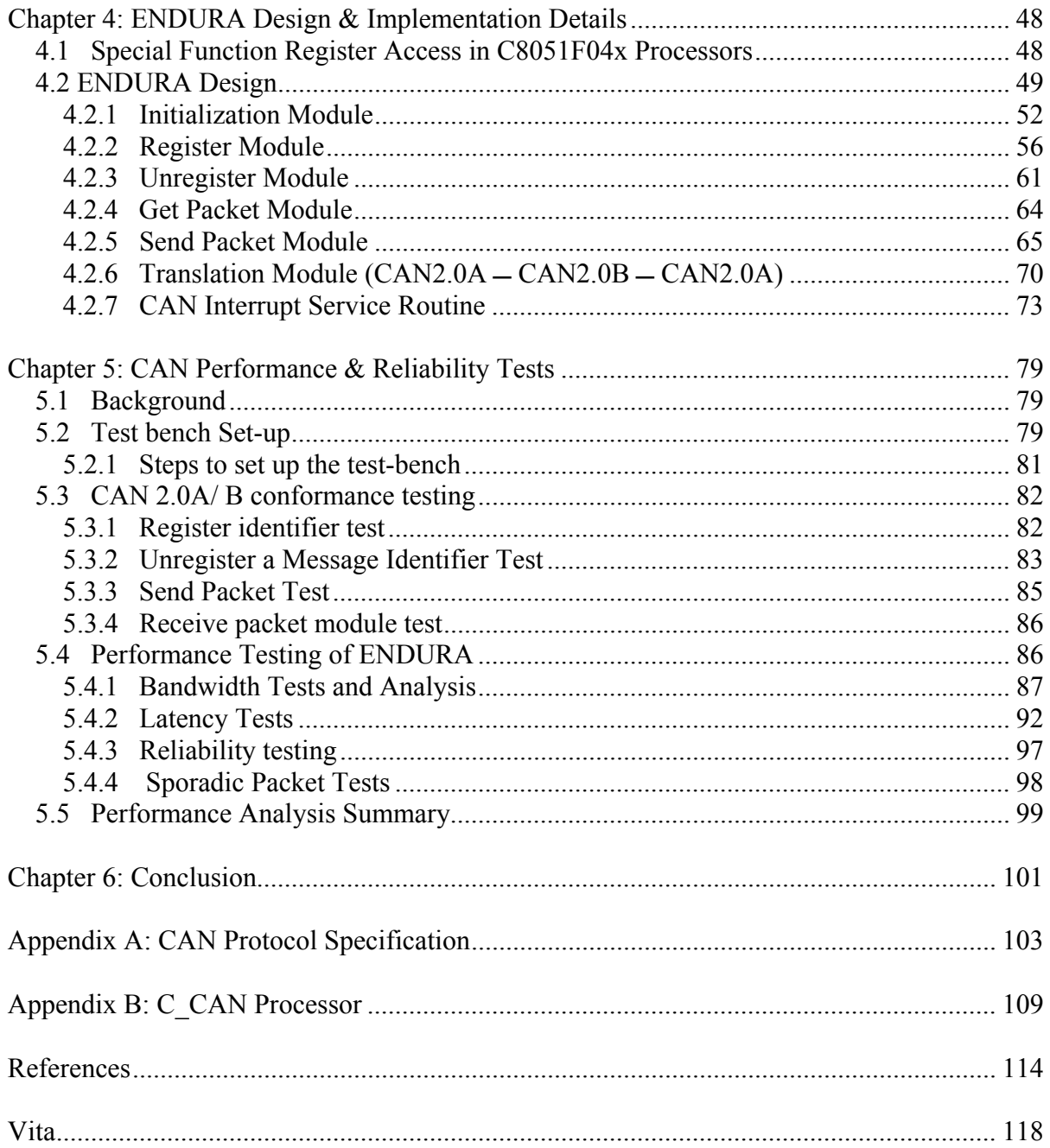

# List of Figures

<span id="page-10-0"></span>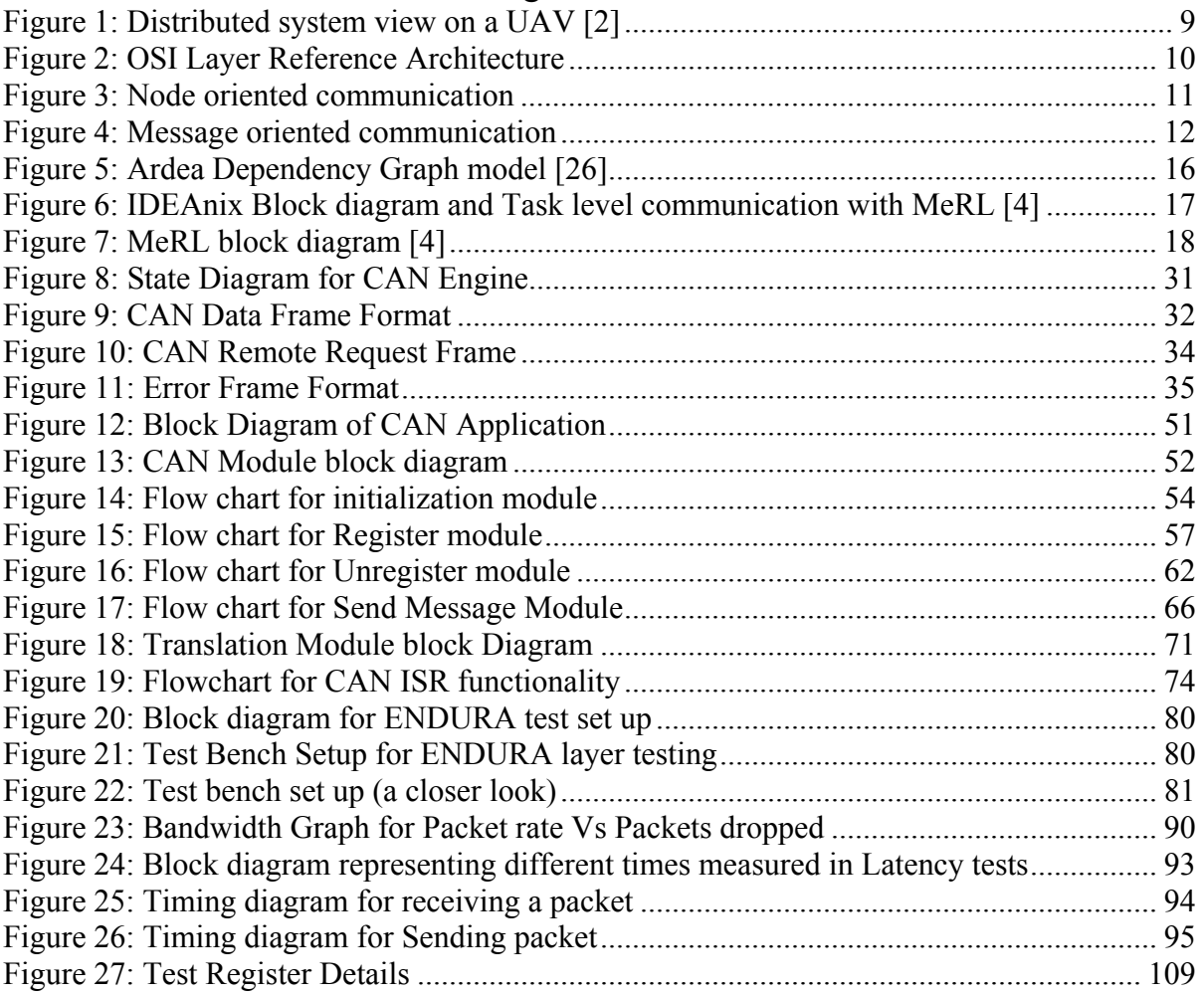

# List of Tables

<span id="page-11-0"></span>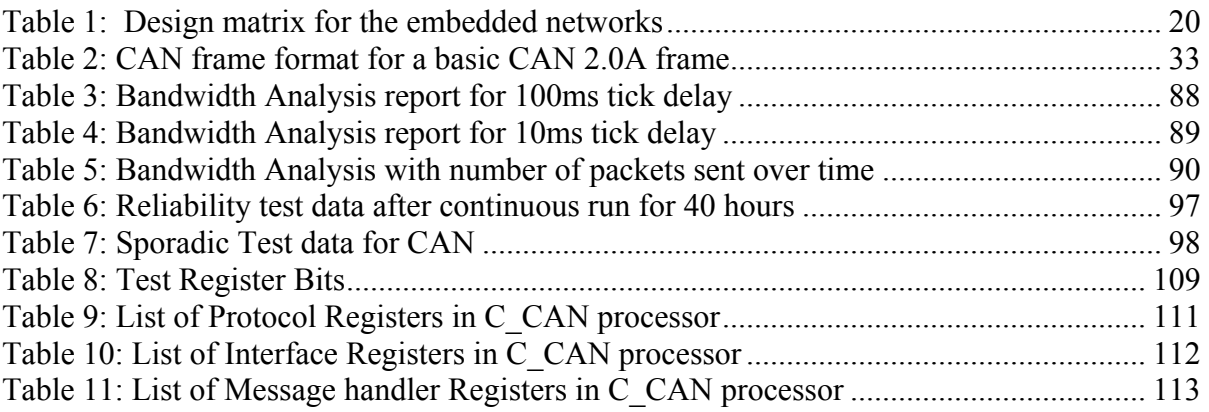

#### <span id="page-12-0"></span>**Chapter 1: Introduction**

This chapter provides a background and introduction to the problem of providing a networking layer to support reconfigurable systems, embedded network architectures, data communication protocols, media access control logics are discussed. The motivation for the thesis is discussed along with the different embedded networks options and motivation for the choice of Controller Area Network (CAN) as the desired embedded network. Finally the goals for the system to be developed are described in detail.

#### **1.1 Background**

Dependable and Fault-tolerant computing is being actively pursued as a research area for deployment in safety-critical applications where guaranteed functional operations of system is paramount. The system should provide reliable services based on its functional design and this key requirement is the motivation for implementing fault-tolerant techniques in system. A Fault-tolerant system should be capable of detecting faults/ errors in the system and also provide minimal services in case of recoverable errors or degrade gracefully in case of failures. Any distributed system depends on a network mechanism for establishing communication between the different nodes and for a reconfigurable distributed architecture, the embedded network should provide mechanisms for deterministic message transfer under faulty environments and support fault detection/isolation mechanisms within the network framework.

This thesis research work presents an implementation of an Embedded Network Driver for Use on Reconfigurable Architectures (ENDURA) that supports fault-tolerant mechanisms and can be integrated into any reconfigurable architecture as a network layer. Controller Area Network is a differential signaling serial bus that was developed by Robert Bosch GmbH for deployment as a system bus in Automobiles. For analyzing the efficiency of the ENDURA implementation using CAN, a typical safety-critical distributed system using an Unmanned Aerial Vehicle (UAV) will be considered as an example where required. [Figure 1](#page-13-1) shows the system view for a distributed UAV system. The Tiny Interface Module (TIM) processor boards [2] are embedded on servos and

<span id="page-13-0"></span>mounted on the wings and the ailerons. The processor boards are connected through a CAN bus that provides the communication mechanism for the UAV system.

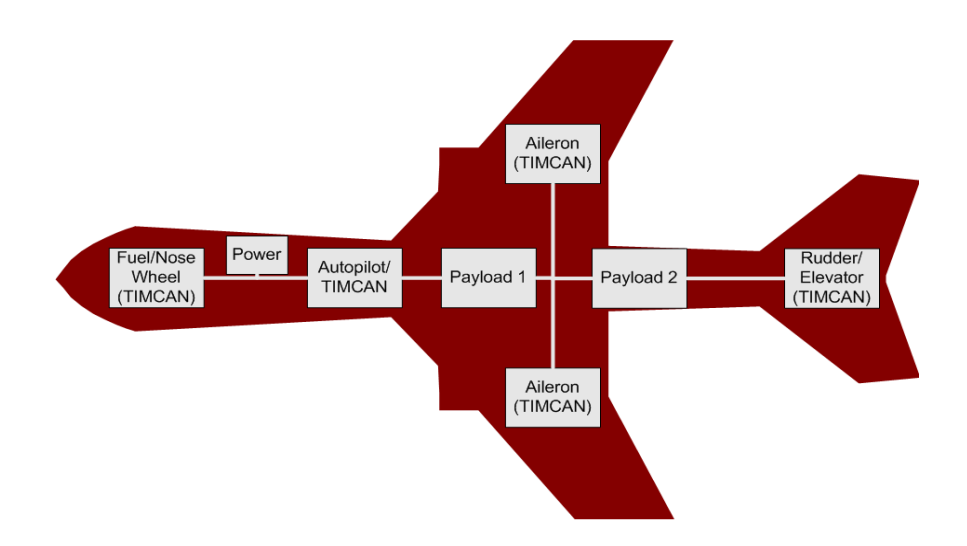

Figure 1: Distributed system view on a UAV [2]

<span id="page-13-1"></span>The other CAN applications that are used in Small vehicles (Light Electric Vehicles), Marine applications (SeaCAN, NAUTILE) and Space applications (SOFIA, SMART-1) are discussed in detail in Chapter 2.

#### **1.2 Embedded Networks Overview**

An overview of the embedded networks is provided in this section. The nodes in a network can communicate with each other or nodes outside their network through a variety of software architecture models and physical layers (PHY). Two of the most popular software architectures in use are the Transfer Control Protocol (TCP)/Internet Protocol (IP) suite and the International Standards Organization (ISO)/Open Systems Interconnection (OSI) Reference model (also known as the seven layer ISO/OSI Reference model) [28].

 The TCP/IP model was developed by the Department of Defense (DoD) to establish connections between nodes of different types within different networks [26] . The TCP/IP model was designed to provide guaranteed delivery of information between systems and <span id="page-14-0"></span>includes a sliding window protocol controlled by congestion control mechanisms [27]. The TCP/IP model led to the interconnection of networks and to the origin of the Internet.

 The main reference for most of the present embedded networks protocol specifications is the ISO/OSI Reference model [28]. It is devised by the International Standards Organization to support open networks communications and also to encapsulate the existing interconnection standards within the ISO reference model. The model does not define the exact implementation methodologies but rather defines the mutual recognition and support of the applicable standards. For more detailed description on the ISO/ OSI model and implementation requirements refer to [28].

[Figure 2](#page-14-1) shows the communication mechanism for the OSI Model and classifies 7 different layers based on their functionality. The ISO/ OSI model form the basis for many of the industrial and embedded networks that are in use today [28].

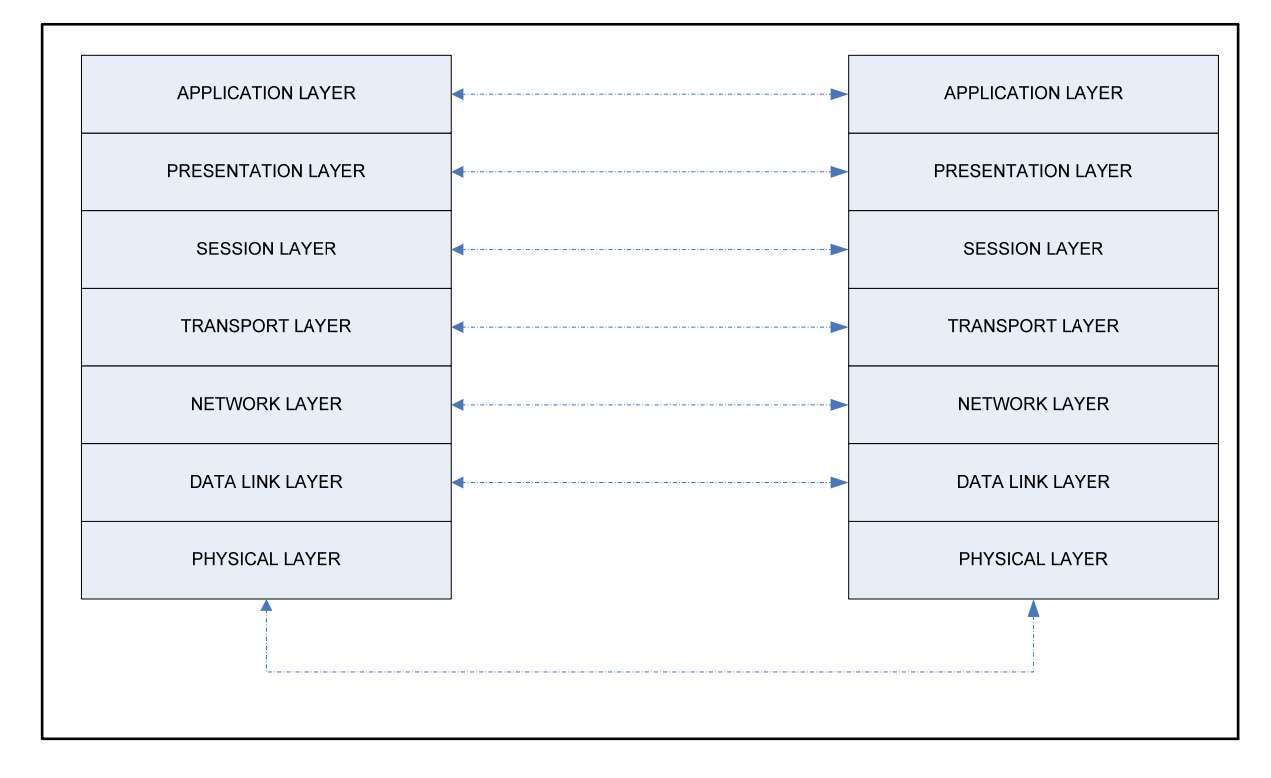

<span id="page-14-1"></span>Figure 2: OSI Layer Reference Architecture

### <span id="page-15-0"></span>**1.3 Data Communication Protocols**

The data communication protocols basics that are currently being used in many applications are discussed in the following sections. The data communication protocols can be broadly classified into two categories:

- 1. Node Oriented Protocols
- 2. Message Oriented Protocols

## **Node Oriented Protocols**

In node oriented protocols the information is exchanged between nodes by their node address. Hence the sender transmits the data with the destination node's unique address, that is either predefined for the network or can be obtained through a query message and also optionally the sender's source address. Typically reserved address(es) is/are designated for broadcasting information to all or a group of nodes in the network. In the node oriented scheme, besides specifying the receiver's nodes address, the content of the transmitted message needs to be specified as well. In general, all the information sent across the network follow the same packet formats with payload (or data field) variations. The information sent across network could be a fixed sized payload or variable payloads.

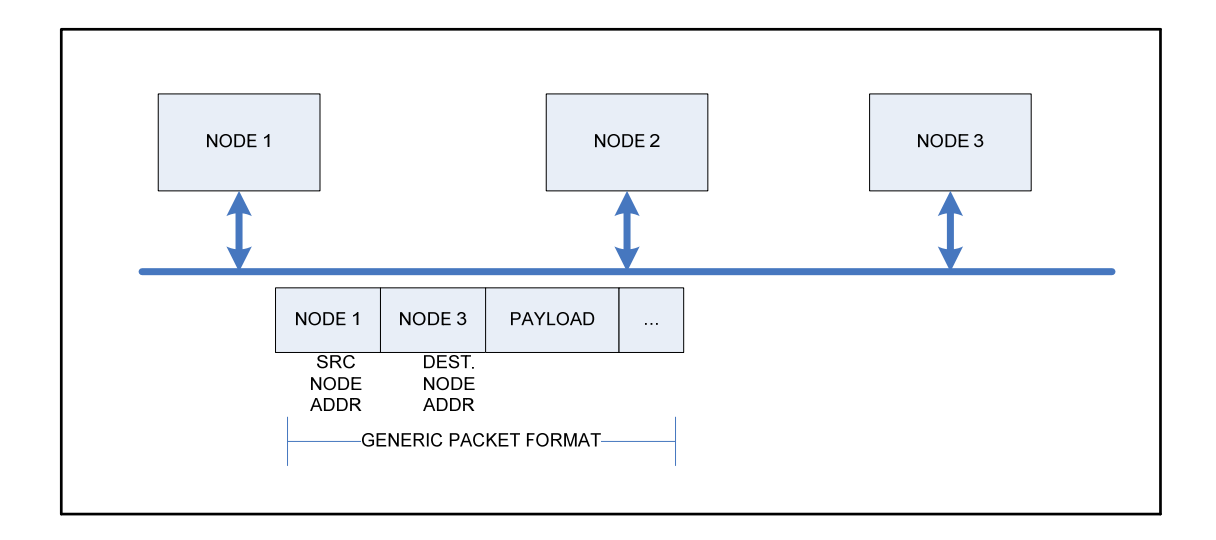

<span id="page-15-1"></span>Figure 3: Node oriented communication

<span id="page-16-0"></span>[Figure 3](#page-15-1) shows a generic network based on node oriented protocols. The packet format is to send the Destination address (Node 3) of the node being addressed to and optionally the Sender's address (Node 1). An example of a Node oriented communication is the Ethernet network technology [29].

#### **1.3.1 Message Oriented Protocols**

In Message Oriented Protocols the information is exchanged between nodes through a Frame or Message Identifiers. The Node transmitting the data sends the information on the bus with a unique Message Identifier. The nodes on the network make the decision on accepting or dropping the packets that arrive through the bus. The Frame sent could be received by one/some/all or none of the nodes. Since the transmitting node does not get any acknowledgement of the data sent, confirmed message exchange is not suitably realized [23]. This can be overcome via error-signaling techniques that enable the receiver inform the sender of problems on the network. There are no reserved message identifiers or broadcast message identifiers unlike the Node oriented protocols. The arbitration purely depends on the message identifiers transmitted and higher preference is normally for lower numbered message identifiers.

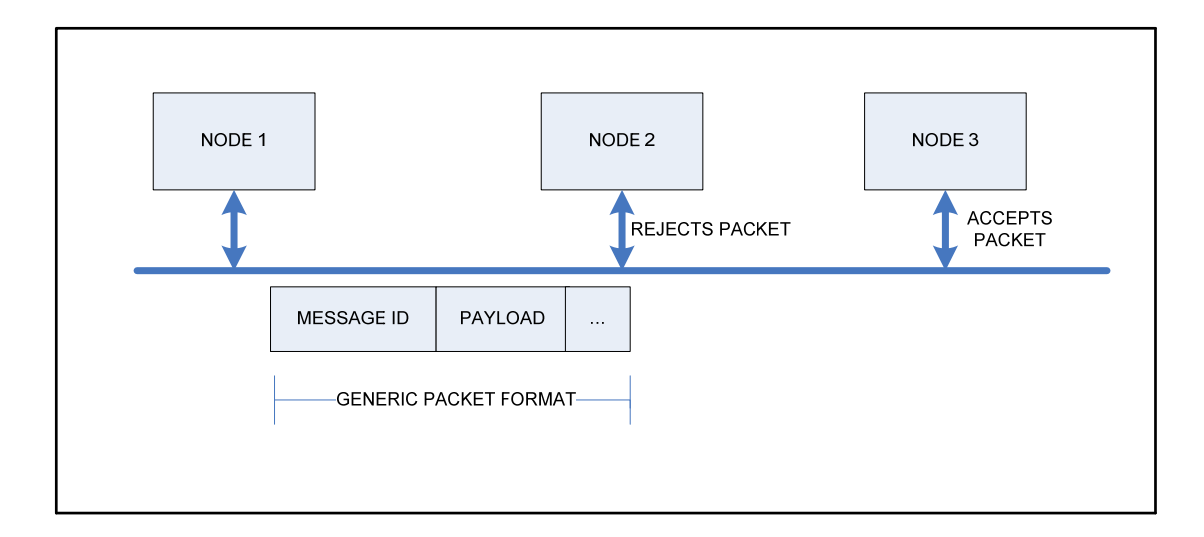

<span id="page-16-1"></span>Figure 4: Message oriented communication

<span id="page-17-0"></span>[Figure 4](#page-16-1) shows the communication between nodes in a message oriented methodology. The packet that is sent on the network contains only the Message Identifier and not the destination node's address as in Node oriented mechanism. For example: in [Figure 4](#page-16-1) Node 2 rejects the packet and Node 3 accepts the packet. Example of a message oriented network is Controller Area Network [6].

#### **1.4 Medium Access Control (MAC)**

Medium Access Control (MAC) is the mechanism of establishing asynchronous communication between nodes and this section briefs in detail on the strategies used on the embedded networks in general. MAC determines which transmitter gets control over the media for transmission. The MAC logic arbitrates between 2 or more nodes from transmitting at the same time and prevents collision of information from different nodes. MAC decisively controls the Real-time behavior and packet latency and choice of MAC is essential in choosing the data communication protocol.

MAC can be generally classified into two categories as methods with deterministic access and methods with random bus access. Deterministic bus access methods are in turn classified into two methods as allowing centrally controlled arbitration and distributed controlled arbitration. The non-deterministic or random bus access is classified into two methods as methods allowing collisions and no collisions methodology.

In deterministic bus access method, the arbitration is clearly broken prior to a bus access thus guaranteeing that only one node will get the bus for transmission. The maximum system response time can be determined for the bus with accuracy. In centrally controlled deterministic access, one or more nodes act as the master and determine which node gets the bus. But if the master/s fails, then network communication is impossible. In distributed controlled deterministic access, the arbitration is broken by individual nodes based on a protocol and not controlled by a master node. Hence even if one or more nodes fail in the network, communication is still possible between the remaining nodes. Distributed controlled arbitration is more robust in fault-tolerant applications, but its implementation is more complex than the centrally controlled arbitration.

<span id="page-18-0"></span>In random bus access, any node on the network could send information once the bus is idle. Since many different nodes can sense that the bus is idle at the same time, it is referred to as Carrier Sense Multiple Access (CSMA). The random bus access can be implemented with Collisions or without collisions. The random bus access without collisions differs from collision-free bus access (as in deterministic bus access implementation). The CSMA method in which collisions can occur but also can be detected is called Carrier Sense Multiple Access/ Collision Detection (CSMA/CD). The CSMA method in which collisions can occur but are identified later as error in communication is implemented in the Local Operating Network protocol (LON) [23]. CSMA in which there are no collisions are called Carrier Sense Multiple Access/ Collision Avoidance (CSMA/CA).

#### **1.5 Ardea Run-time Environment**

This section provides an overview on the Automatically Reconfigurable Distributed Embedded Architectures (ARDEA) framework and the basic concepts of dependability and fault-tolerance. Any safety-critical system that is being developed is a multitude of hardware and software and the ability of the system to provide reliable functional service as per its design is a principal paradigm in dependable computing.

In order to achieve high reliability on the data obtained, the system must be able to withstand the errors that are generated in the system (either deliberate or due to design flaws) or in case of failures, degrade gracefully or provide reduced services [25]. Hence a fundamental requirement for any dependable system is to be fault-tolerant and to achieve fault tolerance within the system redundant processing structures will have to be incorporated in the system design phase [25].

ARDEA framework considers reconfiguration of the system as a mechanism of providing fault-tolerance. Ardea framework supports traditional fault-tolerant techniques using redundant modules and also graceful degradation [26]. The graceful degradation implies that the system will reconfigure dynamically to produce reduced services of operation depending on the type of fault suffered by the system and as the reconfiguration schemes are supported in addition to the traditional fault tolerant schemes, make the Ardea framework highly efficient in handling faults on the system. The dynamic reconfiguration allows fault-tolerant applications to identify alternate modes of operation and not suffer system failure during a catastrophic error, but rather have reduced services for the system through reconfiguration.

The Ardea framework allows for reconfiguration of the architecture by capturing the system architecture as Dependency Graphs (DG) and the DG's indicate flow of data between the modules within the Ardea framework. Redundant modules are also incorporated into the DGs and the decision of correct data can be made by the process of voting between the redundant modules. The voting process is represented using Logicgates on the DG and hence a DG can be used to represent redundant modules, logic gates, input and output sources and the quality of the input or output sources. The flow of information on a DG starts from the input sources end and terminates at the output devices section. [Figure 5](#page-20-1) shows a model Ardea DG that shows functional flow of information from the input modules to the output modules.

<span id="page-20-0"></span>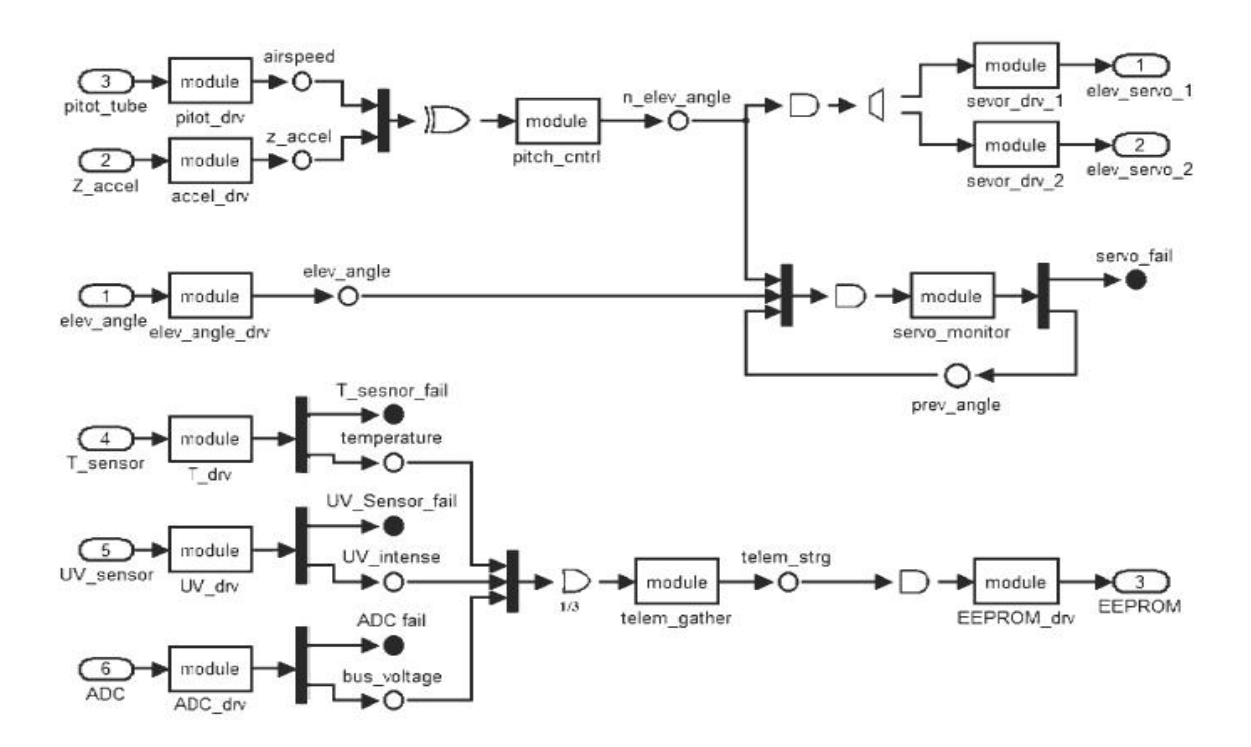

Figure 5: Ardea Dependency Graph model [26]

## <span id="page-20-1"></span>**1.5.1 IDEAnix Framework**

IDEAnix task messaging framework [4] is critical for implementation for the Ardea model where location independence of tasks is required for establishing seamless task movement in the event of reconfiguration. The Ardea software framework consists of a Real-Time Operating System (RTOS), application level software and a network interface task. The application level software together with the RTOS and network interface task were combined together to produce the IDEAnix framework where the tasks can be moved seamlessly between the processor modules for reconfiguration of architecture as required by the Ardea framework. The IDEAnix framework is a unique port of a MicroC OS-II (uCOS-II) a real-time operating system for Si-Labs C8051F04x processors and Keil compilers. IDEAnix framework includes boot-up and initialization routines specific to the Si-Labs C8051F04x processors.

The framework consists of two layers of software:

- 1. Message Routing layer (MeRL)
- 2. A lower-level embedded network (CAN).

<span id="page-21-0"></span>The MeRL exists on top of the uCOS-II operating system and uses the OS resources like Queues, message boxes and multi-threading ability of the OS to control the data and message flow between the different tasks. The MeRL abstracts the inter-task/ interprocessor communication and the tasks can communicate seamlessly between tasks running on same processor or to a task on a different processor without any change in the running code. [Figure 6](#page-21-1) shows the IDEAnix block diagram with the task level communication with the MeRL [4].

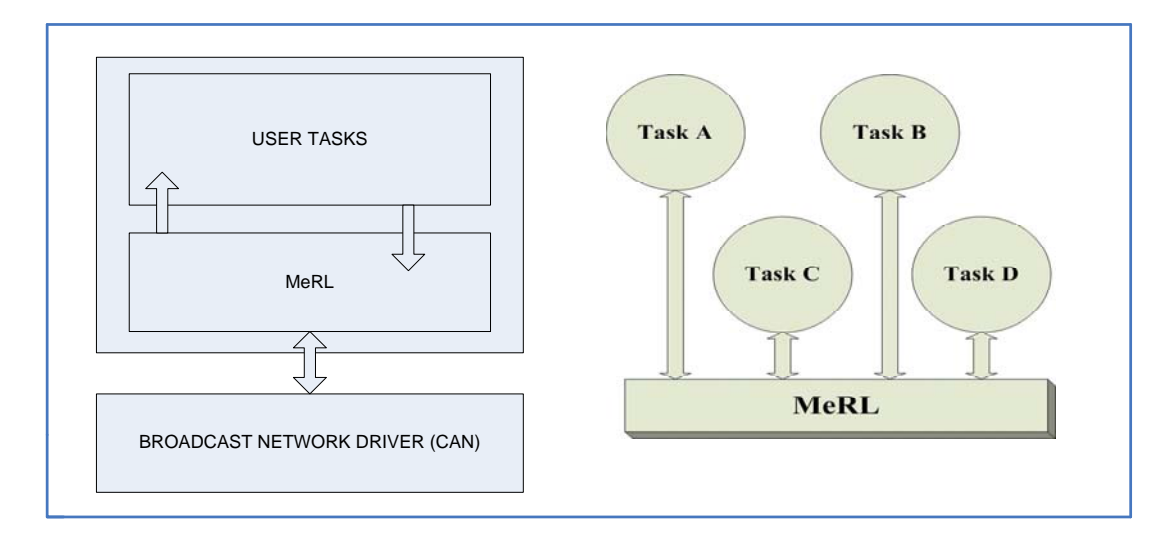

Figure 6: IDEAnix Block diagram and Task level communication with MeRL [4]

<span id="page-21-1"></span>All the tasks running on the IDEAnix register for a message identifier with the MeRL and the producer of the message broadcasts the packet with message identifier and data through the network. The tasks running on the same processor or running on remote processors receive the same packet information through the receiver buffer/queue and will process the data through the FIFO buffer. This enables the task running on independent processors be able to receive the same data as the tasks on the same processor enabling reliable distributed computing. [Figure 7](#page-22-1) shows the functional block diagram of MeRL [4].

<span id="page-22-0"></span>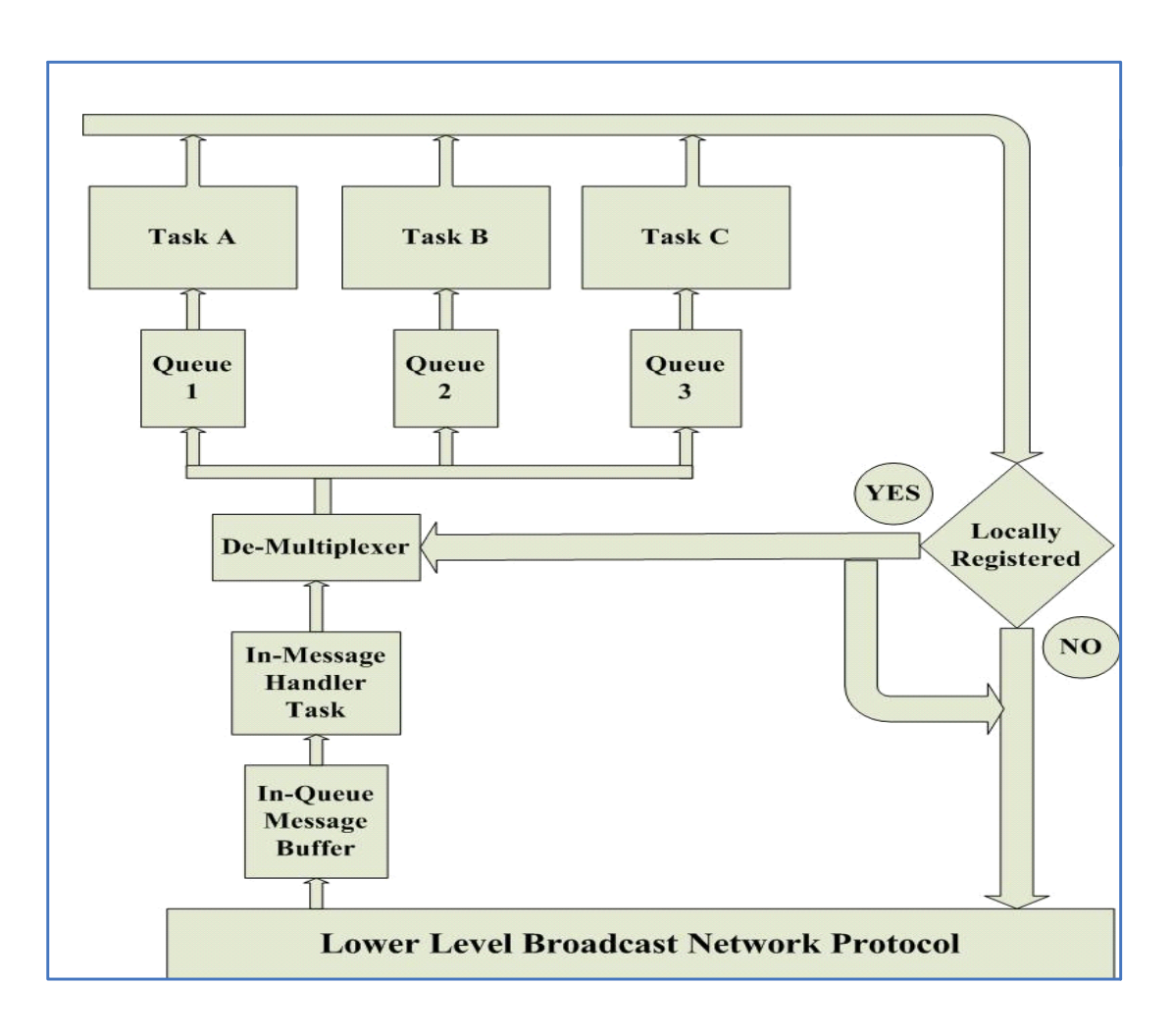

Figure 7: MeRL block diagram [4]

<span id="page-22-1"></span>The MeRL is implemented independent of the lower level broadcast network and invokes a set of well-defined API calls. As long as the network driver is implemented to match the specifications of the API and is a broadcast type network, the lower level network can be replaced with no change on the MeRL implementation.

### **1.6 Embedded Network Selection**

There are different embedded networks that are available in the market and the design considerations on the choice of a network for reconfigurable architecture implementation are discussed in this section. The Ardea framework requires an embedded network for communicating between the software modules on different processors and also for

propagation of system faults, and configuration information. Also the embedded network should have fault tolerant standards in-built inside the network framework and physical media should have the ability to communicate under high-noise environments. These were some of the design considerations in choosing an embedded network for the implementation of the Ardea network interface task.

Before choosing an embedded network that can be selected, the software architecture employed by the network standard and the MAC level communication mechanisms are also taken into consideration. As the Ardea environment will be used safety-critical applications, the network must be able to provide deterministic communication between the nodes. Some of the embedded networks considered for implementation are:

- 1. Controller Area Network [6]
- 2. Bluetooth [30]
- 3. Universal Serial Bus (USB) [31]
- 4. IEEE 1394 [32]

A design matrix is charted to highlight the properties of the embedded networks and their relative differences are tabulated as shown in [Table 1](#page-24-1). It can be seen that some of the networks chosen have high-overhead in the embedded market and requires a personal computer to monitor the device communication. This makes some of the networks undesirable for pure embedded system communications.

Bluetooth [30] network has an advantage of communicating wirelessly over longer distances, but it is a master-slave communication mechanism and the master node synchronizes and initiates the communications on the bus. This feature makes the Bluetooth undesirable in safety-critical applications, where a single failure to the Master would stop the communications on the network. The USB and IEEE 1394 standards are aimed at interconnecting peripherals with a desktop computer or any other compatible device and have higher bandwidths but less channel length. The point to point communication violates one of the principal requirements of the Ardea framework, where a packet sent by one node should be visible across all the nodes.

<span id="page-24-1"></span><span id="page-24-0"></span>

| Property            | CAN          | Bluetooth      | <b>USB</b>     | <b>IEEE 1394</b> |
|---------------------|--------------|----------------|----------------|------------------|
| Physical layer      | 2 wire       | $2.4$ GHz      | Twisted pair   | Two              |
|                     | differential | Wireless       |                | separately       |
|                     | signaling    | spectrum       |                | shielded         |
|                     |              |                |                | Twisted pairs    |
| Topology            | Multi-master | Master-Slave   | Point to Point | Peer to Peer     |
|                     | <b>Bus</b>   | Communication  | Star, Tree     |                  |
| Data Rate           | 1 MBits/Sec  | 1 MBits/Sec    | 1.5 MBits/Sec  | 98.3             |
|                     |              |                | to 480         | MBits/Sec to     |
|                     |              |                | Mbits/Sec      | 393.20           |
|                     |              |                |                | MBits/Sec        |
| Maximum Number      | 40           | 7 Active and   | 127            | 63               |
| of nodes in         |              | 125 passive    |                |                  |
| network             |              | devices on     |                |                  |
|                     |              | network        |                |                  |
| Cable length        | 40 meters    | $1 - 100$ m    | 5 meters       | 4.5 meters       |
|                     |              | (depending     |                |                  |
|                     |              | upon class of  |                |                  |
|                     |              | device)        |                |                  |
| Typical application | Automotive   | Personal Area  | Personal area  | Personal         |
|                     | applications | networks (cell | networks       | Area             |
|                     | (soft real-  | phones, PDAs,  |                | networks,        |
|                     | time)        | cameras)       |                | Automotive       |
|                     |              |                |                | application      |
|                     |              |                |                | (Renault)        |
|                     |              |                |                |                  |

Table 1: Design matrix for the embedded networks

Based on the properties from [Table 1,](#page-24-1) Controller Area Network (CAN) is the only network that can reliably provide communication at higher data rates and also has inherent fault-tolerant capabilities. The advantages of using Controller Area Network for implementing reconfigurable architectures are discussed in Section 1.6.1.

#### <span id="page-25-0"></span>**1.6.1 CAN Advantages**

CAN has reliable data transfer mechanism and due to its 2-wire differential signaling, remains unaffected by the Electro Magnetic Interference (EMI) on the channel. As CAN is a bus-based topology and all the nodes on the network using a message-oriented protocol resulting in loss-free arbitration of the bus. This ensures high determinacy in packet transmission/reception and enables use of CAN in real-time applications where critical deadlines have to be met for packets.

In the CAN bus, the Message Identifier determines both the priority of the message and the bus access resulting in the higher priority messages having short latency time regardless of the bus load. The CAN also has active error detection and isolation mechanisms for erroneous nodes on the bus thereby preventing one faulty node from disturbing the communication on the bus. If a node exceeds the pre-defined error rates, then the CAN controller disconnects the node from the bus at run-time and the node can rejoin the network in case it is once again capable of sending/ receiving packets reliably.

CAN supports bandwidth upto 1 Mbits/Sec for a maximum distance of 40 meters is higher than any other embedded network considered. CAN hardware is cheaper and microcontrollers support for CAN is significantly higher than any other embedded network considered (At least 40 known microcontroller vendors support CAN [5] hardware).

#### **1.7 Problem Statement**

This section describes the actual motivation for the thesis research work, the design constraints and provides a brief overview on the problems that are solved by the thesis work. The motivation for ENDURA implementation is for the network layer to be deployed on reconfigurable architectures as network tasks, where the system data can be reliably communicated between the nodes. The embedded network chosen for Ardea framework is required to have the ability to efficiently send small payloads, dynamic registering/unregistering for packets and have real-time application capabilities in-built on the network framework. Some of the networks that adhere to these criteria are CAN, 802.15.4 [33] and ZigBee [34]. The ENDURA layer implementation with CAN requires that the driver layer adhere to the well defined API prototypes that are exposed to the higher layers and this will enable higher layers to abstract the network layer below and invoke the driver APIs for the services required. The ENDURA layer should provide configuration of the C\_CAN controller and also to provide a common platform for communication between the different sub-systems.

For verification of design and implementation of ENDURA, an UAV application will have to be tested with a customized implementation. The Auto-pilot communication is the key to achieving autonomous flight on an UAV and the Auto-pilot used for the CAN UAV application is a Commercial Off-The Shelf (COTS) Piccolo Auto-pilot. The Piccolo provides an Extended CAN interface (CAN2.0B) for communicating on the bus and the rest of the sub-systems on-board the UAV are CAN 2.0A type. Hence the ENDURA implementation is required to perform the translation of CAN 2.0B packets with 29-bit message identifiers to the CAN 2.0A format with 11-bit identifiers and vice-versa.

The ENDURA layer should have the ability to send packets either in the CAN2.0A or CAN2.0B format and be able to receive all the packets that are sent on the network. The size of the packets can vary from 0 bytes to 8 bytes and the ENDURA layer should correctly be able to send/ receive all the packets with different payloads. The ENDURA implementation should expose standard Application Programming Interfaces (APIs) to the higher level applications and for CAN UAV application the API standard is mentioned in PAXCAN protocol [21].

Further, the ENDURA layer should be able to meet the minimum performance and latency requirements for the application. For the CAN UAV application, ENDURA should be able to send and receive data at least twice as fast as the fastest packet that can be sent on the network as per the PAXCAN protocol [21]. The ENDURA layer is required to have limited operating system calls in order to make the driver platform independent of the operating systems and also for portability across operating systems.

The full implementation of the ENDURA layer should have fault-tolerant capabilities and provides reliable communication under noisy environments.

Given the functional requirements expected from ENDURA, the following chapters will be discussing more in detail on design, implementation and performance details of the Controller Area Network driver for reconfigurable systems. Chapter 2 discusses the CAN Physical layers, protocol overview on error detection, packet formats and some CAN applications and their design. Chapter 3 provides an overview on the hardware that is available commercially for implementation of CAN and discusses the Microcontroller support for CAN and the CAN controller details. Chapter 4 documents the functional requirements, the design decisions, the implementation procedure for ENDURA layer and fault-tolerant schemes added into the layer. Chapter 5 lists the performance characteristics that are expected of the network, the results of conformance testing, data from bandwidth, latency, reliability tests and sporadic packet testing. Chapter 6 shows the compatibility of the ENDURA implementation with the CAN requirements and provides the conclusion to the thesis work.

Appendix A provides an overview on the CAN protocol standard and Appendix B provides an overview on the CAN controller hardware. Appendix C lists the references that are used for preparing this thesis document.

#### <span id="page-28-0"></span>**Chapter 2: CAN Protocol and Applications**

This chapter will provide an overview on the CAN Data Link layer, CAN protocol background information and some popular CAN based applications in use. The CAN protocol standard specifies only the Data-Link layer and physical layer and the higher level protocols are not standardized and are application dependent. For implementing an Ardea reconfigurable architecture, a higher level application layer namely MeRL (Message Routing Layer) has been developed that controls the binding of message identifiers with application tasks and also enables seamless passing of tasks / messages between processors [2].

## **2.1 CAN Applications**

CAN is a widely used many industrial applications and this section briefly discusses some of the popular applications that use CAN. The CAN protocol is a Data link layer (DLL) protocol and hence a higher level application has to be implemented to control the communication mechanisms, application specific message identifier tagging, packet retransmission and for deterministic system operation. There are different standardized higher level protocols that are being used to develop applications through CAN. Some of the well-defined CAN application layers are:

- 1. CANOpen
- 2. CAN Kingdom
- 3. DeviceNet
- 4. SAE J1939 ( Specific only for Automotive vehicle application)
- 5. CANAerospace

 Besides these higher level protocols, there are many application specific layers that are being used by the developers for their custom projects. The IDEA Lab at University of Kentucky uses IDEAnix framework for implementing a reconfigurable architecture platform. The CAN application layer is the highest level of software that exists on top of all the protocol specific software layers. Before presenting the custom developed <span id="page-29-0"></span>application for CAN some of the well known commercial / Space applications that use CAN are discussed in following sections.

#### **2.1.1 Vehicle Application: Light Electrical Vehicles (LEVs)**

Though CAN was primarily developed for Cars and trucks, CAN-in-Automation (CiA) and EnergyBus are jointly developing an open network for Light Electric Vehicles (LEVs). The resulting bus is to be named EnergyBus and will control all the electrical devices present on the vehicle and the design will also include a CANOpen network that will be used to control all the devices and connecting sensors on the vehicle.

LEVs provide a cheaper and environment friendly mode of travel and can be used for traveling short distances. The LEV market sector focuses on scooters, bicycles, tricycles, motor scooters/cycles, commute cars and power-assisted wheel chairs. LEVs range in size from electric scooters in the smaller segment to up to a one-man car that will use the High Occupancy Lanes (HOV) on freeways.

#### **2.1.2 Marine Applications: Autonomous/ Manned vehicles**

Details on some of the application of the CAN on marine projects are discussed in this section. Research on using local data networks for marine applications has been studied and implemented in recent years due to advent of new developments in the embedded network domain. CAN with its high data-rate, availability and built-in error detection mechanisms make it a highly desirable network standard for any embedded application requiring local data networks. An Application using CAN for Maritime vehicles is discussed in the following section.

#### **2.1.2.1 SeaCAN Architecture for Maritime vehicles**

The SeaCAN architecture is designed and deployed on all new unmanned seaborne targets by the United States Navy to aid in its maritime applications. The design includes an Auto-pilot which controls a closed loop over the network and monitors the GPS receivers/ Rudder Feedback nodes/Pitch-Roll-Heading, throttle control modules and Command/ control modules. The SeaCAN architecture is implemented on a number of <span id="page-30-0"></span>Infineon C167 microcontrollers, connected through CAN. The entire system is run at a speed of 125KBits/Sec and lower speed is considered for scalability for larger boats and longer bus lengths. The Software environment consists of CAN Kingdom architecture and an Operating system with support in-built for CAN.

#### **2.1.3 Space Applications: CANAerospace**

CAN 2.0 A/ B implementation is an event-based protocol and as such cannot be used in the aerospace industry requiring higher reliability and safety constraints. Hence a version of the CAN higher level layer called CANAerospace was developed by Stock Flight systems to provide higher reliability in communication between the nodes on a distributed space applications. CANAerospace is a light weight protocol which consists of 5 basic message types and each with its own message identifier range and priority [12]. A Space application design using CAN is discussed in following section.

### **2.1.3.1 SMART-1 Spacecraft**

Small Missions for Advanced Research in Technology (SMART-1) was the first space craft developed by European Space Agency to travel to the moon and was launched in September 2003. SMART-1 space craft system is divided into 2 major modules: System module for controlling the SMART-1 and another to control the space applications. Each of the module uses a different system CAN bus (System CAN and Payload CAN) for communications and are controlled by two redundant CONA-A and CONA-B.

For making the system more robust, all the modules in the system are redundant including the CAN buses. Each CAN bus has one normal path and a redundant path of communication and the system controller can choose at any time to switch from the nominal CAN bus to redundant bus. Besides this, all the nodes also look for life sign message on the network and if the life-sign message wasn't received within certain duration, then the nodes switch from the nominal to the redundant bus. In order to reduce the bus errors due to radiation, radiation hardened CAN controllers were developed and deployed. SMART-1 successfully was launched on September, 2003 and after 3 years of <span id="page-31-0"></span>monitoring the lunar surface reached the end of its mission on September, 2006 by a mini-impact with the lunar surface.

## **2.2 CAN Protocol Specification**

This section provides an overview on the structure of the protocol specifications and the details on the different physical layers available. The International Standards Organization (ISO) had released the specification standards for Controller Area Networks under CAN 2.0A for Normal 11 bit identification packets and CAN 2.0B for Extended CAN with 29 Bit identifiers for packets. For the purposes of compatibility between different implementations of the CAN, the realizations of the CAN should meet the CAN 2.0A [6] or CAN 2.0B [7] standard.

The protocol is based on the OSI "Reference Model" for data communication and the CAN protocol is standardized mainly in the Data Link Layer – Logical Link Control (LLC) Sub-layer and Medium Access layer (MAC) and to an extent on the physical layer. The protocol standard is broadly classified into 3 layers

- 1. The CAN object layer
- 2. The CAN transfer layer
- 3. The physical layer

Layers 1 and 2 together act as the Data-Link Layer of the OSI model and Physical layer implementation is the actual bit transmission and bit timing schemes. The following sections will explain some of the layers in more detail. The Can transfer layer represents the kernel for the CAN protocol and the functionality of the CAN Transfer layer is implemented mostly in hardware. This implies that the CAN transfer layer offers limited flexibility and please refer to [Appendix A: CAN Protocol S](#page-107-1) for more information on the functionality of the CAN Transfer layer.

#### <span id="page-32-0"></span>**2.2.1 CAN Physical Layer**

The physical layer is the lowest and the medium where messages are transmitted between nodes. The physical layer defines parameters such as the signaling schemes, electrical levels, cable impedance and cable termination parameters [8] and this section provides an overview of the CAN physical layers and describes some of the properties of these layers.

There are several different physical layers that can support the operation of Controller Area Network. Some of them are listed below

- 1. CAN Standard ISO-11898-2
- 2. CAN Standard ISO-11898-3
- 3. SAE J2411
- 4. Time Triggered CAN ISO-11898-4
- 5. Modifications of RJ485 connectors were also in use

Besides these physical layer standards, there are several proprietary physical layers that are in existence. The different physical layers cannot interoperate between each other due to the difference in the signaling schemes, bit-timing methodology and the type of electrical signals used and hence the physical layer must be the same for all the nodes within the same network for communication to be possible except for CAN standard ISO-11898-2 and CAN standard ISO-11898-3 where transceivers on the same bus could interoperate in some cases [8].

The CAN Standard 2.0 A/ B does not define the Physical layer requirements for the CAN layer letting the application designers customize the signaling and the bandwidth constraints. Refer APPENDIX A for more information on CAN physical layer details.

#### **2.2.2 CAN Bit timing for the Physical Layer**

The need for Bit timing in CAN and properties on configuring the Bit-timing registers, parameters that are included in Bit-timing calculation are discussed in this section. As the arbitration among nodes is based on the message identifiers, the calculation of bit-timing is crucial in establishing reliable communication between the nodes. This section provides the various components that compromise a bit sampling time and its calculation strategies. CAN physical layer uses synchronized transmission at the bit-level and continuous bit-wise resynchronization is required rather than frame-wise synchronization. The CAN specification 2.0A/ 2.0B states that the physical layer should have identical bittiming for all nodes within the same network.

Each node has its own clock and with no separate clock for synchronization on the network and the nodes depends on the bit-timing mechanisms to co-ordinate the data transmission. As the network uses Non-Return to Zero (NRZ) encoding, the CAN transmitter adds an extra bit after 5 successive bits of same polarity and the receiver removes these stuffed bits from the packet during decoding. Reception of 6 successive bits of same polarity is considered as an error in transmission and has to be retransmitted.

Nominal bit time is the number of bits that can be transmitted on the bus per second without the hard synchronization of the clocks on ideal transmitters. The nominal bit time is classified into 4 non-overlapping time segments. Refer APPENDIX A for more information on the exact parameters that control the bit-timing for the CAN protocol.

#### **2.2.2.1 CAN Bus Arbitration**

. Controller Area Network is a message-based, broadcast network and the packets transmitted on the bus can be received by all the nodes present on the bus. This section explains the concepts involved in CAN bus arbitration and resolving simultaneous transmission of data by two nodes Since there is no mechanism to detect packet collisions (due to asynchronous start of packet transmission by the nodes) like in Carrier Sense Multiple Access-Collision Detection (CSMA-CD) or to avoid collisions like Carrier Sense Multiple Access-Collision Avoidance (CSMA-CA), CAN uses a decentralized contention-based bus arbitration to break collisions on the network.

The CAN arbitration field consists of an 11 bit frame identifier (In case of CAN 2.0B, the frame identifier field is 29 bits) and a Remote Transmit Request (RTR) bit. Whenever nodes start transmitting simultaneously, bit-wise non-destructive arbitration is used to break the conflict on the bus. The Most Significant Bit (MSB) of the frame identifier is transmitted first. The network behaves like a Wired-AND logic with the Recessive Level at +5V and the Dominant level at 0V. All the nodes transmit a Recessive bit as long as the nodes are idle and the bus is at a Recessive state. Start of Transmission is indicated by the transmission of a Start-Of-Frame (SOF) bit on the network (Dominant Level).

 All the transmitting nodes compare the transmitted bit level with the signal level on the bus. If a node transmits a Recessive Level and observes that signal level on the bus is Dominant, the node stops transmitting the packet immediately (as there is at least one transmitting node with lower message ID) and enters the listening mode. It waits for the other transmitting node(s) to complete the packet transfer and waits for the intermission bit fields to start transmitting again. The state diagram for the Packet transmission, arbitration and reception is shown in [Figure 8.](#page-35-1) For the bit-wise arbitration based on Message Identifiers to work, it is assumed that no two nodes can start transmitting packet frames for the same id with non-zero payload and this constraint is adhered to, during the system design phase.

<span id="page-35-0"></span>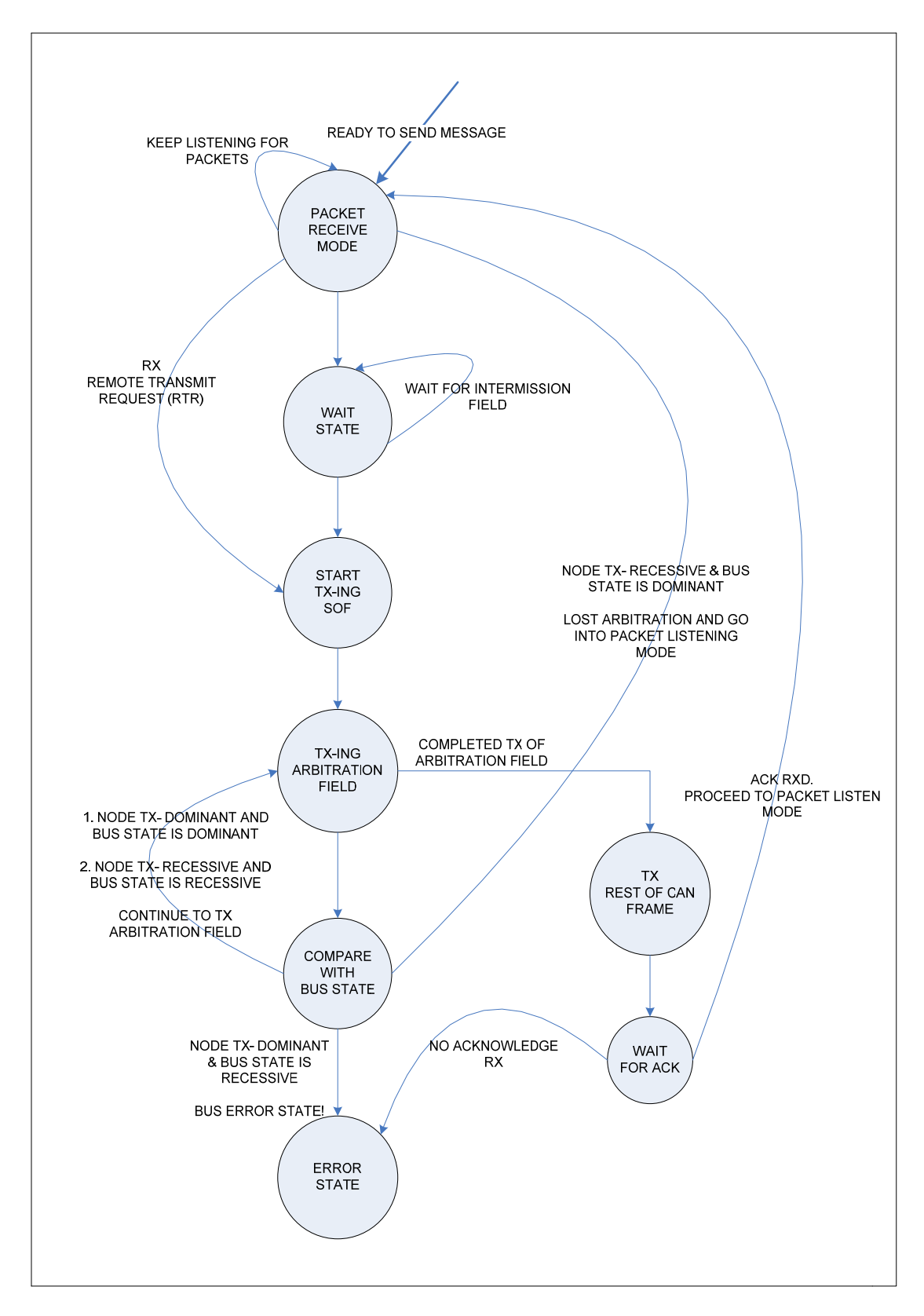

<span id="page-35-1"></span>Figure 8: State Diagram for CAN Engine
# **2.2.2.2 CAN Frame Formats**

The different packet formats that can possibly be sent on the network are discussed in this section in detail. Some of the packets are sent only during special conditions (mostly for error conditions) and typically majority of the packets that are sent on the network are normal CAN data frames. CAN 2.0A/B Standard specifies that there are 4 different type of CAN Frames that can be found during the lifetime of the network.

- 1. CAN Data Frame
- 2. CAN Remote Request Frame
- 3. CAN Error Frame
- 4. CAN Overloaded Frame

# **CAN Data Frame**

CAN Data Frame is the format in which data is sent from transmitter to the receiver. It is initiated by the source and can be received by one or many nodes depending on the configuration of the receiving nodes. [Figure 9](#page-36-0) shows the different fields within a CAN data frame and [Table 2](#page-37-0) describes the individual fields on the CAN data frame.

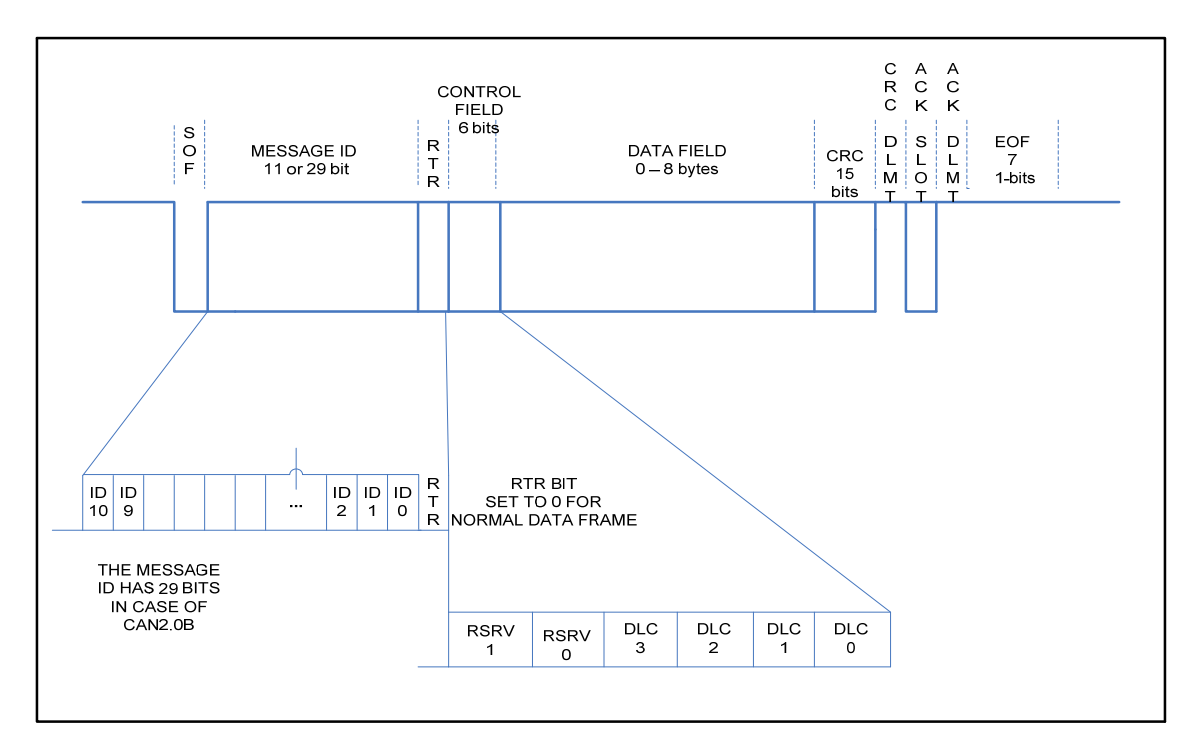

<span id="page-36-0"></span>Figure 9: CAN Data Frame Format

<span id="page-37-0"></span>

| Parameter Name           | No. of        | Description                                        |
|--------------------------|---------------|----------------------------------------------------|
|                          | bits          |                                                    |
| of Frame<br><b>Start</b> | 1 bit         | Single dominant bit (0V)                           |
| (SOF)                    |               |                                                    |
| Message Id               | 11 bits       | 11 or 29 bit message identifier is used to         |
| (Mesg. Id)               | <sub>or</sub> | identify the packet on the network and the         |
|                          | 29 bits       | message identifiers are transferred in Big         |
|                          |               | Endian Format (MSB->LSB).                          |
| Remote<br>Request        | 1 bit         | Remote request bit is sent when a node requires    |
| (RTR)                    |               | a packet from any other node on the network. In    |
|                          |               | RTR request, RTR bit is set to 1 and in RTR        |
|                          |               | response, RTR bit is zero.                         |
| Control Field            | 6 bits        | The least significant 4 bits are reserved for Data |
|                          |               | Length Code (DLC) to indicate the size of          |
|                          |               | payload (maximum 8 bytes)                          |
| Data Field               | 64 bits       | This field contains the payload data that is to be |
|                          |               | sent on the network. Maximum payload 8 bytes.      |
| Cyclic redundancy        | 15 bits       | Contains a 15 bit CRC sequence value               |
| check (CRC)              |               |                                                    |
| <b>CRC</b> Delimiter     | 1 bit         | This field is used to indicate end of CRC field    |
| Acknowledgement          | 2 bits        | The transmitter sends 2 bits one for ACK slot      |
| field (ACK)              |               | and one as ACK delimiter. All the receivers on     |
|                          |               | successful reception of packet after CRC check     |
|                          |               | respond within the ACK slot by overriding the      |
|                          |               | ACK Slot Recessive bit with a Dominant Bit.        |
| of<br>End<br>Frame       | 1 bit         | End of Frame is indicated by a flag sequence of    |
| (EOF)                    |               | 7 Recessive Bits                                   |

Table 2: CAN frame format for a basic CAN 2.0A frame

# **CAN Remote Frame**

Any Node on the network can request for a message ID from the data source of the identifier by having the Remote Transmit Request (RTR) bit set to 1. The Control field (Data Length Code) should match the packet length expected by the Request Initiator and the rest of the packet is same as that of the generic CAN data frame.

The data source of the message ID responds with a CAN Data Frame with the Remote Request Bit set to 0. As the RTR bit is the last bit in the arbitration field of the frame, the Remote Request frame has a lower priority than a Data Frame on the network. A Remote Request frame format is shown in [Figure 10.](#page-38-0)

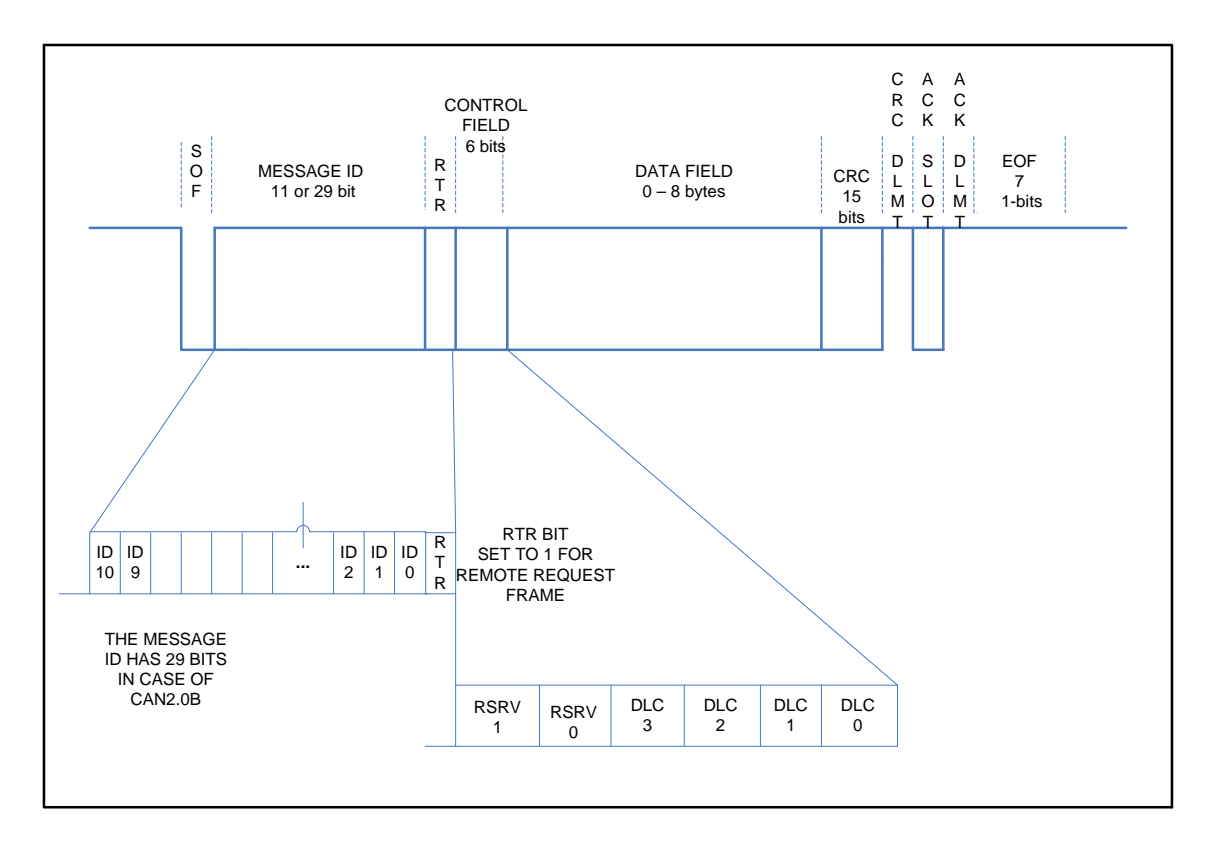

<span id="page-38-0"></span>Figure 10: CAN Remote Request Frame

# **CAN Error Frame**

In the CAN Data Frame, the ACK Slot is set to Recessive (+5V) by the first recipient of a complete packet after CRC Checksum and there is no guarantee that the other nodes on the network have received the packet correctly. So, any node on the network that did not receive a packet ( Normal Data Packet, Remote Transmit Request or Overloaded packet) correctly could signal the transmitter by using a CAN Error Frame.

The CAN Error Frame deliberately breaks the Bit-Stuffing rules for the network by sending 6-bits of same polarity and causes the transmitter to retransmit the data. Detection of error during transmission or after reception of an error frame or overloaded frame generates a new error frame. The generic Error Frame format is shown [Figure 11](#page-39-0).

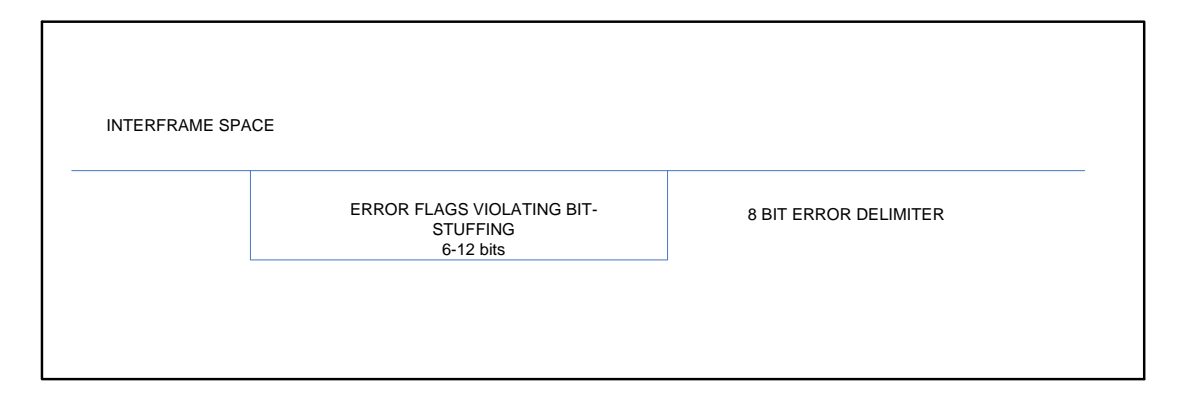

Figure 11: Error Frame Format

# <span id="page-39-0"></span>**CAN Overload Frame**

This section provides an overview on the CAN overload frame, the circumstances when the Overload frame is sent and the response of the nodes on the networks. The CAN Overload frame can be transmitted under two conditions

- 1. Request Overload frame requesting for delay in next data
- 2. Reactive Overload frame due to errors in intermission field

The CAN Request Overload frame is allowed to be transmitted only during the first bit of the transmission of a new data frame and can be used to delay the data frame by at most two frames. The CAN Reactive Overload frame is transmitted to indicate special conditions when error is detected during the intermission field. The conditions where the Overload Frame is triggered are:

- 1. Detection of Dominant bit during the first 2 bits of the Intermission field which is wrongly interpreted as a SOF of new packet
- 2. Detection of Dominant bit in the last bit of EOF of normal frame or last bit of Error or overloaded frame

Unlike the transmission of Error frames, the Overload frames do not cause the transmitter to retransmit the previous frame that was sent. The Overload frames consist of Overload flags (6- Recessive bits) and an Overload delimiter of 8- bits destroying the intermission field.

# **2.2.3 CAN Error detection**

One of the major design decisions involving the choice of embedded network is the ability of the network to operate in high-noise environment and withstand faults on the network and degrade gracefully if failures occur. The Controller Area Network has well defined error detection and confinement mechanisms that make the network robust under faulty conditions. This section discusses some of the error detection techniques described in the CAN protocol specification.

Before a node can receive any packet from the network, the information is checked for errors and if required an error frame is sent on the network. The following are the five Error Detection mechanisms employed by the CAN controller.

- 1. Bit checking
- 2. Frame checking
- 3. CRC checking
- 4. Acknowledgement checking
- 5. Bit stuffing checking

# **2 Bit Checking**

Every transmitting node on the network checks if the bit transmitted by the node and the signal level on the bus match. If a node transmits a Dominant bit and finds the signal level of the bus is at Recessive level (+5V), this indicates a Bus Error and stops the transmission of the current packet and retransmits again.

## **3 Frame checking**

Each frame that can be present in the network at any specific instant as per the CAN protocol have some specific constant number of bit fields that are checked by the nodes for consistency. If the number Recessive delimiter bits after the packet do not match the protocol specification on the length then a "Form Error" is signaled.

# **4 Cyclic Redundancy Checking**

Cyclic Redundancy checking is a mechanism of finding any corruption in the data transmission systems with high probability. The 15 bit CRC sequence numbers are highly effective in finding bit-errors of frame less than 127 bits [22]. Any frame received with wrong CRC causes "CRC error" on the network.

# **5 Acknowledgement Checking**

All normal data packets have an ACK Slot where at least one node which correctly received the packet responds with an ACK response by setting the ACK Slot Recessive bit as Dominant. The transmitting node checks for the ACK Slot after the packet transmission and if ACK Slot value was not over-written with a Dominant bit, then ACK Error is signaled.

#### **6 Bit-Stuffing Error**

All the nodes check the signal level on the bus constantly for Bit-stuffing errors and if the nodes detect any packet with more than 5 bits of same polarity, Bit-stuffing error flags are generated and the error flags deliberately override Bit-stuffing rule and it is to be noted this error flags also cause all the other nodes to generate an error frame for the packet.

Error detection mechanism is capable of identifying all global errors across the bus and also all local errors at transmitters. The mechanism is also capable of detecting up to 5 randomly distributed errors in a message, bursts of packet with length less than 15 or odd number of bits in a packet. The message Error rate is proportional to the frame length of the packet and hence the undetected message probability is significantly higher for CAN2.0B (Extended frame format) than the CAN2.0A standard. [Appendix A: CAN](#page-107-0)  [Protocol S](#page-107-0) provides more information on fault tolerant mechanisms within the CAN protocol.

### **Chapter 3: CAN Hardware**

This Chapter provides a review on the hardware available on the market that provide CAN support and also discusses in detail the microcontrollers with CAN capability and C\_CAN CAN Controller module architecture and configuration steps. The CAN hardware is supported widely by different manufactures and the entire list of the manufacturers is listed in [5].

## **3.1 CAN Hardware Properties:**

A large number of vendors provide CAN hardware and the ready availability of hardware support makes CAN ideal for quick development. The different CAN hardware includes CAN controller chips, Transceivers, Repeaters, bridges and Gateways and the hardware properties of these devices are described in Sections 3.1.1 through 3.1.5.

### **3.1.1 CAN Controller Chips**

The CAN controller is responsible for communication on the bus as per the CAN 2.0A/B protocol and also for maintaining the fault detection and confinement on the bus. This section explains some of the functionality of the CAN Controller chips and the different CAN controller chips available in the market are listed. The bit rates can be programmed up to a speed of 1MBits/sec for a bus length of up to 40 meters. But for actual connection to the physical layer, CAN Transceiver chips are needed. Some of the CAN Controller chips available in market are:

- 1. C\_CAN chip from Robert Bosch
- 2. 82527 from Intel Technologies
- 3. MCP2150 from Micro-chip
- 4. SJA1000 Philips

## **3.1.2 CAN Transceiver chips**

CAN transceiver chips provide an abstraction of the physical layer to the CAN controller chips and also provide mechanisms for electrical isolation of the microcontroller from network. The CAN transceiver consists of a transmitting amplifier and a receiving amplifier. The transmitting amplifier is responsible for providing sufficient driver output capacity and also for preventing on-controller driver from overloading and Electro Magnetic Interference (EMI) reduction. The receiver amplifier is responsible for maintaining the defined recessive signal level on the bus and also for protecting on-chip input comparator from the voltage surges on the bus. CAN transceivers also detect shorts and line breakage on the bus.

## **3.1.3 CAN Repeaters**

CAN Repeaters are passive components that are added to the bus line to increase the length of the bus. But addition of CAN Repeaters on the bus increases the signal propagation time on the line. The Repeaters split the bus into two physically separate electrical segments but are still treated as one logical entity.

# **3.1.4 CAN Bridges**

CAN Bridges connect two logically separate networks on the Data Link Layer level and the CAN message IDs are different in each of the separate segments. CAN Bridges are used for defining packet forwarding mechanisms between the networks and can be used to forward packets or part of packets in an independent time-delayed mode. CAN Bridges differ from the Repeaters that they forward packets from one network to other, unlike amplifying the signal like the Repeater. Also Bridges forward packets from two logically separate networks unlike the Repeaters.

### **3.1.5 CAN Gateways**

CAN Gateways are used to connect two networks with different higher level protocol and the translation of information occurs at the Layer 7 of the OSI framework. CAN gateways provide a mechanism for accessing the network through other communication protocols.

### **3. 2 CAN Microcontrollers Overview**

Microcontrollers provide the development environment for implementation of ENDURA layer and also for higher level protocols over the CAN controller chips. This section provides an outline on the capabilities of these microcontrollers from the CAN point of view. Different families of microcontrollers are available in the market with CAN support and can also be customized as per the application. Most of these microcontrollers differ in the number of hardware message objects supported by the board and also on the main processor family. Some of the processor families available on the boards are:

- 1. 8051 family
- 2. C16x/ST 10/ XC16x family
- 3. ARM 7/9 family
- 4. Cortex M3 family

Microcontrollers with CAN support generically either have an On-chip CAN controller or can be integrated into the board as a stand-alone device. Some of the Microcontrollers with varied processor families and CAN controllers are analyzed in Sections 3.2.1 through 3.2.3 (from CAN perspective).

### **3.2.1 Silicon Laboratories**

The Silicon Labs provides CAN support in their Chipset models: C8051F04x and C8051F06x. The C8051F04x family is a fully integrated system-on-chip 8051 core microcontroller and can execute at 25 MIPS (Millions of Instructions Per Second). The C8051F04x development board is integrated with an on-board C\_CAN controller chip from Robert Bosch Gmbh and supports up to 32 message objects [17], each with its own individual message identifier mask and can be configured in either Receive or Transmit mode. The C8051F04x supports both CAN 2.0A and CAN 2.0B and a maximum bandwidth of 1 MBits/S.

### **3.2.2 Infineon Technologies**

Infineon Technologies provides the most extensive CAN support and manufactures different families of microcontrollers in 8-bit or 16-bit or 32 bit processors with integrated CAN controllers. This section analyzes the microcontrollers that exist in the 8 bit, 16-bit and 32-bit processors.

### **3.2.2.1 8051 Family: C500 series (8-bit)**

C500 Series of Microcontrollers consists of a fully compatible 8051 core processors and an On-chip CAN controller with support for CAN 2.0A and CAN 2.0B and supports a maximum speed of 1 MBaud when the operating frequency is greater than 8 MHz. The CAN Controller has upto 256 register/ data bytes located in the external RAM and upto 16 message objects can be configured for sending and receiving packet information [13].

### **3.2.2.2 8051 Family: XC88x series (8-bit)**

XC88x series is an enhanced version of the 8051 based core and has extensive networking capabilities due to an on-chip multiCAN controller and an on-chip LIN Bootstrap loader [14]. The On-chip CAN Controller handles the networking tasks specific to the higher level CAN layers and reduces the load on the main processor. The multiCAN controller has 2 CAN nodes and 32 message objects are shared among both the nodes. XC88x provides support for connecting to CAN gateways.

### **3.2.2.3 16-bit Microcontroller (C161 Series)**

C161 Series microcontrollers use high performance 16-bit core microcontrollers and capable of running at peak speeds of 12.5 MIPS. The C161 series consists of an integrated CAN module with CAN 2.0B support that can send and receive packets in either 11 bit or 29 bit message identifiers. Fifteen message objects are available for configuration by the software and the Message object number 15 can be configured explicitly to support only CAN 2.0A [16]. Like the other Infineon processors, the maximum bandwidth supported is 1 M Baud. In C161-CS, there are 2 CAN modules and they can be configured individually and have separate interrupt nodes.

# **3.2.2.4 32 bit Microcontrollers (XC2200 Series)**

XC2200 series employ a high performance 32-bit processor core and consists of an Onchip MultiCAN controller which can support upto 6 different CAN nodes on a single processor. There are 256 different message objects [16] that can be configured individually and supports CAN 2.0A and CAN 2.0B standards at maximum bandwidth of 1M Baud. XC2200 Series provides support for Gateway interfacing of CAN networks and also has support for FlexRay [18] communications.

## **3.2.3 Texas Instruments**

Texas Instruments manufactures higher end microcontrollers with ARM processors and with high-end Can controllers. This section reviews the ARM based microcontrollers from Texas Instruments.

Texas Instruments TMS470R1x series of Microcontrollers use a 16 / 32-bit ARM 7 TDMI RISC core processor as the main controller. The Microcontroller may contain either of the two variants of the CAN controller namely a Standard CAN Controller (SCC) or a High-End CAN Controller (HECC). Both the controllers use CAN Protocol Kernel (CPK) module for controlling the protocol tasks and SCC or HECC differ only in their message control mechanisms. SCC has 16 message Objects and 3 receive identifier Masks and HECC has 32 message objects and 32 receive identifier Masks [19]. The maximum bandwidth that is supported by the CAN controllers is 1 MBits/ Sec at 8 MHz system clock. HECC is also compatible for the software written for SCC.

### **3.2.4 Design Choice of Microcontroller**

After careful comparisons of different microcontroller chipsets and tool chains, Silicon Laboratories C8051F040 board is chosen as the preferred development platform for implementation of the Controller Area Network layer for Reconfigurable Embedded Systems.

The ease of availability of Cross-compilers (Keil, SDCC), tool chains, cost of obtaining evaluation boards and prior working experience with other 8-bit microcontrollers from Si-Labs made the Silicon Laboratories a better option over other microcontrollers. The Si-Labs C8051F040 board uses an integrated C\_CAN processor and the structure/operations of the C\_CAN processor are described in Section 3.3.

### **3.3 C\_CAN Controller Overview**

C\_CAN controllers are used for CAN communications in C8051040 boards that are chosen for implementation of ENDURA and this section provides an overview of the structure of the C\_CAN controller. The C\_CAN controller can be used as a stand alone module or can be integrated as a part of an ASIC [20]. C\_CAN controller can be configured to communicate as per the CAN 2.0A or CAN 2.0B (Extended CAN) protocol and can be configured for communicating with bit rates upto 1 MBits/Sec. There are 32 message objects that can be individually configured for message transmission or reception and all the message objects have their own individual identifier mask.

# **3.3.1 C\_CAN Engine**

The CAN Engine can be configured through an 8-bit module interface or 2 16-bit ARM AMBA APB bus. The main components of a C\_CAN Controller are:

- 1. CAN Core
- 2. Message RAM
- 3. Message Handler
- 4. Module Interface

# **3.3.1.1 CAN Core**

This section provides an overview on the CAN Core that runs the CAN Kernel and also has a Receive/ Transmit shift register for serial/parallel conversion of the packets on the bus. The CAN Core has to be initialized before the node can start communicating through the controller. The controller cannot be initialized at run time and any initialization can take place only after a reset of the controller. During the initialization phase of the controller, the Init bit of the CAN control register is set to 1 and the Bit timing register and BRP Extension register has to be set with their corresponding values.

When the Init bit is cleared from the CAN control register, Bit Stream Processor (BSP) waits for 11 recessive bits for synchronizing with the data transfer with the bus. The CAN Engine can communicate with the bus only after this synchronization has been established. For more information on the modes at which the CAN engine can be run refer to [Appendix B](#page-113-0).

### **3.3.1.2 Message RAM**

The Message RAM within the CAN engine are the locations where the message objects and the Identifier masks are stored. The message objects are analogous to the hardware buffers available on the Network Interface Cards (NIC) and the number of message objects present on the controller provides the flexibility to the software driver for configuration specific to receive or transmit purposes.

There are 32 message objects that are present in the Message RAM and each with its own identifier mask. The significance of the identifier mask for each of the Message object is that, each message object can be configured to receive or transmit a frame with message Id or a ranges of message Id that are different from the other message objects. Hence it is possible to have 32 different configurations for the sending and receiving packets.

#### **3.3.1.3 Message handler**

The message handler is the state machine that controls the transfer of information between the Message RAM and the Receive /Transmit shift register that is present in the CAN Core. The state machine is also responsible for generation of the interrupts (after successfully receiving/ transmitting a packet or due to error conditions) as per the configuration of the control / configuration registers.

## **3.3.1.4 Module Interface**

The C\_CAN processor can be interfaced through any of the 3 interfaces made available. The processor has an 8-bit interface for communication with the family of processors that have 8-bit address bus and two 16-bit interfaces for communication with processors that have 16 bit address bus. The Silicon Laboratories C8051F04x & C8051F06x interface with the controller through the 8-bit interface.

# **3.3.2 C\_CAN Registers**

The C\_CAN processor is accessible to the software for configuration and behavior control (CAN engine and the message RAM) through the registers provided by the processor. This section provides an overview on the C\_CAN registers and the functionalities of the registers that are stored in the Message RAM. The registers reside in the 256 bytes of addressable memory space of the processor and all the registers are 16 bit wide with the high-byte at the odd address and low-byte at the even address. C\_CAN Registers are classified based on their control properties.

- 1. Protocol Control Registers
- 2. Message Interface Registers
- 3. Message Handler Registers

### **3.3.2.1 Protocol Control Registers**

An overview on the Protocol control registers and the functionalities provided by the registers are discussed in this section. The protocol control registers are responsible for setting the different modes of operation on the CAN controller, controlling the Global enable/ disable scheme for the error, interrupts, change configuration and Test registers. The Protocol control registers also provide status interrupts on Tx/Rx, error active/passive, Warning and bus off information and also configure the bit-timing registers. For a list of protocol registers and their operation refer [Appendix B: C\\_CAN P](#page-113-0) and C\_CAN processor User manual [20].

# **3.3.2.2 Message Interfacing Registers**

An overview on the CAN message interface registers and their functionalities are discussed in this section. The transfer of data from the Message RAM and the CAN Engine is controlled by a set of 2 interface registers. The interface registers are used to avoid conflicts between the RAM and the CAN Engine communication and between transmit block and receive block of the message handlers. The 2 sets of the interface registers are identical in function and the advantage of the duality of registers is that they can be used separately for buffering transmitted and received information. This also enables transmit and receive tasks to interrupt each other and this feature is helpful in handling high-priority message reception/ transmission. For a list of message interfacing registers and their operation refer [Appendix B: C\\_CAN P](#page-113-0) and C\_CAN processor User manual [20].

# **3.3.2.3 Message Handler Registers**

The Message handler registers that are provided as a mechanism by the message handler to view the status of the message objects that are configured and as a result the registers are read-only & 4 bytes wide. The message control values can be set/clear by updating the values of the corresponding message interface registers for the specific message object. For a list of message handler registers and their operation refer [Appendix B:](#page-113-0)  [C\\_CAN P](#page-113-0) and C\_CAN processor User manual [20].

# **Chapter 4: ENDURA Design & Implementation Details**

This chapter provides an overview on the ENDURA layer design and implementation details for reconfigurable embedded systems. The ENDURA layer has been designed with an objective to provide the reconfigurable architectures the ability to propagate status, configuration and error messages between nodes seamlessly. In order to test the validity of the driver design, an application using Unmanned Aerial Vehicle is taken as an example platform for implementation of ENDURA. The base design from ENDURA layer can be customized for any reconfigurable application desired and the corresponding fault-tolerant schemes are highlighted where required.

To achieve portability and application independence, any software developed for the Unmanned Aerial Systems from the Intelligent Dependable Embedded Architecture (IDEA) Lab at University of Kentucky uses the IDEAnix [4] framework as the base platform. The Network driver has been designed to work seamlessly with the IDEAnix framework and the design & implementation of the network driver are discussed in detail in this chapter.

### **4.1 Special Function Register Access in C8051F04x Processors**

The Special Function Registers (SFRs) configuration on the C8051F04x boards provides mechanisms to control and communicate with the 8051-core processor peripherals and resources. The C8051F040 board has the upper 128 bytes of data RAM (0x80-0xFF) configured as Special Function Registers (SFRs) [17]. These memory locations can be accessed either direct addressing (to refer to SFRs) or can be addressed indirectly (to access data).

 The SFRs having addresses ending with 0x0 or 0x8 are bit or byte addressable. The C51 processor maps the addresses (0x80-0xFF) with a paging scheme so that many SFRs can be mapped into the available memory of 128 bytes. C8051F040 board uses 5 SFR pages 0, 1, 2, 3, F and these pages can be selected using a selection register SFRPAGE. Read or write to any of these SFR registers can be achieved through the following steps:

- 1. Load the SFRPAGE with the appropriate page number containing the SFR
- 2. Use direct addressing to write or read values into the register

Some of the C\_CAN processor registers are mapped on to the SFRs and they can be directly addressed to control the registers on the C\_CAN processor. The registers that can be accessed directly/indirectly are: (All the CAN registers are in SFRPAGE 0x1)

- 1. CAN Control Register (CAN0CN)
- 2. CAN Test Register (CAN0TST)
- 3. CAN Status Register (CAN0STA)

All the other CAN registers are accessed indirectly through the other CAN SFR registers. The other CAN Registers are:

- 1. Register containing the address of the CAN Register (CAN0ADR)
- 2. Register to read/write the higher 8 bits of data on the CAN register (CAN0DATH)
- 3. Register to read/write the lower 8 bits of data on the CAN register (CAN0DATL)

The CAN0ADR is loaded with the index appropriate to the CAN register and the CAN0DATH & CAN0DATL is used to write/read values on the CAN register. For index values  $0x08 - 0x12$  (Interface register 1) and  $0x20 - 0x2A$  (Interface register 2), the CAN0ADR is auto-incremented by 1 to point to the next CAN Register when the data is read/ written into CANDATL register.

## **4.2 ENDURA Design**

This section explains the design details on the different components that make up the ENDURA layer and also the functional details of the various modules. The Controller Area Network driver design involves configuration of the C\_CAN processor, initialization of the CAN Engine, setting up the message objects for the required Tx/Rx set-up, management of message id registering/ unregistering and maintaining software buffers in the C8051F040 processors.

The block diagram in [Figure 12](#page-55-0) shows the framework for an application to run using the IDEAnix on an UAV. The ENDURA layer exposes a set of well defined APIs for the IDEAnix to invoke and handles the interrupts from the C\_CAN processor as per the interrupt configuration.

The Silicon Laboratories (Si-Labs) C8051F040 processor executes all the driver level code and allocates all the memory required for buffers and data storage on the data RAM of the processor. The Si-Labs processor interacts with the C\_CAN processor through the address and data bus interface provided by the C\_CAN processor. The address and data bus are 8-bits wide and the module interface for the C\_CAN processor receives these requests/inputs and passes the requests to the respective module.

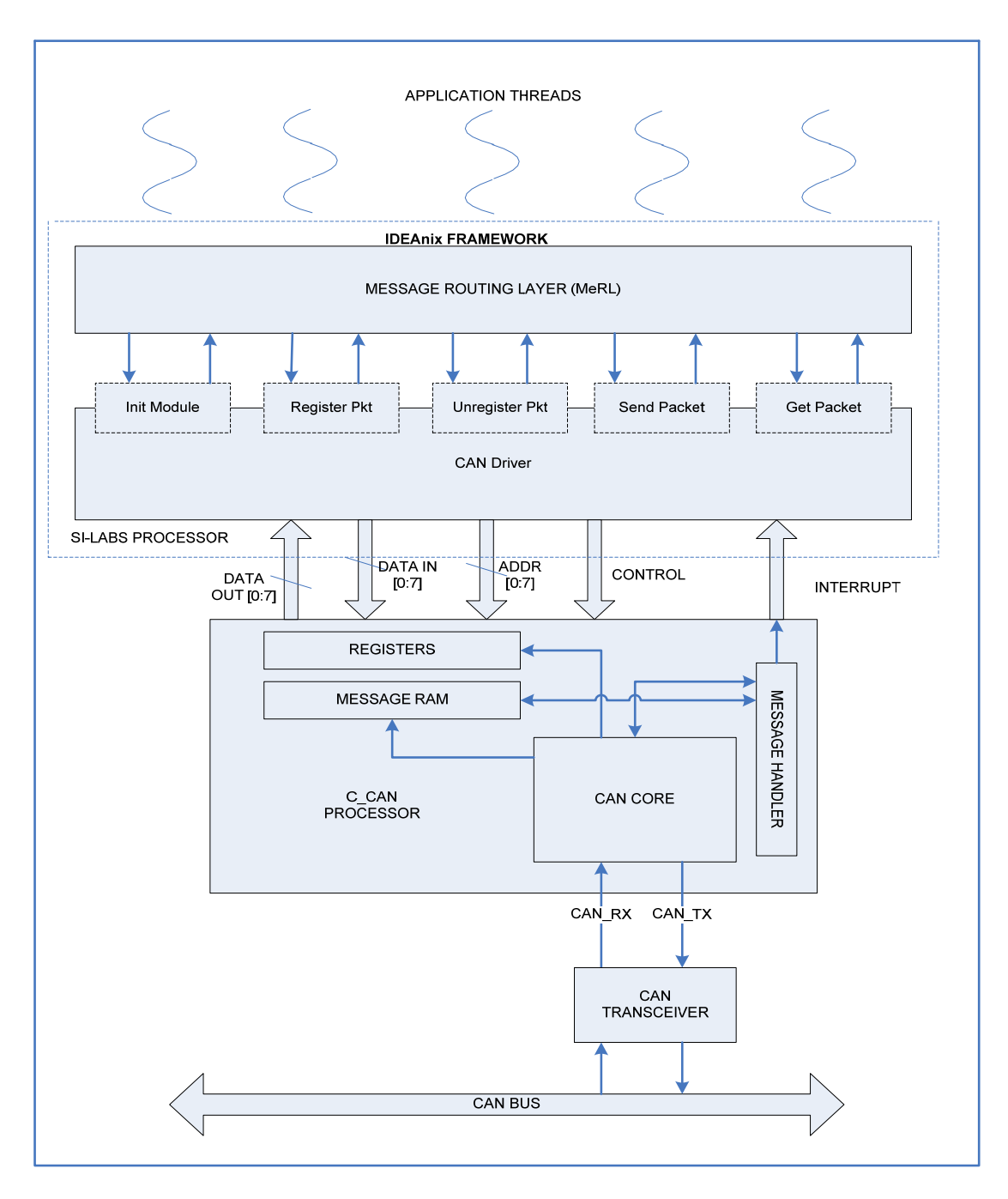

Figure 12: Block Diagram of CAN Application

<span id="page-55-0"></span>The CAN Core interacts with the CAN Transceiver through the CAN\_RX and CAN\_TX pins and in turn controls the values in and out of the CAN bus. The ENDURA layer has been split into modules based on their functionalities as Initialization module, Register module, Unregister module, Get Message module, Send Message module and Translation module. [Figure 13](#page-56-0) shows the interaction between modules within ENDURA and the registers read/written on the C\_CAN processor by each of the modules.

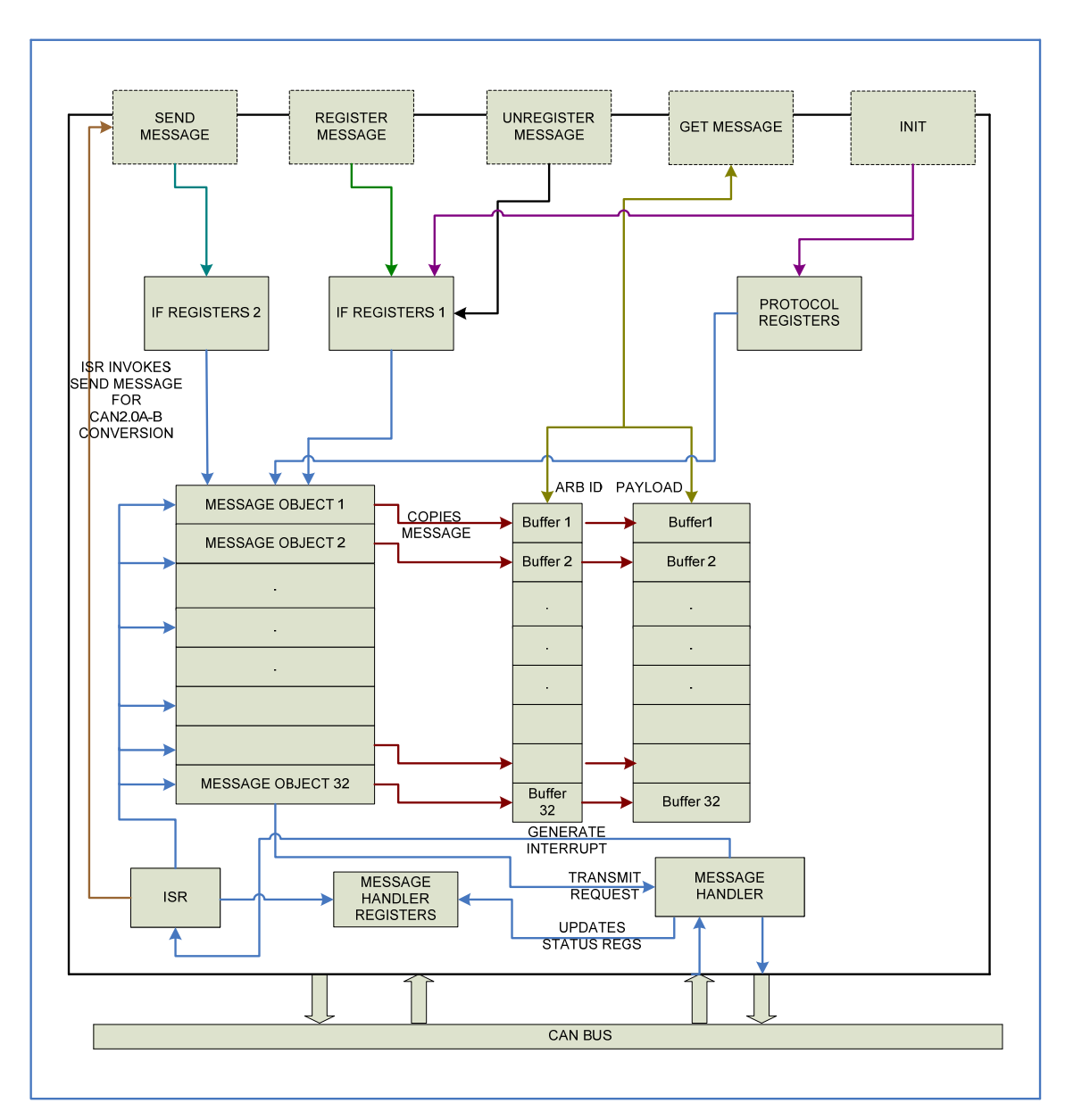

Figure 13: CAN Module block diagram

# <span id="page-56-0"></span>**4.2.1 Initialization Module**

This module is responsible for the initialization of the C\_CAN processor and is invoked before any other module from the ENDURA layer could be used. The CAN Core within the C\_CAN processor has to be initialized during a Reset or Power ON before any of the CAN related communication can begin on the network for the node.

The Bit-timing register and the Baud Rate Pre-scaler (BRP) register have to be configured with the appropriate value for the bus to ensure the correct flow of data. If Bit-timing and BRP registers are not set correctly with the appropriate value, communication at the expected bandwidth cannot be possible. [Figure 14](#page-58-0) shows the initialization sequences and the registers to be configured (with corresponding Pseudo code).

#### **4.2.1.1 API Prototype exposed**

Void Init network(void);

# **4.2.1.2 Configuration Steps in Initialization Module**

The Controller Area Network Transmit pin on the C8051F040 board by default is Open drain and CAN\_TX pin has to be enabled as Push-Pull to enable communication on the network. The digital cross-bar on the C8051040 board also has to be enabled for the low ports to become active and available for communication. XBR registers [17] are used to control the port I/O through the crossbar configurations. For the above configuration, XBR2, XBR3 registers are manipulated.

SFRPAGE = 0xF (SFR page for configurations)  $XBR2 = XBR2$  |  $0x40$  (Setting bit number 6 to enable the crossbar)  $XBR3 = XBR3$  | 0x80 (Enable the CAN TX pin to Push-pull by setting bit number 7)

Hardware reset does not reset any of the values stored on the Message RAM of the C\_CAN processor and have to be cleared by the software during the initialization phase.

SFRPAGE = 0x1 (CAN0PAGE) CAN0ADR = 0x09 (Interface register 1 –Command Mask) CAN0DATL = 0xFF (Enable write into all the IF1 registers)

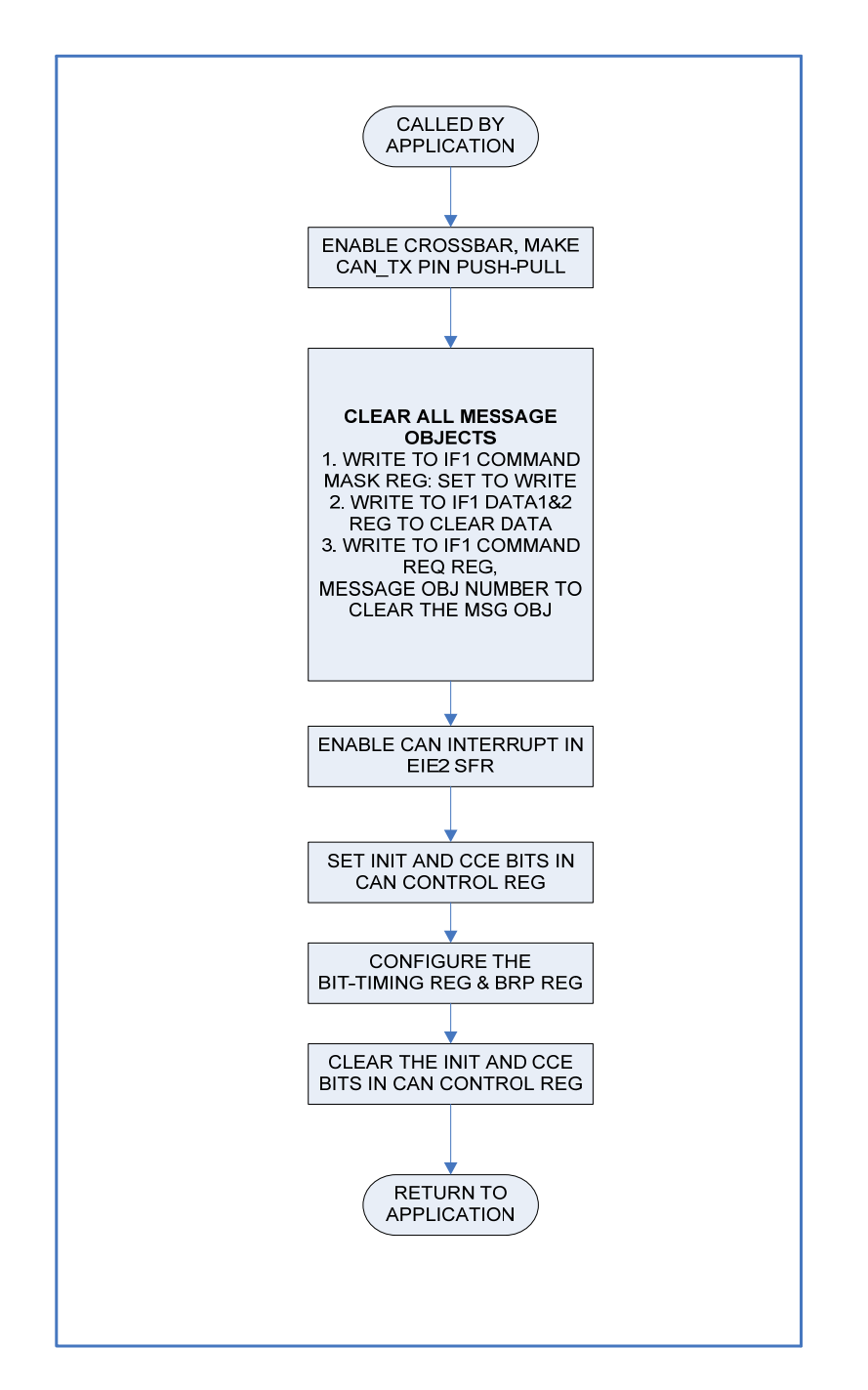

Figure 14: Flow chart for initialization module

<span id="page-58-0"></span>The following steps have to be repeated to clear all 32 the message objects CAN0ADR = 0x0F (IF1 – Data Register)

CAN0DATH = 0x00 (clearing bytes 2-3 of data reg) CAN0DATL = 0x00 (Clearing bytes 0-1 of data reg)

Address is auto-incremented to CAN Data Register B1 and B2

 $CANDDATH = 0x00$  (clearing bytes 6-7 of data reg)  $CANDDATA = 0x00$  (Clearing bytes 4-5 of data req) CAN0ADR = 0x08 (IF1 – Command Request) CAN0DATL = 0x01 (Message Object Number)

Once the Command Request value is written with the Message object number, the CANDAT register values are automatically transferred to the message objects in Message RAM. CAN interrupts have to be enabled on the C805104x core to check for the interrupts coming from C\_CAN processor.

```
EIE2 = 0x20 (Enable CAN related interrupt) 
SFRPAGE = 0x1 (CAN PAGE)
CAN0CN = 0x41 (Enable the CCE and init bit) 
CAN0ADR = 0x03 (point to Bit timing register) 
CAN0DAT = 0x6FC0 (Configuring Bit timing register)
```
0x6FC0 configures the bit-timing register for a bandwidth of 1Mbits/Sec. Finally the CCE and Init bits are cleared and global interrupts are enabled to activate the CAN engine.

```
CAN0CN = 0x06 (Enable global interrupts) 
CANOCN = ~0x41 (Clear the CCE and init bit)
```
Two arrays of length 32, global to the entire driver module, are allocated to store the message ids and the data corresponding to the message objects. The object array (ObjArray) is of type integer and stores the message id received from the message object. The data array (DataArray) is of type unsigned long and stores the data present in the message objects. These arrays are used as software buffers to store the values before sending the information to the higher layers.

### **4.2.2 Register Module**

This module is responsible for enabling a node to receive packets that are sent on the network and in the C8051F04x board, it is possible for configuring a node to receive either a packet with one specific message identifier or a range of message identifier. This section explains the details on configuration (with corresponding Pseudo code) for receiving a single packet or a range of packets and some fault tolerant techniques that can be used to make the software more tolerant to faults due to message objects being full.

The CAN message handler in the C\_CAN processor is responsible for receiving the packets that are transmitted on the network and storing them in the Message RAM. It also controls the Tx/Rx shift register in the C\_CAN processor. Though all the packets that are transmitted can be received by all the nodes on the network, the packets have to pass the message filtering mechanism before they can be stored on the message objects.

 The register module is responsible for configuring a message object to store packets with one or a range of message ids. The CAN2.0A implementation can have  $2048$  ( $2^{\wedge}11$ ) different message ids and CAN2.0B can have 536,870,912 (2^29) different message ids. But the maximum message objects available on the hardware are only 32 and hence some message objects may have to be configured to receive more than one packet and the arbitration masks are used for this purpose of specifying a range or multiple message ids to occupy one message object.

 Figure 15 shows the configuration steps that are involved in registering a node with the given message identifier.

# **4.2.2.1 API Prototype exposed**  UINT8 req pkt ( CAN ID TYPE can id);

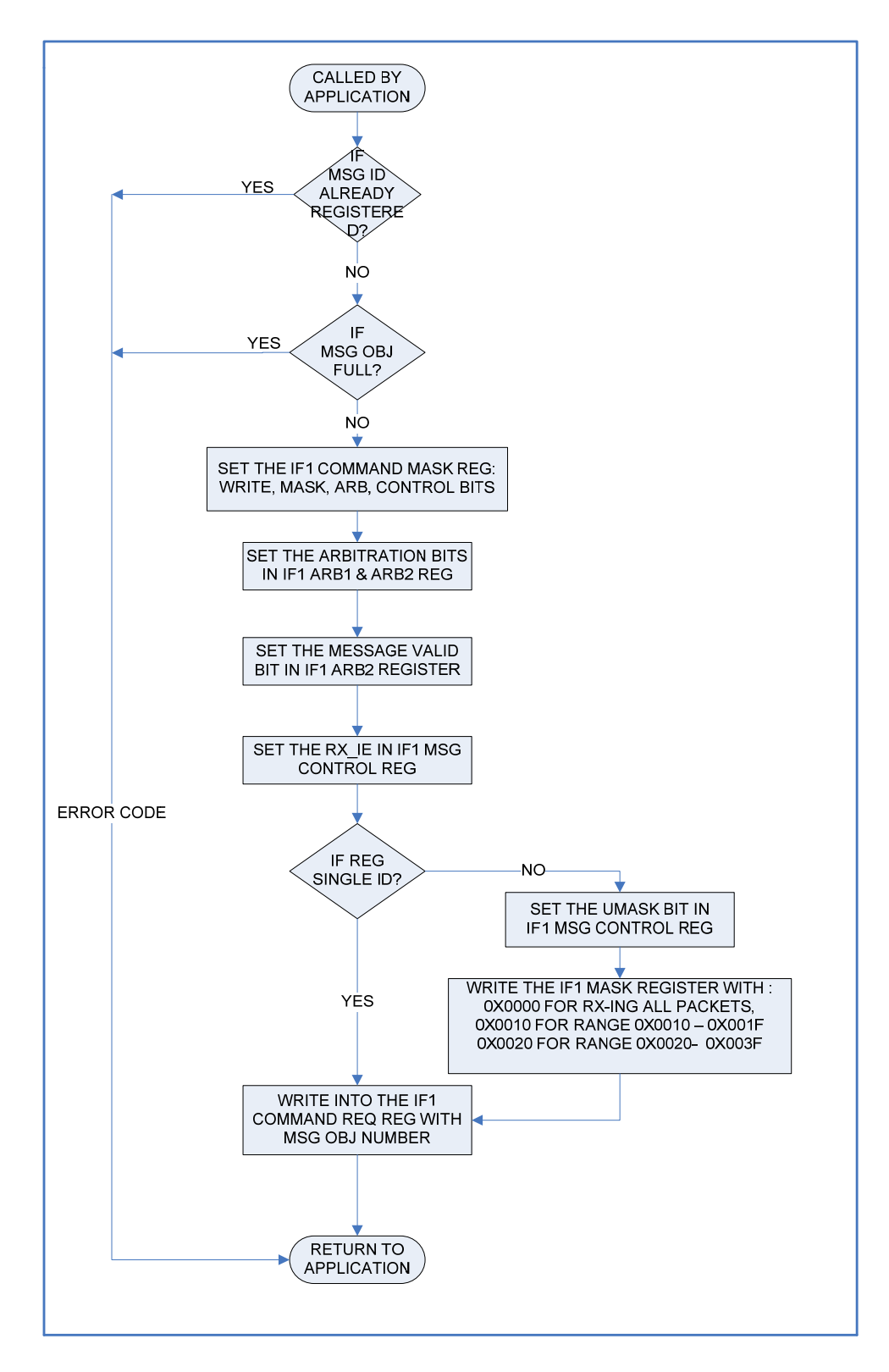

Figure 15: Flow chart for Register module

### **4.2.2.2 Configuration of a message object for a single message id**

This section describes the steps (with corresponding Pseudo code) that are involved in configuring a message object to receive a single message identifier. Before a message object can be configured for the given message id, the initialization module checks to see if any of the message object is available for configuration. If all the message objects are full then an error CAN MSGOBJS FULL (201) is returned to the caller.

The message id (can id) which is input through the API is checked against the values are stored in ObjArray to see if the message id has already been registered for a message object. If this condition is true, then an error CAN\_DUPLICATE\_ID\_REG (204) is returned to the caller indicating that an attempt has been made to register an id which has already been configured.

A design decision is made on using Interface register 1 for configuring a message object in receive mode and Interface register 2 for configuring a message object in transmit mode, to enable the receive and transmit process to interrupt each other when required. Interface register 1 is used for registering a message id with a message object as below:

SFRPAGE = CAN0PAGE CAN0ADR = 0x09 (IF1 Command Mask) CAN0DAT = 0x00B8 (Set for write and use arbitration and Control bits)  $CANOADR = 0x0C (IF1 ARB1)$ CAN0DAT= 0x00 (Set the higher 15 bits to zero)

Auto-incremented to IF1 ARB2 register and the Message valid bit is set to 1 and message id is left shifted by 2 bits to copy the message id into bits 28-18.

```
CANODAT = (0x8000) | (message id << 2)
CAN0ADR = 0x0E (IF1 Message Control) 
CAN0DAT = 0x0480 (Enable Rx Interrupt and do not use 
Mask registers)
```
The message id is written into the command request register to enable transfer of data from the IF1 registers to the Message objects. Finally the ObjArray is updated with the message id for the corresponding message object.

> CAN0ADR = 0x08 (IF1 Command Request) CAN0DATL = (Message object number)

# **4.2.2.3 Configuration of a message object for group of message ids**

This section describes the configuration steps (with corresponding Pseudo code) that are involved in configuring a message object to receive a single message identifier. The initial checks are performed to identify, if a message id has already been configured or check if the message objects are full, else corresponding error codes are returned to the caller.

To register a message object with a group or range of message objects, the configuration steps are followed as below:

SFRPAGE = CAN0PAGE CAN0ADR = 0x09 (IF1 Command Mask) CAN0DAT = 0x00F8 (Set for write and use arbitration, Mask and Control bits)  $CANOADR = 0x0C (IF1 ARB1)$ CAN0DAT= 0x00 (Set the higher 15 bits to zero) CAN0DAT = 0x8000 (Set the Message valid bit)

The IF1 Mask register has to be used in this case to configure a group of message objects CAN0ADR = 0x0A (IF1 Mask Register) CAN0DAT = 0x0000 (allows all the packets to be received by the message object after acceptance filtering) CAN0DAT = 0x0010 (allows packets with message ids from 0x10 – 0x1F to pass through the acceptance filtering mechanism) CAN0ADR = 0x0E (IF1 Message Control)

```
CAN0DAT = 0x1480 (Enable Rx Interrupt and use Mask 
registers)
```
The message id is written into the command request register to enable transfer of data from the IF1 registers to the Message objects.

```
CAN0ADR = 0x08 (IF1 Command Request) 
CAN0DATL = (Message object number)
```
## **4.2.2.4 Fault Tolerance mechanisms for Register module**

This section details some of the changes that might have to be added to include the fault tolerant mechanisms. For implementation of a fault tolerant version of the software, the register module is modified accordingly to meet the requirements.

The register module in the base version can register for only a maximum of 32 message identifiers and any attempt to register for more message identifiers return an error to the caller. This might lead to faults on a node requiring more than 32 packets with different message identifiers.

Hence in order to accommodate for more message identifiers in the register module, a group of message objects are allocated for normal configuration and another group of message objects for special configurations. If the number of message objects under normal configuration is filled, any message object allocated for special configuration is chosen for receiving the packets with the given message identifier. The message object is configured to receive all the packets and the given message identifier is stored corresponding to the message object number. Subsequent calls to register unique message identifiers are queued in the list for the message object.

Upon acceptance filtering, a packet with a message identifier that didn't match normally configured message objects, the packet is stored on the specially configured message object. The message identifier value is checked against the values on the message id array and if a match is found, the packet is forwarded to next layer, else it is discarded. This mechanism ensures that only the packets that have been registered are fetched from the message object and the rest of the packets are discarded.

# **4.2.3 Unregister Module**

This section explains some steps in configuring a message object that will prevent a node from receiving the packet with the specific message identifier and also on some steps that will make the unregister module more fault tolerant in case of using more than 32 message identifiers for a node.

The CAN application can dynamically unregister the message identifiers which have been previously registered through the register modules and the unregister module provides the capability to the software application to disassociate a node with a message identifier at run-time.

After the message identifier has been successfully unregistered, the driver will not be receiving packets with that specific message identifier or groups of message identifiers. The same configuration steps are followed for unregistering a single message identifier or groups of message identifiers. [Figure 16](#page-66-0) shows the steps that are involved in unregistering a message identifier from a message object.

## **4.2.3.1 API Prototype exposed**

UINT8 unreg\_pkt ( CAN ID TYPE can id);

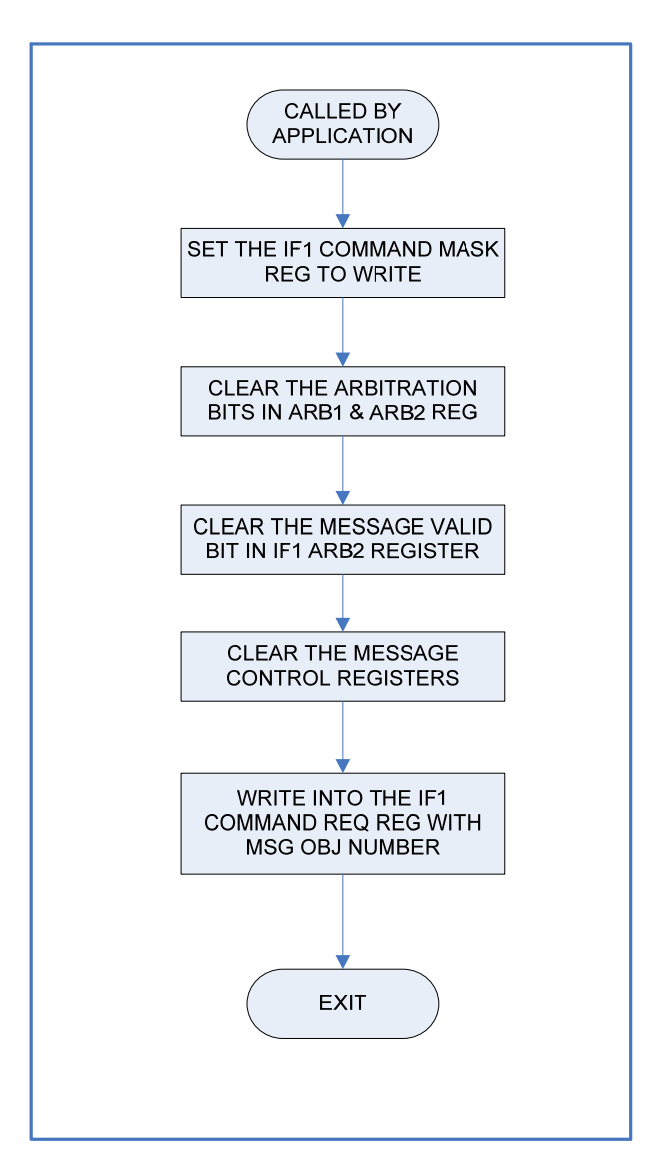

Figure 16: Flow chart for Unregister module

# <span id="page-66-0"></span>**4.2.3.2 Steps to unregister a message identifier:**

This section describes the steps (with corresponding Pseudo code) that are involved in unregistering a message object to receive a single message identifier. The message identifier that is input is checked against the ObjArray to check if the message identifier has been registered previously for a message object. The unregister module returns an error message of CAN\_UNREG\_ID\_ERR (205) if the message identifier is already not registered with the driver.

The message object configured to receive the message identifier is obtained by searching through the ObjArray and then arbitration register is cleared to remove the association of the message id with the object. The message id entry in the ObjArray is cleared to remove all associations of the identifier with the message object.

SFRPAGE = 0x1 (CAN PAGE SFR) CAN0ADR = 0x09 (IF1 command Mask Register) CAN0DAT = 0x00B8 (Set the Write) CAN0ADR = 0x0C (IF1 Arbitration register 1)  $CANDDAT = 0x0000$  (clear the upper 15 bits of msq id)  $CANDDAT = 0x0000$  (clear the lower 15 bits of msq id) CAN0DAT = 0x0000 (Message control reg. is cleared) CAN0ADR = 0x08 (IF1 Command Request register) CAN0DAT = message object number

### **4.2.3.3 Fault tolerant mechanism for Unregister module:**

This section details some of the changes that might have to be added to include the fault tolerant mechanisms. For implementation of a fault tolerant version of the software, the unregister module is modified accordingly to meet the requirements.

The unregister module checks to see if the message identifiers that are configured are less than the maximum allowed for normal configuration, if true, then the module simply unregisters the message identifier and returns to the caller. If the message identifiers that are configured are more or equal to the maximum number of message objects available (MAX MSG OBJS RX in our current implementation) then the message identifier is unregistered from the message object and a message identifier from the special configuration list is fetched and stored in the message object for reception. If the message object with special configuration has no message identifiers to receive, then the message object is unregistered from receiving any packets.

This mechanism will ensure that when the message objects equal the number of message identifiers required, only normal configurations will remain and all the special configurations will be unregistered.

### **4.2.4 Get Packet Module**

This section explains how the Get packet module returns the packet data information to the calling application. When the message identifiers have been registered with the driver and the packets that match the acceptance filtering are stored in the corresponding message objects.

As a part of the design, the first N number of message objects (user defined at compile time) are configured for receiving data and the last 32-(N+R) ( N is the number of message objects reserved for receiving packets and R is the number of other reserved message objects by translation module) message objects are configured for transmitting data. Once the data has been fetched from the message object, the data bytes from the message object will be cleared and hence are stored in software buffers (ObjArray and DataArray) in the Driver layer until they are either fetched by the calling application or overwritten by new data.

The Get packet module searches through the ObjArray to check for the matching message identifier stored in any of the message objects. If any match was found, the corresponding data from the DataArray is returned to the calling application and if a match was not found among the message objects, a payload data of 0 and message identifier of 0 (which is illegal on the CAN network) is sent back to the calling application to indicate that there was no packets for the message identifier requested.

## **4.2.4.1 API Prototype exposed**

UINT8 get\_pkt ( CAN\_ID\_TYPE \*can\_id\_ptr, PAYLOAD TYPE \*payload ptr);

### **4.2.4.2 Fault Tolerant implementation for Get packet module**

This section gives an overview of the some of the modifications that have to be made to the Get Packet module to make it fault tolerant. The existing implementation of the get packet module is a non-blocking call and fetches the data bytes from the ObjArray and DataArray. It is entirely possible that the message object could have been updated with a new value by the time this packet is being read from the Software buffers.

The fault tolerant implementation would have to make the get pkt call a blocking synchronous call with the function checking a global packet receipt variable flag to see if packet data has ever been overwritten in the message object before the get pkt call. This flag has to be set in the Interrupt service routine when it is invoked due to packet lost error. If the global packet receipt flag was set for the message identifier, this implies that some packet was lost due to overwrite and has to be informed to the caller with an appropriate error code and return the latest packet message that was received.

This mechanism will ensure that both the data lost due to overwrites and the latest packet that was successfully received on the network is captured and the caller of the API is informed of the loss of packets.

## **4.2.5 Send Packet Module**

The Send Packet module is responsible for sending the packet data through the CAN bus and this section explains the basic configurations involved in configuring a node to send CAN2.0A and CAN2.0B packets on the network. The maximum payload that can be sent through the CAN bus is 8 bytes, but after examining the maximum packet size for the application, the maximum payload size for a packet through the CAN bus for the CANOED UAV was restricted to 4 bytes.

This restriction is application specific and can be readily modified by changing the compile time Macros. [Figure 17](#page-70-0) shows the steps involved in configuring a message object to be able to transmit a packet on the network.

# **4.2.5.1 API Prototype exposed**

UINT8 send\_pkt (CAN\_ID\_TYPE can\_id, PAYLOAD TYPE payload);

UINT8 send\_pkt\_ext (CAN\_ID\_TYPE can\_id, PAYLOAD TYPE payload);

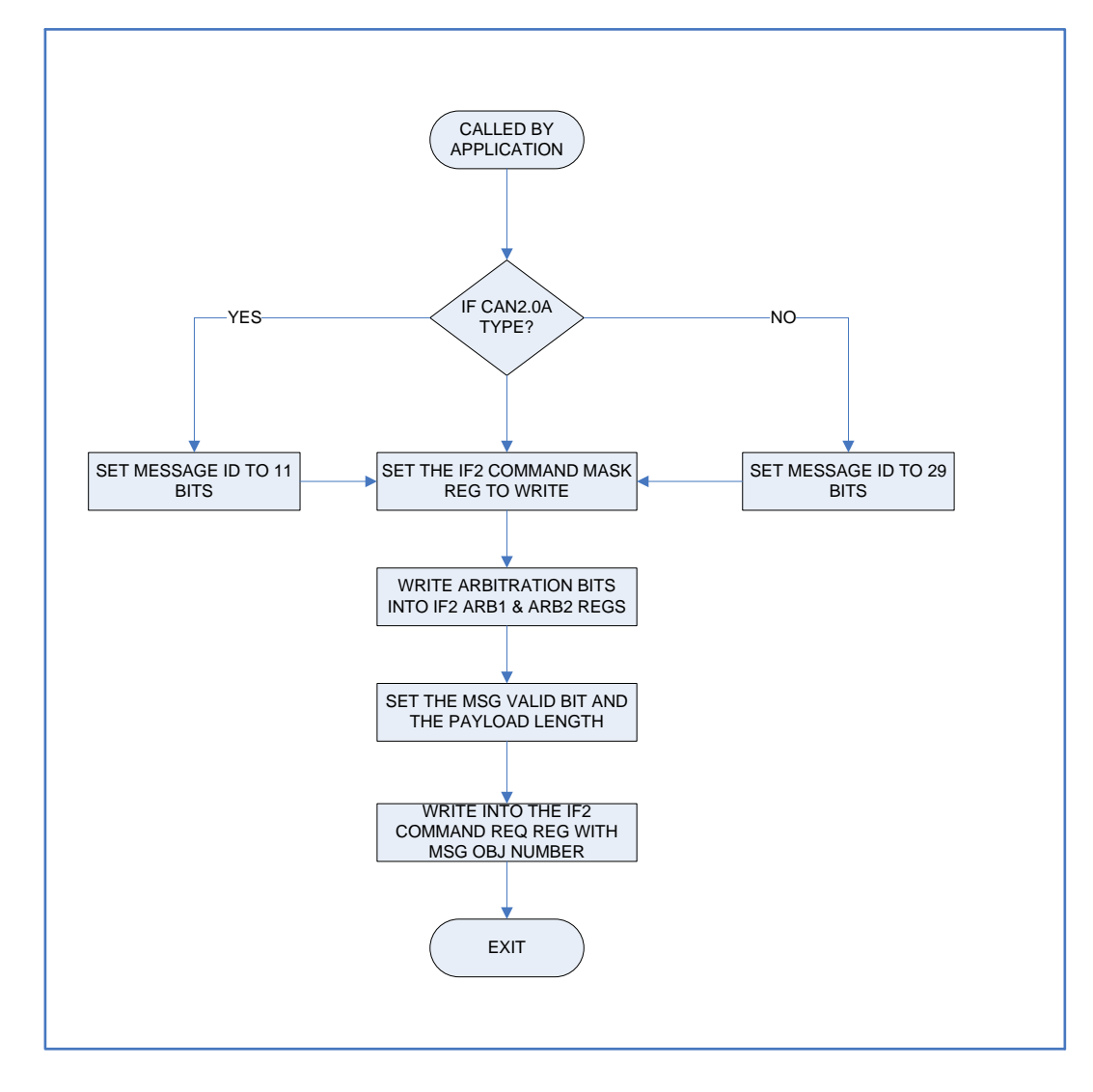

Figure 17: Flow chart for Send Message Module

# <span id="page-70-0"></span>**4.2.5.2 Configuration steps to send 11-bit (CAN 2.0A) packet on the network**

This section describes the steps that are to be followed to configure a message object for transmitting a CAN2.0A type of packet and this configuration has to be every time a packet is sent out as the message identifier for sending could be different. The number of message objects to be configured as transmit only are user-dependant (defined at compile time).

The last 32-(N+R) message objects are configured for transmit purposes and to enable faster transmission of data sent by the application and the send packet module goes through these message objects in Round-Robin to choose the next message object to configure for sending. For the purposes of interacting with the message objects, Interface register 2 is used to keep the Transmit & Receive pipelines isolated and also to provide them with the ability to interrupt each other to send or receive higher priority messages.

The Configuration steps for the message objects are shown below:

 $SFRPAGE = 0x1$  (CAN PAGE) CAN0ADR = 0x21 (IF2 Command Mask) CAN0DAT = 0x0087 (Set the Write bit, alter all except Mask bits) CAN0ADR = 0x24 (IF2 Arbitration register 1) CAN0DAT = 0x00 (Set upper 15 bits to zero in CAN2.0A implementation)

Setting Message Valid bit and loading the message id in bits 18-28 bits of ARB2 register

 $CANODAT = 0xA000$  | (message id <<2)  $CANODAT = 0x8000$   $\vert$  (MAX PAYLOAD LENGTH)

Setting the transmit request bit and data length code and copying data bytes into IF2 data register

```
CAN0ADR = 0x27 (IF2 Data register 1) 
CANODATH = Data byte [1]CAN0DATL = Data byte [0] 
CANODATH = Data byte [3]CANODATL = Data byte [2]
```
Finally the IF2 Command Request register is written with the message object to start the transfer of data from the Registers to the Message RAM.

 $CANOADR = 0x20$ CAN0DATL = (message object number)

## **4.2.5.3 Configuration steps to send 29-bit packet on the network**

This section describes the steps involved in sending a CAN2.0B type packet and a userdependent number of message objects are chosen for configuration of CAN2.0B type packets. Some message objects may be configured for translation purposes and to enable faster transmission of data sent by the application and the send packet extended frame module goes through these message objects in Round-Robin to choose the next message object to configure for sending.

For the purposes of interacting with the message objects, Interface register 2 is used to keep the Transmit & Receive pipelines isolated and also to provide them with the ability to interrupt each other to send or receive higher priority messages.

The Configuration steps for the message objects are shown below:

 $SFRPAGE = 0x1$  (CAN PAGE) CAN0ADR = 0x21 (IF2 Command Mask) CAN0DAT = 0x0087 (Set the Write bit, alter all except Mask bits) CAN0ADR = 0x24 (IF2 Arbitration register 1) CAN0DAT = 0x0000|(message id) (Filling 0-15 bits with the message id)

Setting Message Valid bit and loading the message id in bits 18-28 bits of ARB2 register  $CANDDAT = 0xB000 | (0x00) (Setting Extended bit)$ 

Message Control Register setting TX request bit and maximum payload  $CANODATA = 0x8000$  (MAX PAYLOAD LENGTH)

Setting the transmit request bit and data length code and copying data bytes into IF2 data register

```
CAN0ADR = 0x27 (IF2 Data register 1) 
CAN0DATH = Data byte [1] 
CAN0DATL = Data byte [0] 
CAN0DATH = Data byte [3] 
CAN0DATL = Data byte [2]
```
Finally the IF2 Command Request register is written with the message object to start the transfer of data from the Registers to the Message RAM.

> $CANOADR = 0x20$ CAN0DATL = (message object number)

# **4.2.5.4 Fault Tolerant implementation for Send packet module**

The send packet module in the present implementation is an asynchronous call (nonblocking) and the module returns to the caller after configuring the message object for transmit. There is a possibility that packets ready for transmit could be lost by overwriting if the send packet module is invoked faster than the time taken by the CAN controller could send packets on the network. This scenario is possible when the Transmit shift register on the CAN controller waits for the bus to be free while higher priority packets are occupying the bus and the send packet module is invoked and it overwrites the existing message identifier and payload with the new information.

As there is no hardware based logic to identify such a scenario of overwrite on the transmit buffer, the send packet call will have to be synchronous and it could read a global transmit flag for data and the flag could be updated by the Interrupt service routine when a packet is sent. This mechanism ensures that there is a One to one correspondence with the send pkt call and packets sent on the network else a corresponding error is returned to the caller and any failure to transmit a packet on the network can also be tracked due to this implementation.

#### **4.2.6 Translation Module (CAN2.0A CAN2.0B CAN2.0A)**

The translation module implementation details are discussed in this section and it converts the packets of CAN 2.0A format into CAN 2.0B format and vice versa in detail. By hardware design, C\_CAN processor is complaint with both CAN2.0A and CAN2.0B standards. But the message objects as per rule cannot be configured to send or receive both CAN2.0A and CAN2.0B packets and each message object can send or receive either CAN2.0A or CAN2.0B type of packets. Due to this hardware limitation, the software has to be written separately to translate the packets that are of type CAN2.0A to CAN2.0B type and vice versa.

The translation module is responsible for receiving packets that have 11-bit or 29-bit identifiers and converts the packets into the format required. There is no significant change when an 11-bit identifier is converted into a 29-bit identifier with the other 18 bits simply being padded as zeros. But when a 29-bit identifier is truncated into an 11-bit identifier, care has to be taken to ensure that there are no conflicts with any other message 11-bit identifier frame. In either case the payload should be kept unaffected and transmitted as received. This has to be ensured during the system design phase and static assignment of message identifiers to sub-systems eliminates possible clashes among nodes during the translation.

The significance of the translation module in the CANOED UAV project is that the Piccolo Auto-pilot generates packets in CAN2.0B format and all the other sub-systems on the network receives / transmits packets in CAN2.0A format [21]. The driver implements two API's that can be invoked separately to translate data from one format into another. [Figure 18](#page-75-0) illustrates the functionality of the translation module and interaction of the software and registers on the CAN Controller.

# **4.2.6.1 API Prototype exposed**

UINT8 can11 to 29(CAN ID TYPE can id); UINT8 can29\_to\_11(CAN\_ID TYPE can id);

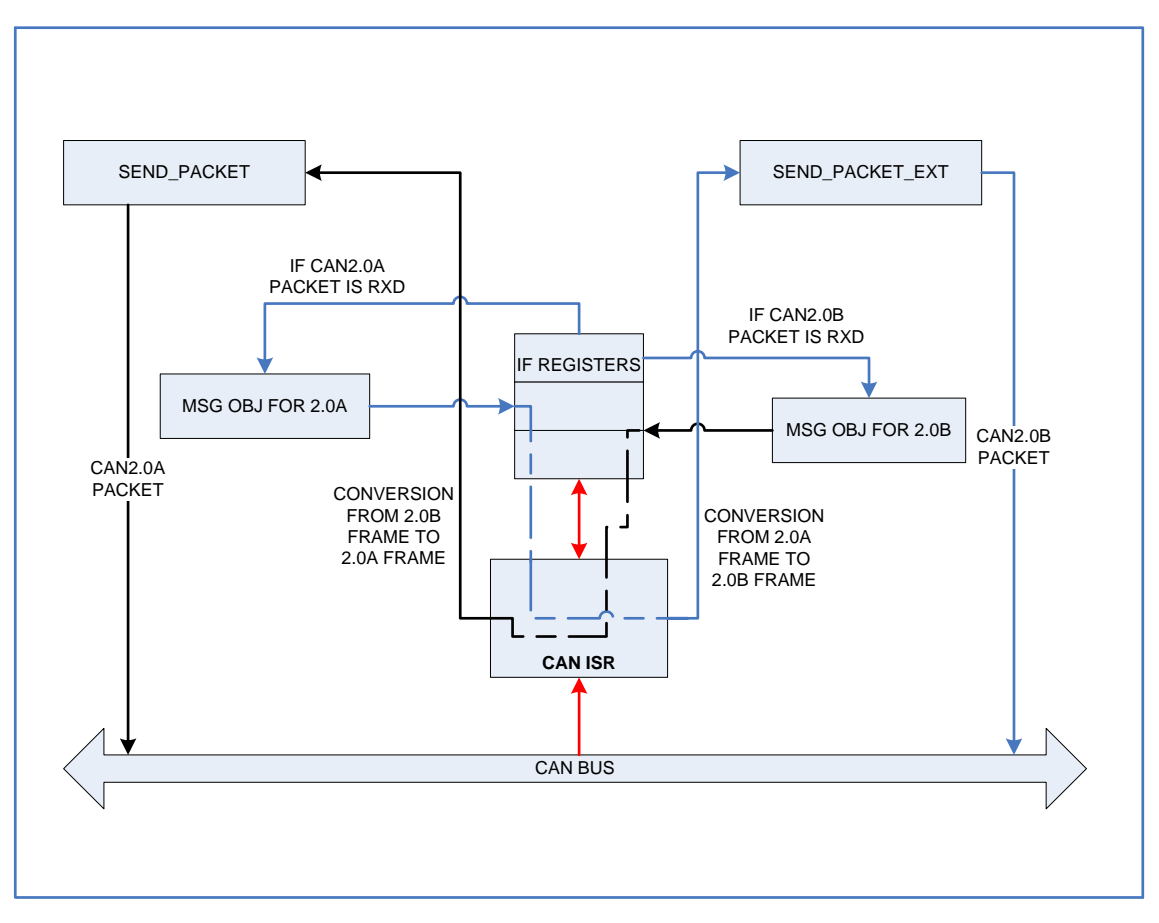

Figure 18: Translation Module block Diagram

# <span id="page-75-0"></span>**4.2.6.2 Steps in implementing the CAN 11-bit to CAN 29-bit translator**

This section describes the sequence to follow to convert a CAN 2.0A type packet into a CAN 2.0B type packet. The message identifier that is input is checked to identify if it has already been configured to be received by the register module by looking up the ObjArray. If the message identifier was already registered with some other message object, then the message object is disassociated with the message identifier. A message identifier list is created so that the identifiers that have to be converted from CAN 2.0A to CAN 2.0B are stored and compared with the packets received after the packets are received in the message object. Configuring a message object for receiving all the packets are described in register module section. After the configuration, the module returns to the calling application with the appropriate error code or CAN\_DRIVER\_NOERROR if no error was found.

#### **4.2.6.3 Steps in implementing the CAN 29-bit to CAN 11-bit translator**

This section describes the sequence to follow to convert a CAN 2.0B type packet into a CAN 2.0A type packet. A message identifier list is created to maintain the list of message identifiers to be converted. The message object allocated for translation purposes is configured for receiving a CAN 2.0B type packet as follows:

```
SFRPAGE = CAN0PAGE 
CAN0ADR = 0x09 (IF1 Command Mask) 
CAN0DAT = 0x00F8 (Set for write and use Mask, 
Arbitration and Control bits) 
CANOADR = 0x0C (IF1 ARB1)CAN0DAT= 0x00 (Set the higher 15 bits to zero) 
CAN0DAT = 0x8000 (Set the Message valid bit to 1)
```
The IF1 Mask register is configured to receive all the packets of type CAN 2.0B and the IF1 Message control registers are configured to receive interrupts on successful packet reception.

```
CAN0ADR = 0x0A (IF1 Mask Register) 
CAN0DAT = 0x0000 (sets the higher 15 bits of mask to 
zero) 
CAN0DAT = 0x8000(allows all the CAN2.0B frames to be 
received by the message object after acceptance 
filtering) 
CAN0ADR = 0x0E (IF1 Message Control) 
CAN0DAT = 0x1480 (Enable Rx Interrupt and use Mask 
registers)
```
The message id is written into the command request register to enable transfer of data from the IF1 registers to the Message objects. After the configuration, the module returns to the calling application with CAN\_DRIVER\_NOERROR (1) if no error or the appropriate error code.

```
CAN0ADR = 0x08 (IF1 Command Request) 
CAN0DATL = (Message object number)
```
# **4.2.7 CAN Interrupt Service Routine**

This section describes the role of the CAN interrupt service routine in the ENDURA layer and the implementation details of the ISR. The Controller Area Network driver is configured to receive interrupts from the C\_CAN processor for asynchronous response to handle sending or receiving of packets. The Si-Labs C8051F04x processor assigns an interrupt number of 19 for the CAN processor core to use and the CAN interrupt is enabled by the initialization module by setting the 5th bit in the Extended Interrupt Enable 2 register.

 Upon an interrupt request from the CAN hardware, the interrupt pending flag will be generated and the processor executes a LCALL to a pre-determined location and executes the first instruction for the ISR. As the normal program execution flow is stopped when an interrupt arrives, the ISR execution time has to be kept as small as possible.

In order to ensure deterministic execution times for ISR, there are certain limitations on implementation of an ISR:

- 1. The ISR must execute in as little time as possible and any calls to blocking resources like semaphores, mutexs and message boxes should not be made.
- 2. The ISR should limit the use of operating system calls and should not create new threads in a multi-threaded operating system.
- 3. The ISR should disable all the other interrupts during the execution of the critical section within the ISR and should re-enable the interrupts once the critical section has been handled.

[Figure 19](#page-78-0) illustrates the flow chart for execution of the CAN Interrupt service routine and the sequences of instructions executed by the ISR to receive a packet.

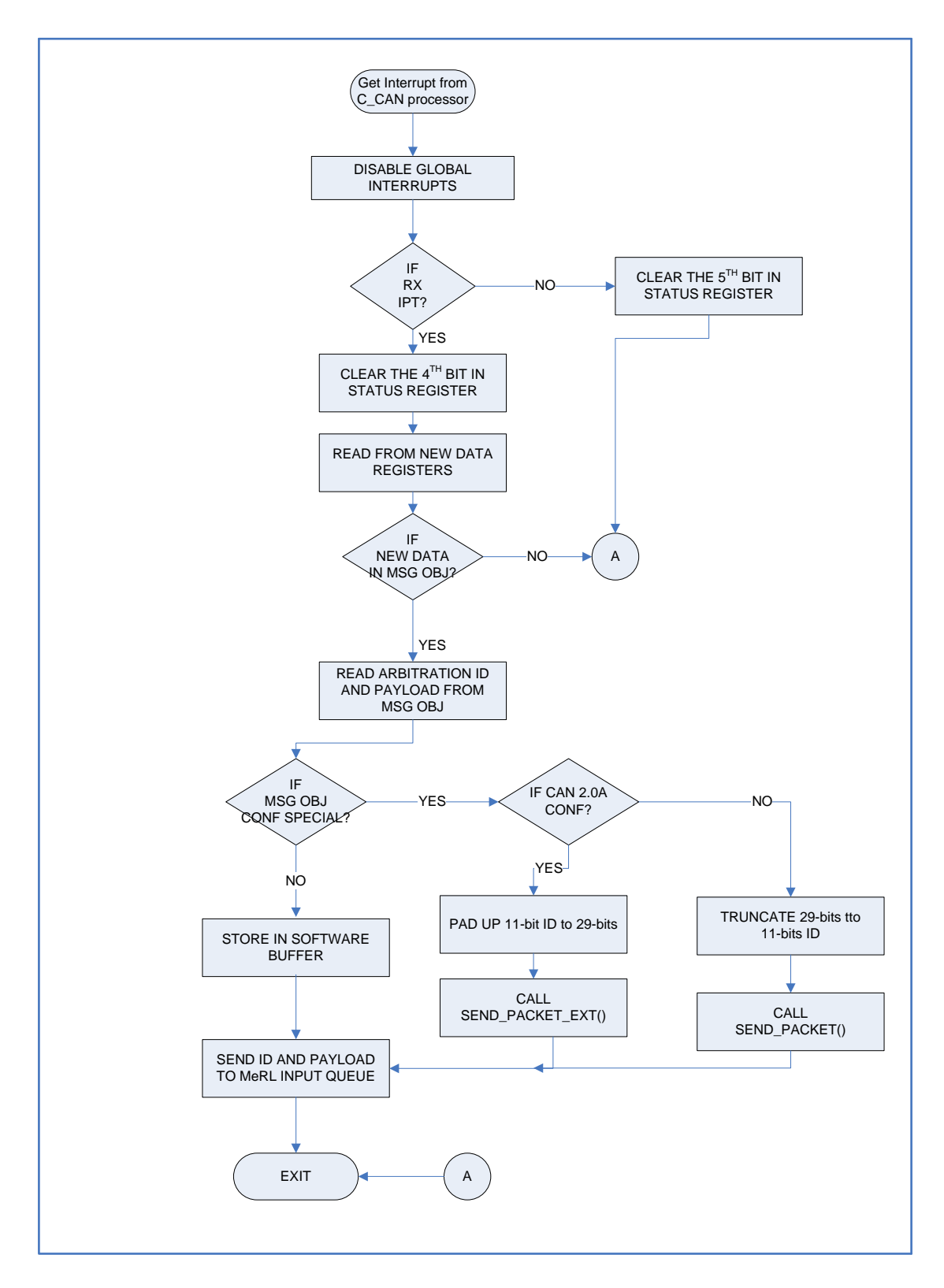

<span id="page-78-0"></span>Figure 19: Flowchart for CAN ISR functionality

#### **4.2.7.1 CAN ISR implementation details**

This section provides an overview on the sequence of instructions that are executed by the CAN ISR upon invocation by the C8051F04x processor. Before execution of any of the user instructions in an ISR, the CAN ISR should disable all the other global interrupts by setting the 7th bit in the Interrupt Enable SFR to 1 ( $EA = 1$ ). This ensures that no other interrupt occurs while the CAN ISR is processing the critical section.

The CAN Status register (CANSTA0) is read first to identify the source of the interrupt. It could be either of the following:

- a.  $4^{th}$  Bit is set:  $RxOK Successfully received a packet$
- b.  $3<sup>rd</sup>$  Bit is set: TxOK Successfully sent a packet
- c.  $2<sup>nd</sup>$  bit is set: Error Error interrupt

If the interrupt was generated after receiving a new packet, then the RxOK bit is cleared in the CAN Status register and the NewDat registers are read to identify which of the message object received a new packet since the last invocation of the ISR.

CANOSTA = CANOSTA  $\hat{ }$  (1 <<4)(Compliment 4<sup>th</sup> bit) CAN0ADR = 0x48 (New Data 1 Register) newDataReg[1] = CAN0DATH; newDataReg[0] = CAN0DATL; newDataReg[3] = CAN0DATH; newDataReg[2] = CAN0DATL;

The newDataReg array is searched linearly to find the message object which generated the interrupt and once a message object with new data is found, then it has to be read and stored into the software buffer which in turn can be fetched by the Get Packet module.

```
CAN0ADR = 0x09 (IF1 Command Mask) 
CAN0DAT = 0x007F (configure to read the entire 
object) 
CAN0ADR = 0x08 (Command Request Register) 
CAN0DAT = message object
```
The critical sections of the message object that are of interest when monitoring for receiving a packets are the arbitration, control and data bits. The arbitration and data bits provide the actual message identifier and payload information from the packet and the control data provides the payload length of the packet. Hence after reading a message object into the Message RAM, the Arbitration, Control and Data bits are read and stored into the software buffers or sent up to the MeRL layer through the input queue.

```
CAN0ADR = 0x0E (Message Control Register) 
MsgLen = CAN0DAT (Get the Data Length Code) 
MsqLen &= 0x0F (only the last 4 bits of DLC)
```
In case of CAN2.0A implementation, the arbitration bits are extracted from the second arbitration register IF ARB2 as the first 16 bits are unused in the protocol version 2.0A. In the IF ARB2 registers, the arbitration bits are stored from bit positions 18- 28 with the LSB being stored in bit position 18 and MSB at 28th bit.

```
CAN0ADR = 0x0D (Arbitration register 2) 
Message id = CAN0DAT (Get the 11-bit 
Arbitration id) 
Message id = (message id >> 2) & 0x7FF
```
In case of 2.0B implementation, the arbitration bits are extracted from both the arbitration registers IF ARB1 & ARB2 as all the 29 bits are used in the protocol version 2.0B. In this case, the LSB is stored in bit 0 if IF ARB1 and the MSB is stored in bit 28 of IF ARB 2 register.

```
CAN0ADR = 0x0C (Arbitration Register 1) 
Message id = CAN0DAT (First 15-bit arb. id) 
Message id = (message id >>15) | CANODATMessage id &= 0x1FFF (Get the next 16 bits)
```
The payload is obtained by reading the IF1 Data 1 and IF2 Data 2 registers. As the payload size has been restricted to 4 bytes for the application, it is sufficient to read the data bytes from the first 2 IF1 data registers. If more than 4 bytes are considered then all the 4 data registers have to be read to get the full payload.

```
CAN0ADR = 0x0F ( IF1 Data 1 register) 
Msg Data = CAN0DAT (Copy first 16 bits) 
Msg Data1 = CAN0DAT (Copy next 16 bits) 
Msg Data = Msg data | (Msg Data1 <<16)
```
This information that is fetched from the Message RAM is stored in Software buffers ObjArray and DataArray and/or sent to the MeRL if configured. These sequences complete the steps involved in receiving a packet from the CAN controller into the Software buffers.

But if the interrupt was generated after successfully transmitting a packet on the network (if configured) then the TxOK (3rd bit) has to be cleared in the CAN status register. As per the present implementation no other sequences of steps are done if an interrupt occurs due to successful packet transmit. This section has been left unchanged for future development purposes where it might be used in implementing a more fault tolerant network driver layer.

```
CANOSTA = CANOSTA \hat{ } (1 <<4) (Compliment 3rd bit)
EA = 1 (Enable Global interrupts)
```
Finally the Global Interrupt is enabled to restore the normal execution of the processor.

# **4.2.7.2 Fault tolerant implementations of the CAN ISR**

This section describes possible extensions to the CAN ISR implementation to make the software architecture fault tolerant. As per the present implementations, the CAN ISR has been configured to act only upon successful reception of packets and this feature could be extended to include successful transmission of packets or to identify errors on the network.

If the successful transmit interrupt is enabled, then the CAN ISR will set a global variable flag that will be monitored by the Send Packet or Send Packet Extended modules to confirm the transfer of a packet on the line. This mechanism can be used to maintain a one-to-one correspondence to the function call and the packet transfer on the network.

Similarly if error interrupts are enabled, then the Last changed Error codes (LEC) values are read and then can be used to identify the problems on the network. The Error codes will enable a node to enter the "Error Passive" or "Error Active" or "Bus Off" modes and this would be used in fault detection and isolation mechanism implementations for the node.

Finally the present CAN ISR implementation does not include the functionality of the CAN Translator module and when added into the CAN ISR has to be modified from its standard operation. If the interrupt has been generated by the RxOK and the message object with the new data has been configured to translate CAN2.0A to CAN2.0B, then the Arbitration data and packet payload is read from the message object. The Arbitration id is padded up to 29-bits and the send packet ext() API is invoked with the message id and payload.

If the interrupt has been generated by RxOK and the message object with the new data has been configured to translate CAN2.0B to CAN2.0A, then arbitration data and payload is read from the message object. The Arbitration id is truncated to 11-bit identifier and send\_packet() API is invoked with message id and payload.

#### **Chapter 5: CAN Performance & Reliability Tests**

#### **5.1 Background**

Chapter 1 discussed the details on implementing the ENDURA layer for a distributed system and the fault tolerant schemes to be add within the driver for safety critical applications. For a reconfigurable architecture based system, the reliability and performance of the system has to be analyzed thoroughly before it can be deployed in applications.

This chapter has been dedicated to describe the test setup on which the tests were run, the Conformance requirements and tests, observations and performance analysis tests, data and report. The performance analysis tests include bandwidth testing, Inter-layer Latency tests, reliability tests and sporadic packet testing. The Conformance tests includes verification of the services offered by the CAN layer and adherence to the protocol. The ENDURA layer is tested as a stand-alone module and also integrated into the MeRL, IDEAnix layers.

# **5.2 Test bench Set-up**

The details on setting up the test bench for Conformance and performance tests are discussed in this section. The test set-up includes at least 2 Si-Labs C8051F040 evaluation boards connected through a custom-made CAN bus, a PCAN CAN packet analyzer, a JTAG debugger to burn the user code onto the flash of C8051F040 boards and RS232 cables to monitor the debugging output from the processors. [Figure 20](#page-84-0) explains the connectivity between the nodes and mechanisms to send inputs/ view outputs. [Figure](#page-84-1)  [21](#page-84-1) and [Figure 22](#page-85-0) provide a snap shot view on the actual set-up that is used for testing and also the connections on the set-up.

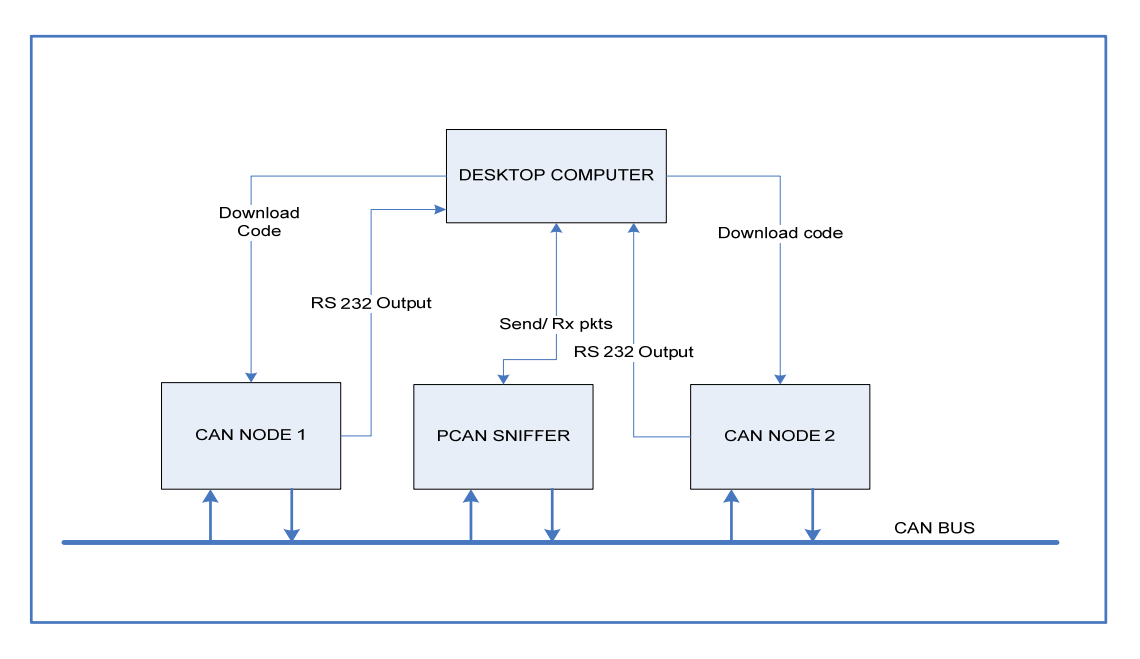

Figure 20: Block diagram for ENDURA test set up

<span id="page-84-0"></span>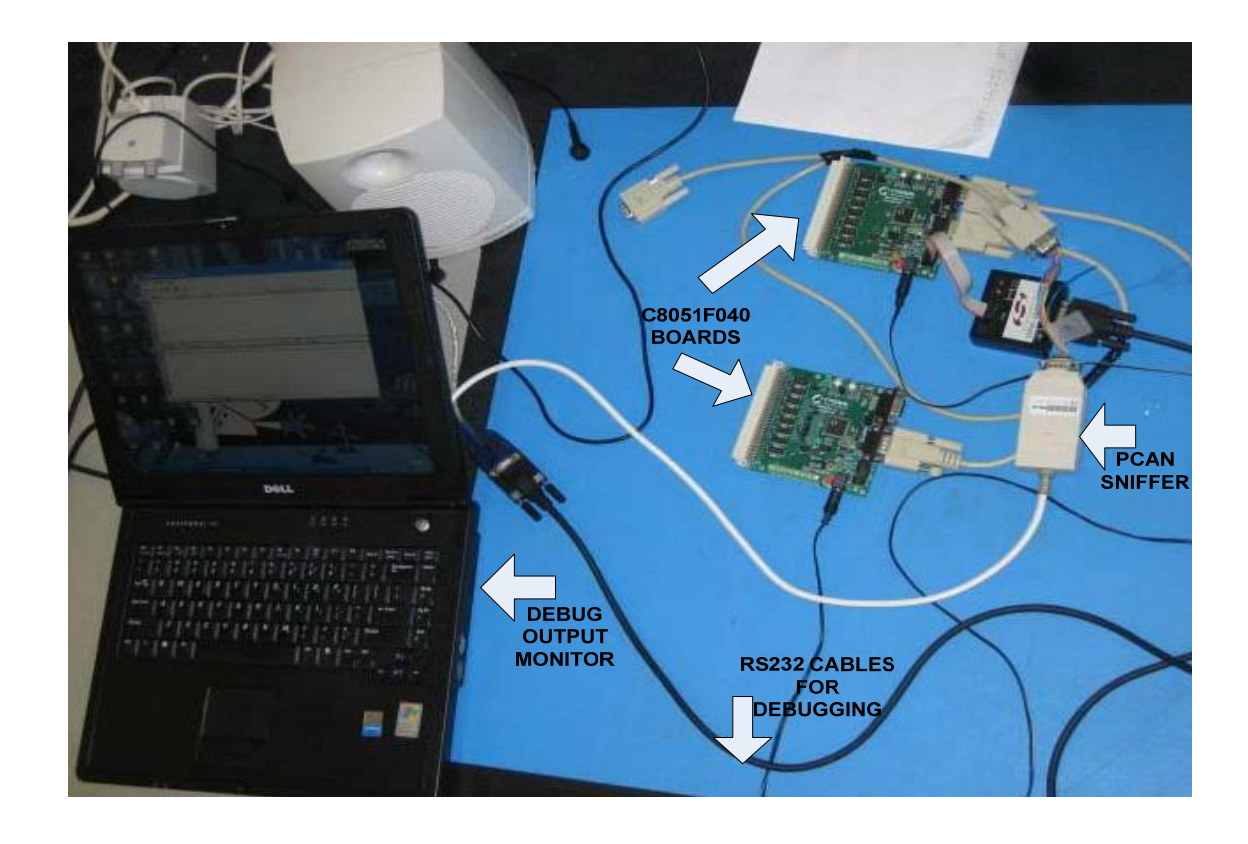

<span id="page-84-1"></span>Figure 21: Test Bench Setup for ENDURA layer testing

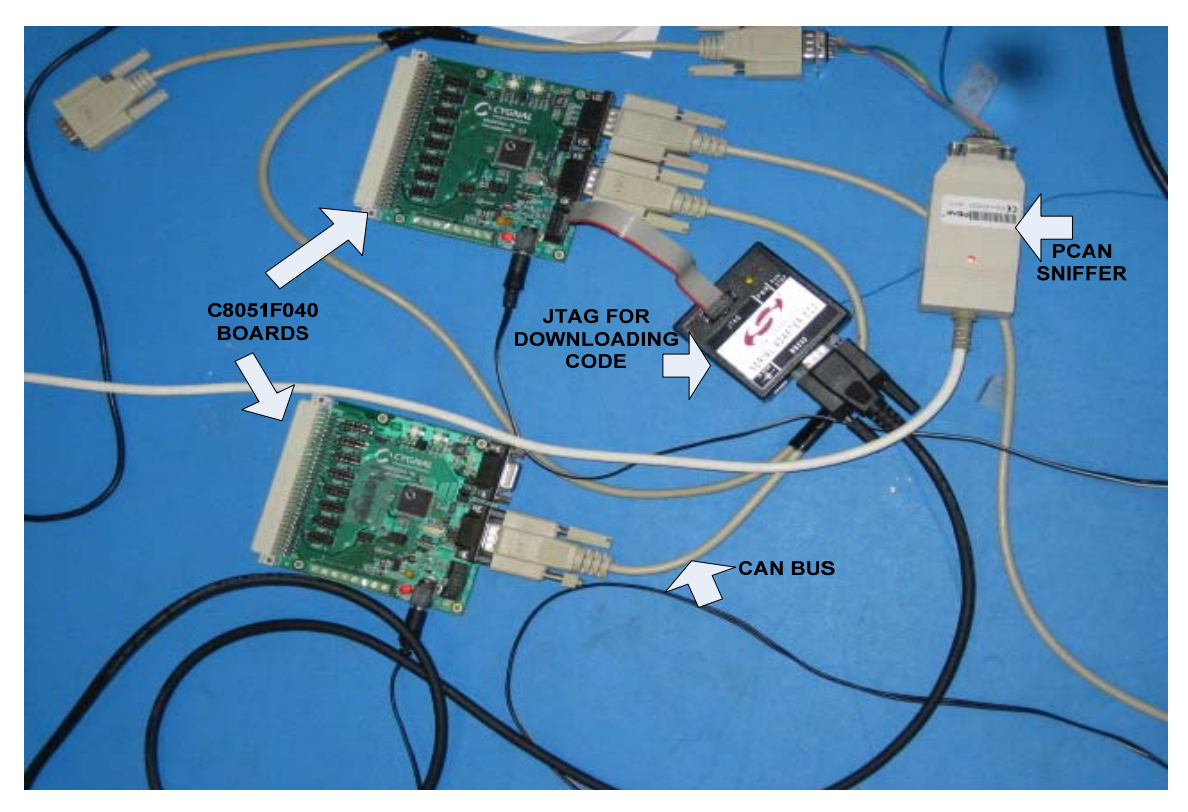

Figure 22: Test bench set up (a closer look)

# <span id="page-85-0"></span>**5.2.1 Steps to set up the test-bench**

The procedure in setting up the test bench to analyze the ENDURA implementation and application is overviewed in this section. The test bench includes 2 or more Si-Labs C8051040 boards, a PCAN sniffer and a custom-made CAN bus. To configure the test bench, the CAN bus is connected to the CAN ports of the C8051F040 boards and the PCAN Sniffer is connected and launched on a desktop computer. For debugging purposes, RS-232 serial cables are connected to the appropriate ports of C8051F040 boards and optionally they may be connected to a desktop computer to analyze the debug outputs.

The ENDURA software is compiled together with the IDEAnix framework and MicroC OS-II using the Keil cross compiler for the Si-Labs C8051F040 board and on successful compilation, the executable is downloaded onto the C8051F040 boards through Si-Labs IDE software and JTAG in-circuit emulator. The code is executed on the processors by starting the application through the Si-Labs IDE software. The debug console on the desktop computer (using HyperTerminal) is monitored and the software can be tested by providing appropriate input on the debug console.

## **5.3 CAN 2.0A/ B conformance testing**

This section provides an overview on the conformance test requirements, the test inputs and the observations of the tests. The ENDURA implementation has to meet the basic functional requirements of the CAN 2.0A and CAN 2.0B protocol in order to be compatible with other implementations of CAN. This is a critical requirement for integrating with other devices that are CAN compatible. For example in the UAV project the COTS Auto-pilot used sends packets in CAN 2.0B type formats and these packets should be received without errors by the CAN application. Before testing for conformance, the test bench is set up as indicated in Section 5.2.1 to feed input and to analyze the results.

The conformance test for the ENDURA layer includes the following:

- 1. Registering an identifier
- 2. Unregister an identifier
- 3. Send a packet with any identifier
- 4. Receive a packet (for identifiers registered)

# **5.3.1 Register identifier test**

The test logic and inputs used in testing the Register module are discussed in this section. This test checks for the conformance of the register packet module by inputting different message identifiers and monitoring whether the ENDURA layer can accept those packets. Some invalid message identifiers are also input to test the functionality of the driver.

Once the software is initialized, a packet with message identifier 0x5 and arbitrary payload of 4 bytes is sent through the CAN bus (from PCAN sniffer). The get\_pkt() API is invoked (by pressing one of the options on the debug screen) and the resulting value from the API is checked. As the message identifier 0x5 is not registered with the system, the message id and payload should be equal to 0.

After this, the reg\_pkt() API is invoked from the debug console (by pressing one of the options on the debug screen) and the message identifier 0x5 is entered. A packet with message id 0x5 and arbitrary payload of 4 bytes is sent from the PCAN sniffer software and the get pkt() API is invoked. The value of message identifier and payload returned by the get pkt() API is compared with the value sent and verified and the payload and the message id should match.

The reg\_pkt() API is invoked multiple times for same identifier and this should result in an error code different from CAN\_DRIVER\_NOERROR. The test can be repeated to check the boundary conditions by registering for more than 32 message identifiers.

# **5.3.1.1 Test Result**

- 1. Register message is found to register the identifier as expected and the packets with the registered message identifier are received correctly.
- 2. The Register message returned an error (CAN\_DRIVER\_ERROR) when an invalid message identifier was entered.
- 3. The register message module returned an error (CAN\_DUPLICATE\_ID\_REG) when the message id has already been registered with other message object
- 4. The module returned an error (CAN\_MSGOBJS\_FULL) when an attempt was made to register for more than 32 message identifiers.

# **5.3.1.2 Test Observation**

Based on the above test results, the register module is found to be working as per the requirements for the CAN 2.0A/ B protocols.

#### **5.3.2 Unregister a Message Identifier Test**

The test logic and inputs used in testing the Unregister module are discussed in this section. This test checks for the conformance of the unregister packet module by inputting different message identifiers and monitoring whether the ENDURA layer can disassociate itself from receiving those packets. Some invalid message identifiers are also input to test the functionality of the driver.

First a message identifier 0x5 is registered for the node by invoking reg pkt() API and a packet is sent through the PCAN sniffer with the message id  $0x5$ . Then get pkt() API is invoked to check if the packet is received successfully by the driver. After verifying the reg pkt() functionality, the unreg pkt() API is invoked with the message identifier  $0x5$ and the same packet with message identifier 0x5 and arbitrary payload is sent from the PCAN sniffer. Finally get pkt() API is invoked to verify if the packet is still being received by the node or not. The unreg\_pkt() API is also invoked multiple times with the same message identifier and also with invalid identifiers to check for the correct functionality of the unregister module.

# **5.3.2.1 Test Result**

- 1. The unregister message module works as expected when a call is made to unregister an already registered id, the module removes all association of the message id from the message object and the node no longer receives the packet from the bus.
- 2. The unregister module returns the error codes (CAN\_UNREG\_ID\_ERR) to the caller if any attempt is made to register an already unregistered message id.
- 3. The unregister module also returns an error code (CAN\_UNREG\_ID\_ERR) when given an invalid message identifier is input.

# **5.3.2.2 Test Observation**

Based on the test results, the unregister module is found to be working as per the requirements for the CAN 2.0A/ B protocols.

### **5.3.3 Send Packet Test**

This test validates the conformance of the send packet module by inputting different message identifiers and monitoring the CAN bus to verify if the packets have been successfully been sent by the test node. This test can be performed in conjunction with the Get Packet module test by receiving the packets sent from the test node. Some invalid message identifiers are also input to test the functionality of the module driver.

send pkt() API is invoked with the desired message identifier 0x5 and arbitrary payload and the message identifier, data that is sent is verified using another node registered for the particular message identifier or through the PCAN sniffer. Similar test is performed using send pkt ext() API to test successful sending of an extended CAN frame and monitored using PCAN sniffer. The send packet module is tested for boundary conditions by entering a 0x7FF (2.0 type packet) message identifier and 0x1FFFF (extended CAN type). These are the last valid message identifiers allowed by each of the protocols and these packets should be successfully be sent on the network.

Send packet module is tested for invalid message identifiers by entering a message identifier 0x0 and arbitrary payload. A message identifier of 0x00 is invalid in the CAN protocol and should not be sent on the network.

# **5.3.3.1 Test Result**

- 1. All valid packets with message identifiers  $0x5$ ,  $0x7FF$ ,  $0x1FFF$  are all seen on the PCAN sniffer validating the sending of valid packets on the network.
- 2. The packets with message id 0x0 is not sent on the network and error code (CAN\_DRIVER\_ERROR) is returned to the caller.

### **5.3.3.2 Test Observation**

Based on the above tests, the send module is found to be working as expected and meets the conformance required for the CAN2.0 A/ B protocols.

#### **5.3.4 Receive packet module test**

This test checks for the conformance of the receive packet module by verifying for successful reception of packets that are sent from another node. This test can be performed in conjunction with the Register packet module and Send Packet module testing by receiving the packets sent from the Send Packet module.

First the reg pkt() API is invoked with message identifier 0x05 to enable the node to receive the packets of the message identifier from the network. From the other node, the send pkt() API is invoked with message identifier 0x5 and arbitrary payload or through the transmit section of the PCAN sniffer. The get\_pkt() API is invoked and checked for the message identifier and payload sent through the PCAN sniffer or through any other node. The get pkt() API is invoked repeatedly to check for value returned by the module.

#### **5.3.4.1 Test Result**

- 1. The get\_pkt() API returns the latest packet that was received by the node and the payload and message identifier is found to match the values sent.
- 2. The get pkt() API invoked without sending any packet returns 0x0 for the message id and 0x0 for the payload for the packet.

# **5.3.4.2 Test Observation**

Based on the above tests, the receive packet module is found to be working as expected and was able to receive the packets that were sent to the module. Please refer to the Performance test section for the efficiency of the get pkt() API implementation and the limitations of the driver software.

# **5.4 Performance Testing of ENDURA**

The performance tests that are subject on the ENDURA layer, the test logic behind the inputs, the results and the observations made after analysis of output data are discussed in this section. The Conformance test for CAN only provides the accuracy of the implementation with respect to the CAN protocols and it does not indicate any reliability or performance information. For this purposes, rigorous performance and reliability tests were performed on the ENDURA layer to observe the performance data for the driver.

ENDURA implementation is tested with a series of performance tests for analysis of the ability of the driver to perform at various loads. The performance tests can be broadly classified into 3 sections:

- 1. Bandwidth Tests and analysis
- 2. Packet Latency tests
- 3. Endurance testing

#### **5.4.1 Bandwidth Tests and Analysis**

The main objective of the ENDURA layer is to enable communication between nodes with maximum speed/efficiency possible and hence bandwidth data provided by the ENDURA implementation is critical to understand the effectiveness of the network driver and suitability of the network for the application. The requirements for the bandwidth tests, the different test logics applied on the CAN application, analysis of the results with the expected value and feasibility study of application are explained in this section. For testing the bandwidth provided by CAN application, the build of IDEAnix integrated with the ENDURA layer is considered together with MicroC OS-II.

An application is developed as a user thread on top of the IDEAnix with priority 5 and another thread with priority 4 (higher priority user thread) is assigned to the network router that is responsible for routing incoming packets to the corresponding tasks. The application thread registers for a message identifier through the reg\_pkt() API and a packet with that particular message identifier is sent through the PCAN Sniffer or through a separate node that has an application thread sending packets continuously.

It is observed that as the packet transmit pipeline takes longer time than the packet receive pipeline and hence a delay has to be inserted into the send  $pkt()$  and get  $pkt()$ module to synchronize the sender and receiver with uniform time interval. Any implementation of the packet receive and transmit pipeline without the software delay swamped the limited number of software buffers available for the driver/ IDEAnix layers and resulted in packets being lost due to overwriting of software buffers. The bandwidth is measured under different OS delay values entered on the Receive Packet routine against the rate at which the packet is sent to the nodes and the results are discussed in the Sections 5.4.1.1 and Sections 5.4.1.2, which describe the bandwidth test scenarios with 2 different delay timings at the receive packet pipeline of the CAN application.

# **5.4.1.1 Bandwidth Analysis for 100ms delay in packet receive pipeline**

This section provides an analysis on the data obtained from the bandwidth tests of ENDURA by substituting a delay of 10 OS ticks (100ms) between the every successive packet transmit/receive call and [Table 3](#page-92-0) shows the relevant data for the different rates of packet transmission. It is observed that with bit-rate of approximately 1 to 2 Kbits/Sec (100ms between successive packets) packets are lost at the receiving end. This is expected because the application thread has to enable context switching for the network router thread to process the next packet in queue and as the OS delay is at 10 OS ticks (100ms), any data that is sent at rate faster than the OS delay will be lost due to overhead of context switching. Hence the OS delay values are reduced and further analyzed in section 5.4.1.2.

<span id="page-92-0"></span>

| <b>Bit Rate</b> | Number of packets | Number of   | Number of packets |  |
|-----------------|-------------------|-------------|-------------------|--|
| (Bits/sec)      | sent              | packets Rxd | Lost              |  |
| 108             | 5000              | 5000        | $\mathbf{0}$      |  |
| 216             | 5000              | 5000        | $\theta$          |  |
| 432             | 5000              | 5000        | $\theta$          |  |
| 1K              | 5000              | 5000        | $\overline{0}$    |  |
| 2K              | 5000              | 3948        | 1052              |  |
| 10K             | 5000              | 2894        | 2106              |  |
| 20K             | 5000              | 1634        | 3366              |  |
| 100K            | 5000              | 945         | 4055              |  |

Table 3: Bandwidth Analysis report for 100ms tick delay

# **5.4.1.2 Bandwidth Analysis for 10ms delay in packet receive pipeline**

An analysis on the data obtained from the bandwidth analysis of ENDURA layer by substituting a delay of 1 OS tick (10ms) is explained in this section. The data in Table 4 indicates that with a 10ms delay between successive packets, the CAN application starts to lose packets at 20K bits/sec. This is expected as the inter-packet delay is decreased by a factor of 10, the bandwidth is increased by a factor of approximately 10 as well, as the 10ms delay between packets, drops packet at approximately 20K Bits/sec It is observed that with rate approximately equaling 100K, packets are lost at the receiver due to overwriting of packet data. The minimum inter-packet time delay that can be achieved for the ENDURA implementation with IDEAnix and MicroC OS-II is 10ms and with this minimum inter-packet time delay, it is possible to receive all the packets on the network with no packet being lost.

<span id="page-93-0"></span>

| <b>Bit Rate</b> | Number of packets | Number of        | Number of packets |
|-----------------|-------------------|------------------|-------------------|
| (Bits/sec)      | sent              | packets received | lost              |
|                 |                   |                  |                   |
| 108             | 5000              | 5000             | $\overline{0}$    |
|                 |                   |                  |                   |
| 216             | 5000              | 5000             | $\overline{0}$    |
|                 |                   |                  |                   |
| 432             | 5000              | 5000             | $\overline{0}$    |
| 1K              |                   |                  | $\overline{0}$    |
|                 | 5000              | 5000             |                   |
| 2K              | 5000              | 5000             | $\theta$          |
|                 |                   |                  |                   |
| 10K             | 5000              | 5000             | $\theta$          |
|                 |                   |                  |                   |
| 20K             | 5000              | 5000             | $\overline{0}$    |
|                 |                   |                  |                   |
| 100K            | 5000              | 1783             | 3217              |

Table 4: Bandwidth Analysis report for 10ms tick delay

#### **Bandwidth Analysis: Packets dropped**

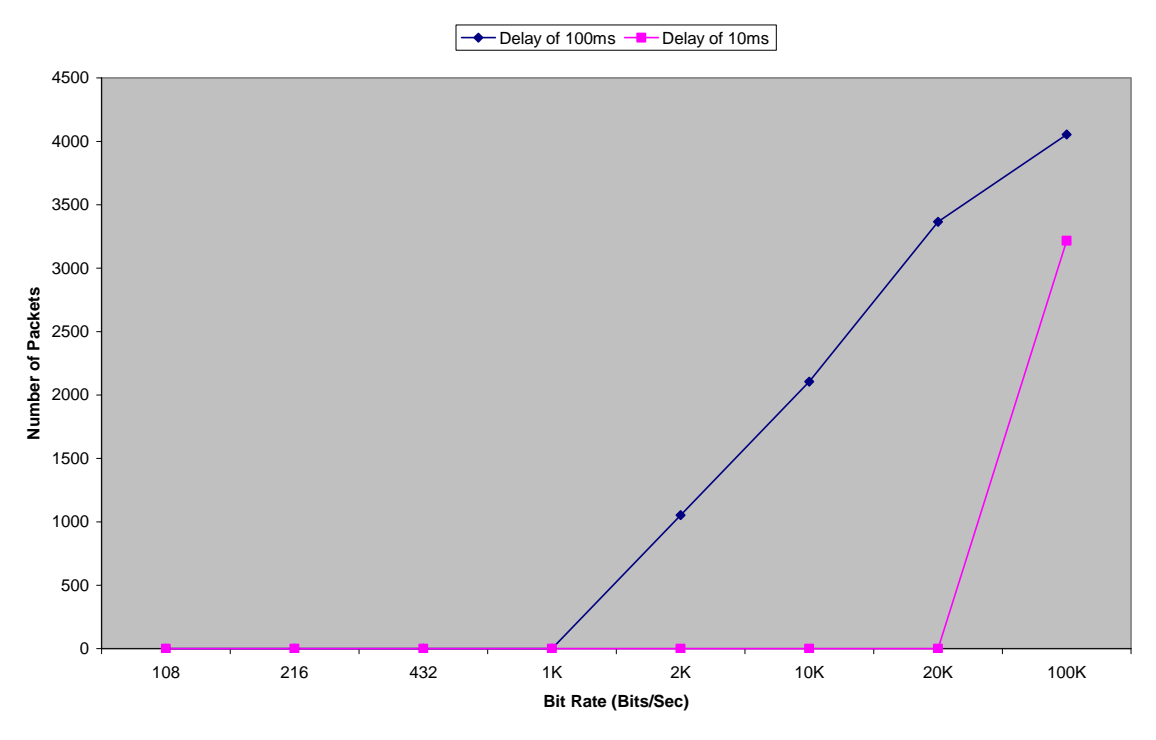

Figure 23: Bandwidth Graph for Packet rate Vs Packets dropped

# <span id="page-94-1"></span>**5.4.1.3 Bandwidth Analysis with Packets sent over time**

The Bandwidth Analysis with respect to the time taken to send packets between node is discussed in this section. The projection on bandwidth is made by sending a fixed number of packets and measuring the time taken to receive the packets successfully to calculate the bandwidth on the network. [Table 5](#page-94-0) shows the relevant data for the number of packets sent against time taken to send them and bandwidth data for the entire network is calculated based on the data from the table.

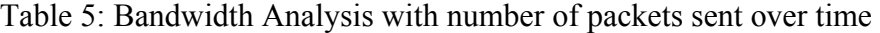

<span id="page-94-0"></span>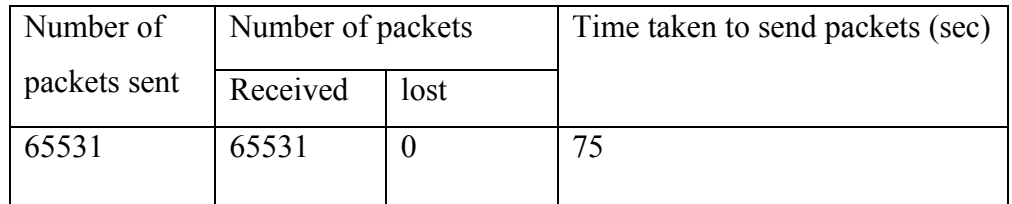

Number of Packets transmitted  $= 65531$ Number of bits per packet  $= 108$  (approximately) Time taken to send  $= 75$  seconds Total number of bits sent = No. of Packets transmitted \* No. of bits/packet  $= 65531*108 = 7077347$  bits Bandwidth = 7077347/ (75\*1024) = **92.15 KBits/Sec** (approximately)

# **5.4.1.4 Bandwidth verification with respect to dropped packets**

The bandwidth data that was obtained from the [Table 3](#page-92-0) and [Table 4](#page-93-0) shows that the CAN application breaking points in terms of the bandwidth that will be made available by the application. Based on these data, it is possible to validate the bandwidth tests. The latency values

### **For 10 ms delay between packets:**

Time spent by the Application thread waiting  $= 10$ ms

Time spent in processing a packet  $= 850 \mu s$ 

The maximum bandwidth that is possible  $= (1/10.85 \text{ms})*108 =$  (apprx) 10 KBits/sec

# **For 100ms delay between packets:**

Time spent by the Application thread waiting  $= 100$ ms

Time spent in processing a packet  $= 850 \mu s$ 

The maximum bandwidth that is possible  $=(1/100.85 \text{ms})*10 = (apprx) 1KBits/sec$ 

The data for the 100ms delay corresponds to the value shown in [Figure 23](#page-94-1) as the packets were dropped at 1KBits/sec as per the calculation above. For 10ms delay between packets, the bandwidth achieved is higher and does not match the values obtained from Figure 23. This could be due to the operating system interaction and varying response times for the function calls due to semaphore blocks.

# **5.4.1.5 Bandwidth Data Report**

Summary of the tests from Section 5.4.1.1 through 5.4.1.3 are provided in this section. [Figure 23](#page-94-1) shows the number of packets dropped for the delay of 100ms between packets and 10ms delay between packets. It can also be observed from the data in [Table 3](#page-92-0), [Table](#page-93-0)  [4](#page-93-0), [Table 5](#page-94-0) that the bandwidth provided by the ENDURA layer together with IDEAnix layers is much less than that of the peak bandwidth capacity of the C\_CAN processor of 1Mbits/sec. The peak bandwidth that can be achieved through the IDEAnix layers is approximately 100Kbits/Sec and this is 1/10 of the maximum bandwidth.

This is due to the fact that the minimum time required by the operating system for delaying a task and a context switch to another thread is 1 OS Tick and the number of OS ticks per second are fixed at 100. This overhead restricts the speed at which the application thread and the network thread can interact. Responses of the order of  $1\mu$ Second is required to receive packets at 1 MBits/ Sec and as the response time of the OS is in the order of 10mSecs, the maximum bandwidth of 1 MBits/Sec cannot be achieved with the MicroC OS-II and IDEAnix setup. The bottleneck can only be removed by making the OS respond in µSeconds by modifying the OS tick rate and the time that is considered as one OS tick.

For the PAXCAN UAV application, the packets with highest frequency are to be sent/ received at 20 Hz (50msec) and all the other packets are at period lower than this rate. Hence, the present software application of IDEAnix framework + ENDURA would be able to meet the bandwidth needs and requirements of the PAXCAN UAV application.

# **5.4.2 Latency Tests**

The objective of the latency tests, the different test logics applied on the CAN application, analysis of the results for the latency tests are discussed in this section. A critical parameter besides the bandwidth data in measuring the efficiency of the ENDURA & the MeRL is the time taken by the layers to process a packet. The packet processing times for the ENDURA and MeRL layer can be used to identify the minimum possible inter-frame spacing and to obtain a higher ceiling on the maximum rate of packet transfer.

To identify the Latency between the layers, 3 General Purpose I/O pins are chosen on the Si-Labs C8051F040 board: Port 3 Pin 0, Port 4 Pin 0, Port 5 Pin 0. Initially the receiver pipeline in application sets all the pins to low level and the application spins on the get msg() API until a valid packet is fetched by the invoked API.

Port 4 Pin 0 is assigned for ENDURA ISR and the pin will be pulled high whenever a packet enters the node and the ISR is invoked. Port 3 Pin 0 is assigned to MeRL layer and the pin is pulled high when a call to the load\_up\_buff() API is made from the CAN ISR. Port 5 Pin 0 is assigned to the get msg() API and pulls the pin high just before it sends the packet to the Application layer. Once the message is returned to the application layer, the higher level layer sets all the pins to low again and waits for a new packet to arrive. [Figure 24](#page-97-0) shows the different times measured across the software layers during the latency tests for sending a packet and receiving a packet.

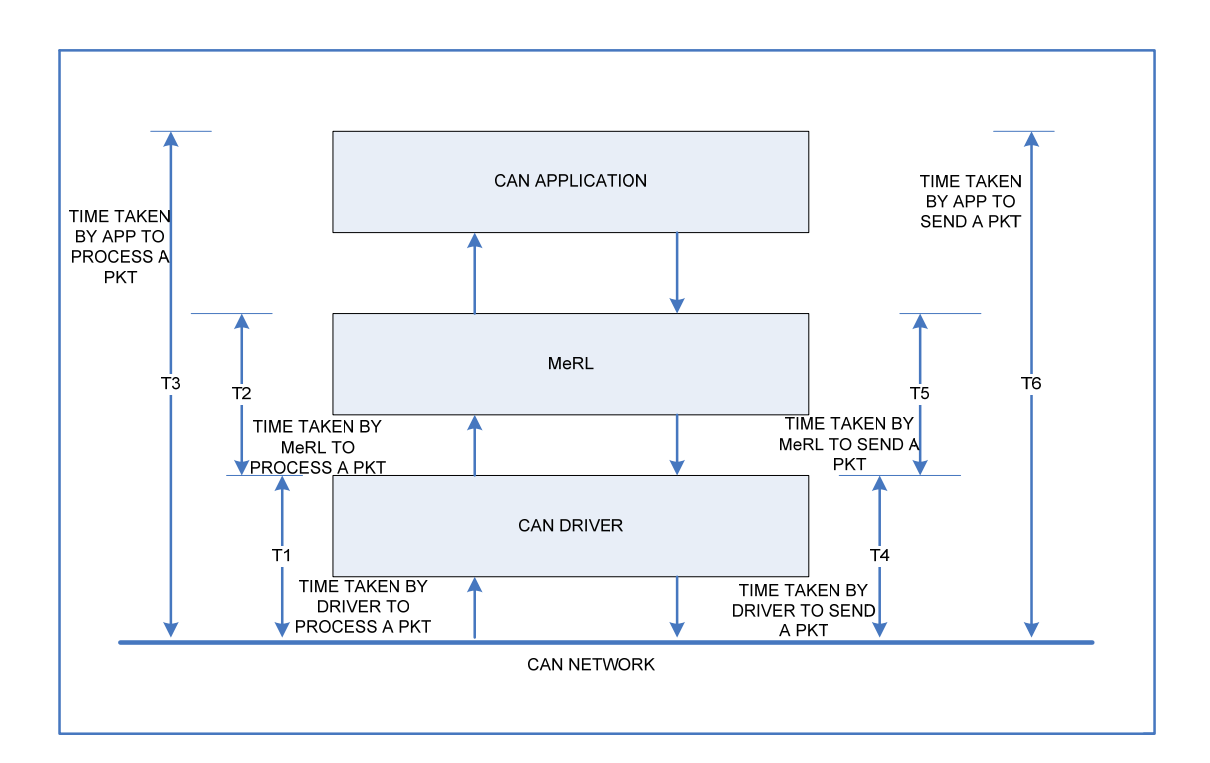

Figure 24: Block diagram representing different times measured in Latency tests

# <span id="page-97-0"></span>**5.4.2.1 Measuring the Latency in receiving a packet**

The packet latencies in receive packet pipeline across layers are analyzed in this section and the maximum bandwidth that the ENDURA can support based on the latencies are compared against the values of the Bandwidth tests. For measuring the latency between layers, the Port 4 Pin 0 and Port 5 Pin 0 are connected to an Oscilloscope and the low-tohigh transitions are monitored. The time taken to process a packet from the CAN ISR to higher level application can be observed through this process. [Figure 25](#page-98-0) shows the timing diagram for the receive packet pipeline and the total time taken to receive a packet.

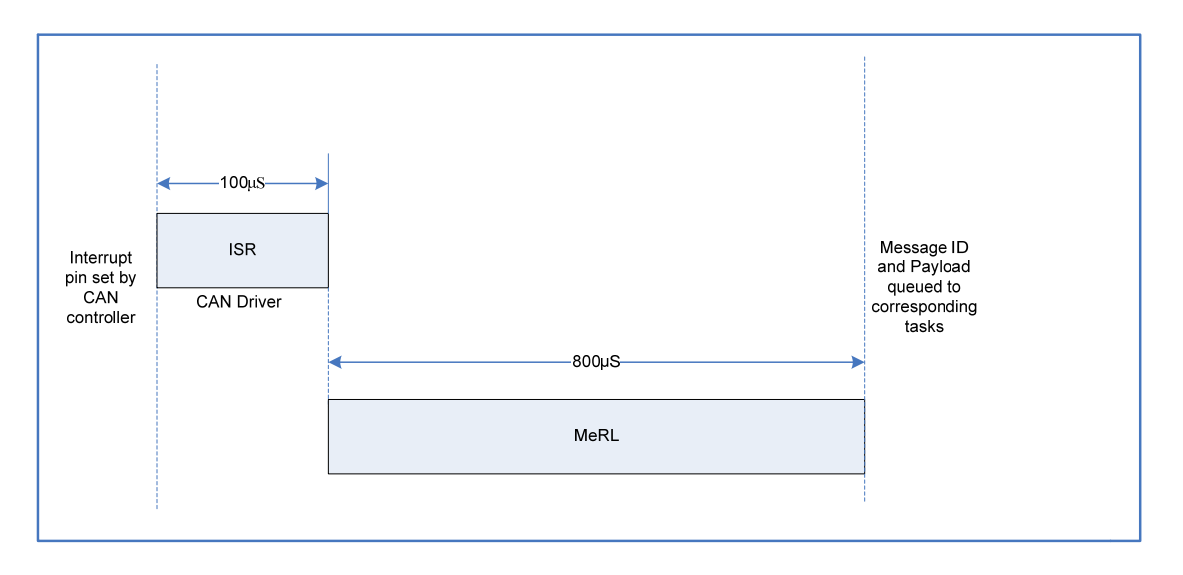

Figure 25: Timing diagram for receiving a packet

<span id="page-98-0"></span>In the next step, the Pin 0 from Port 3 is connected to the oscilloscope and the transition from low-to-high for the Pin 3 is analyzed with Pin 0 of Port4 for the time spent in processing a packet in the ENDURA layer and similarly, the transition can be analyzed from a higher level layer to MeRL to identify the time spent processing a packet in the MeRL. Time taken to process a packet by the ENDURA layer is measured as follows:

Time taken by the ENDURA layer  $(T1) = 101$  µSeconds Time taken by the MeRL  $(T2) = 756 \mu$ Seconds Total time taken to process a packet  $(T3) = 856 \mu$ Seconds

The times T4, T5, T6 are referenced from [Figure 24](#page-97-0). Based on the latency values for the layers computed, it is possible to analyze the maximum bandwidth that can be supported by the IDEAnix framework and verify it against the actual bandwidth data obtained in section 5.4.1.

# **5.4.2.2 Measuring Latency in sending a packet**

The procedures in measuring the latency in sending a packet through the packet transmit pipeline and analysis of the data from the latency tests are discussed in this section. This test is required to understand the maximum rate at which the packet can be sent through the network.

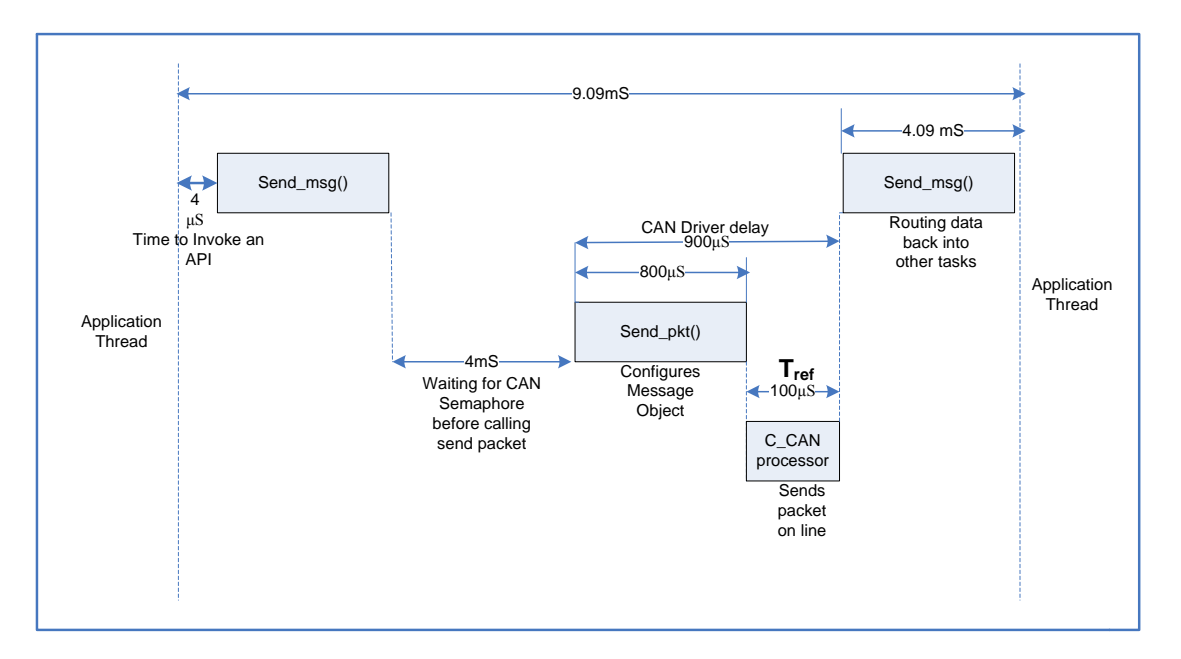

Figure 26: Timing diagram for Sending packet

<span id="page-99-0"></span>For measuring the latency for sending a packet in MeRL, Port 3 Pin 0 is used. Before an invocation to the send\_msg() API from MeRL, it is set to 1 and the MeRL layer before calling send pkt() API, sets the Port 3 Pin 0 to low. The timing diagram in [Figure 26](#page-99-0) shows the delay in sending a packet through the different software layers.

For measuring the latency for sending a packet in the ENDURA layer, MeRL sets the Port 3 Pin 0 to 1 before calling the send pkt() API and the ISR after successfully sending a packet, sets the Port 3 Pin 0 to low and also the time taken by the Driver to configure a message object and the actual time taken by the CAN Controller to send the packet on the bus is also recorded. The times T4, T5, T6 are referenced from [Figure 24](#page-97-0) and  $T_{ref}$  from [Figure 26](#page-99-0).

Time taken to send a packet through the ENDURA layer  $(T4) = 924$   $\mu$ Seconds Time taken by MeRL to send a packet to ENDURA  $(T5) = 4.166$  mSeconds Time taken for sending a packet through the Application  $(T6) = 9.099$  mSeconds Time taken by the C\_CAN Processor to send packet (Tref) =  $110\mu$ Seconds

The total time taken for sending a packet is high, because the IDEAnix layer after sending a packet reroutes the message id and payload back into a queue for other tasks that might have registered for the same message id.

# **5.4.2.3 Bandwidth calculation for the CAN Application:**

The bandwidth that can be expected from the CAN application based on the Latency tests performed in section 5.4.2.1 and 5.4.2.2 are calculated in this section. The entire CAN application (IDEAnix + ENDURA) is taken into consideration for this measurement.

Total Time taken to process a packet  $= 856$   $\mu$ Seconds The Max bandwidth for  $CAN = 1$  Mbits/sec  $= 1$  Mbits/sec / 108 (app. packet size)  $= 9260$  packets/ sec Time taken by the application to process 9260 packets: Time taken =  $9260 * 856$   $\mu$ Seconds  $= 7.87$  Seconds Number of packets that can be received at 856 μSeconds: Number of bits that can be received =  $(9260/7.87)$ <sup>\*</sup> 108  $= 1176 * 108$  $= 127074$  Bits/Sec  $= 124$  KBits/Sec (appx)

The Maximum bandwidth that can be supported by the IDEAnix layer together with ENDURA is 124 Kbits/ Sec. This value matches with the bandwidth result where the maximum bandwidth obtained is 100 KBits/Sec.

# **5.4.2.4 The Bandwidth Calculation for ENDURA layer**

The bandwidth that can be expected from the ENDURA layer based on the Latency tests performed in section 5.4.2.1 and 5.4.2.2 are calculated in this section. The ENDURA layer alone is considered independent of IDEAnix for this Bandwidth measurement.

Total Time taken to process a packet in Driver  $= 100 \mu$ Seconds

The Max bandwidth for  $CAN = 1$  Mbits/sec

 $= 1$  Mbits/sec / 108 (app. packet size)

 $= 9260$  packets/ sec

Time taken by the driver to process 9260 packets:

Time taken =  $9260 * 100 \mu$ Seconds  $= 0.926$  Second (  $\leq 1$  second )

The Maximum bandwidth that can be supported by the ENDURA layer (without including the IDEAnix and Operating system) is 1 MBits/ Sec. Hence the driver is implementation is able to meet the functional requirement of supporting the maximum expected bandwidth of 1 MBits/Sec.

# **5.4.3 Reliability testing**

The requirements for reliability testing and the test logic used in the reliability tests are detailed in this section. The reliability of the application is a key property in analyzing the performance characteristics of the network. Controller Area Network was subject to 40 hours of continuous packet forwarding and the packets of payload 8 bytes are sent continuously at the maximum possible packet rate of 10ms/packet.

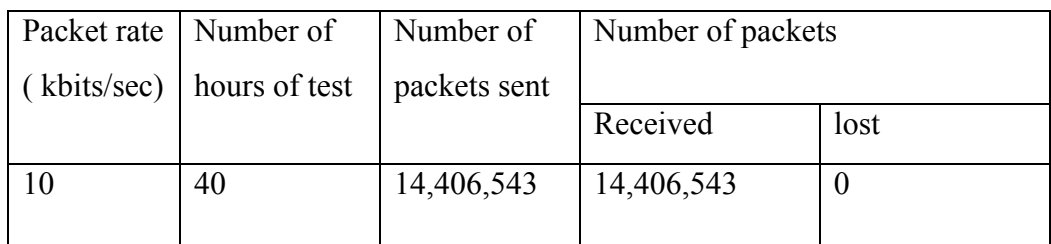

Table 6: Reliability test data after continuous run for 40 hours

After running the packets for 40 hours, it was found that no packet was lost in the process and the packet counts on the transmitting and receiving pipeline were identical. No leakages of buffers or unexpected software resets were observed. Based on the present software environment and reliability test data, the CAN application was found to be reliable at the bandwidth of 100KBits/ sec and received all the packets sent at that rate.

# **5.4.4 Sporadic Packet Tests**

This section provides an overview on the motivation behind the Sporadic packet testing of the CAN network and the test setup, input and data analysis from the tests. CAN is an event-based network and asynchronous events on the system triggers packet movement on the network. Sporadic tests are used to test the robustness of the CAN application for packet bursts that might occur on the network. Hence the application is tested with bursts of packets at different rates and for random durations and the results of the sporadic tests are shown in [Table 7.](#page-102-0)

<span id="page-102-0"></span>

| Sl.            | Packet  | Duration of    | Number of packets | Number of packets |                |
|----------------|---------|----------------|-------------------|-------------------|----------------|
| N <sub>0</sub> | rate    | packet burst   | sent              |                   |                |
|                | (Kbits) | (minutes)      |                   | Received          | lost           |
|                | /sec)   |                |                   |                   |                |
| 1.             | 1000    | 5              | 300               | 300               | $\theta$       |
| 2.             | 500     | 5              | 600               | 600               | $\theta$       |
| 3.             | 100     | 10             | 6480              | 6480              | $\overline{0}$ |
| 4.             | 50      | $\overline{7}$ | 8980              | 8980              | $\theta$       |
| 5.             | 10      | $\overline{2}$ | 15409             | 15409             | $\theta$       |

Table 7: Sporadic Test data for CAN

Based on the sporadic packet burst test data, it can be deducted that the CAN network is capable of receiving packets in bursts at different rates/packet numbers and no packets are lost due to communication errors.

#### **5.5 Performance Analysis Summary**

The summary of the result of the ENDURA layer implementation validation and the efficiency/ feasibility of the network for a reconfigurable embedded system are discussed in this part. The performance analysis data indicates the operating bandwidth where maximum reliable operation from the CAN application can be expected from the system.

The conformance test for the ENDURA layer to the CAN protocol specification shows that the ENDURA layer meets the requirements of the CAN protocol and can be interfaced with other standard CAN hardware without any compatibility issues. The implementation also provides the feature of translating packet types from CAN 2.0A to CAN 2.0B and vice-versa. This can be very useful for the CAN UAV application where the Auto-pilot sends the packet on CAN 2.0B format and the rest of the system desires packets of CAN 2.0A type.

The Bandwidth tests for the CAN application measures the maximum capability of the embedded network without loss of packets on the network and the CAN application achieves maximum efficiency when the packets are transmitted at or greater than 10ms/packet rate and reliable communication is possible at 100KBits/sec based on this data.

The latency tests for the CAN application validated the measurements of the bandwidth tests and maximum time taken to send a packet as 9.09mSeconds and the time to receive a packet as 900μSeconds. The calculations based on the latency measurements showed the maximum bandwidth that can be supported by the CAN application together with IDEAnix is 120Kbits/Sec. This bandwidth is approximately  $1/10<sup>th</sup>$  of the peak value expected and the drop in efficiency of the network layer due to the overhead added by the operating system in sending a packet and the time taken by the CAN core to send a packet through the network after a message object has been configured. As a stand-alone module the ENDURA layer has a latency of 100μSeconds to receive a packet through the network and is capable of receiving packets at 1Mbits/ Sec.

The performance data provides an insight on the maximum reliable bandwidth of the CAN application and the performance data has to be considered during the system design phase before deploying the CAN application. For the CAN UAV project, the maximum packet frequency is 20Hz and this requires a minimum bandwidth of 50KBits/ Sec. As the performance data extracted from the CAN application is capable of meeting the desired bandwidth/latency requirements, the CAN application can reliably be ported for CAN UAV project.

### **Chapter 6: Conclusion**

The design objectives were setup by the constraints and requirements mentioned in Chapter 1. The CAN protocol specification was analyzed in Chapter 2 and the specifications for the ENDURA layer was set using the protocol capabilities. The various modules that were to form the driver layer were identified and analyzed individually in Chapter 4. The individual modules implementation details were discussed in detail and the fault-tolerant schemes that can be added to module to meet the requirements of the reconfigurable architecture were explained.

The ENDURA implementation was proved to work as per the functional requirements of the network layer, with the performance and conformance test data. The performance and conformance test data prove that the CAN application is capable of reliably communicating with the nodes on the network at 120 KBits/Sec at variable payloads from 0-8 bytes. Based on the performance data, the viability of the CAN application for an UAV type of application was proven to operate reliably under the timing / bandwidth constraints. The ENDURA layer uses no operating system calls in its implementation, making the driver layer independent and portable across operating systems. The work on ENDURA layer presented here is a part of a larger research on reconfigurable embedded architecture by the Intelligent Dependable Embedded Architecture (IDEA) lab at University of Kentucky. The implementation and subsequent validation of the ENDURA layer aids in the design of dynamically reconfigurable architectures.

 There are several enhancements and future research directions for this thesis work. The CAN application as per the present implementation is capable of operating at a bandwidth of 120KBits/Sec. The maximum bandwidth supported by the application can be improved significantly if the tick time on the MicroC OS-II can be decreased from its present 10ms/ tick timing. The OS tick can be decreased by reducing the Timer 0 counter reload value on the C8051F040 board and increasing the number of ticks per second to more than 100 ticks per second. It is to be noted that the OS kernel will also have to be modified and validated accordingly to match the timing requirements. An another improvement would be to increase the clock rate to make the C8051F040 board run the programs faster and improve upon the speed of the CAN communication.

The MeRL send packet module can be optimized by reducing the time taken to route a packet within the tasks on a same processor. This can be improved by allowing the user task to register for a packet with the driver and as the receive packet pipeline is at least 10 times faster than the time taken by the MeRL to route a packet internally to other tasks, this would improve the send packet pipeline time by a factor of 10.

The scope of Controller Area Network can be extended by adding CAN Gateways that are capable of communicating with other networks of different physical media. The CAN gateways can convert the packets of CAN type into any other broadcast network packets and thereby be able to communicate with other networks that are different from CAN. For example in UAV application, 2 UAVs with different physical networks (CAN and a wireless network like 802.15.4) can interact with each other through a Gateway that is capable of converting a CAN packet into 802.15.4 packets and vice-versa. This can be used in forming Ad-hoc networks dynamically in forming joint missions.

# **Appendix A: CAN Protocol Specification**

### **Physical layers for CAN Standard:**

This section provides details on the different CAN physical layer standards that are available in the market and their properties, electrical signals and the peak bandwidth supported.

## **1. CAN Standard ISO-11898-2**

This is also called the "High Speed CAN" and the 11898-2 implementation supports bandwidth up to 1 Mbits/Sec for a maximum distance of 40m and is a two wired balanced signaling scheme. The characteristic line impedance for the bus is specified to be at  $120\Omega$ and for the two wire system, the common mode voltage ranges are from -2V for CAN\_L to +7V for CAN\_H lines. The number of nodes that can be connected to the network is limited by the Electrical busload. For the Peak 1Mbits/sec bandwidth to be achieved the maximum propagation delay can be 5ns/m. The CAN standard 2.0A/B specifies that for all the nodes to communicate within the network, all the nodes must use the similar bit-timing calculation [5].

# **2. CAN Standard ISO-11898-3**

This is also called the "Low-Speed CAN" or "Fault-Tolerant" CAN and the 11898-3 implementation supports bandwidth up to 125 Kbits/sec. Even though this standard is a twowired balanced signaling, the bus could support asymmetric signaling even if one of the wires is grounded or damaged. As per the CAN 2.0A/B Specification, the 11898-3 standard is assumed to be for shorter network and the maximum length supported depends on the maximum load expected on the network. The physical layer can support up to a maximum of 32 nodes. The common mode voltage specification is from  $-2V$  to  $+7V$  and the power supply is defined at  $+5V$ .

#### **3. SAE J2411 Single wire standard**

SAE J2411 is also a CAN standard for the physical layer with low requirements on the bit rate, bandwidth, bus length. The maximum number of nodes that can be present on the network is restricted to 32 and SAE J2411 uses an unshielded single wire for communication at maximum of 33 Kbits/sec.
## **4. Time Triggered CAN (TTCAN): ISO-11898-4**

CAN2.0A/ B implementations are event-driven networks i.e asynchronous events trigger movement of packets on the network. But in many automotive/ space applications, guaranteed bus access for higher priority packets at a certain rate is required besides supporting asynchronous behavior. Hence TTCAN protocol was standardized to support deterministic communication on top of CAN.

TTCAN protocol requires a global clock that has to be implemented in hardware and all the other modifications are software extensions to existing BasicCAN. All the nodes wait for a global reference message which is sent periodically from a central reference node and all the nodes register to get bus access in multiples of reference message slots. The nodes can send a packet on the bus only when the required message slot time has been reached and by this mechanism, both TTCAN and BasicCAN nodes can exist/ communicate on the same bus.

## **Bit-timing for CAN Physical layer (PHY)**

This section provides more details on the bit-timing segments within a CAN bit-time and the parameters that are involved in adjusting the sampling point.

- 1. Synchronization segment (SYNC\_SEG)
- 2. Propagation delay segment (PROP\_SEG)
- 3. Phase buffer segment 1 (PHASE\_1)
- 4. Phase buffer segment 2 (PHASE\_2)

Sample point is defined by the CAN 2.0A/B as the time at which the signal level on the bus is read and interpreted as either "Recessive (5V)" or "Dominant (0V)".

## **1. Synchronization segment (SYNC\_SEG):**

The synchronization of the bit-timing between the nodes occurs during this segment and the transition of Recessive (1) to Dominant (0) or vice-versa should occur within this bit-time.

## **2. Propagation delay segment (PROP\_SEG):**

The propagation delay segment is for the countering the physical delay in the electrical signals reaching the nodes and it is at least 2 times the time taken by the electrical signals on the bus sent between the edge nodes on the network. Propagation delay also includes the input comparator delay at the receiver and also the transmitter driver relay delay.

PROP SEG =  $(2*$  Signal delay on bus b/w end nodes) +

Comparator delay at receiver + Driver delay at transmitter

## **3. Phase Buffer Segments 1 and 2:**

CAN uses synchronized transmission at the bit-level and frame-wise synchronization cannot be applied since there is only one Start of Frame (SOF) bit in every frame. Hence continuous resynchronization is required by the nodes to enable receivers decode the packets correctly and phase buffer segments are included to compensate for the edge phase errors. Phase buffer segments can be lengthened or shortened with resynchronization. There are two types of synchronization in the physical layer during data transmission.

## **a. Hard Synchronization:**

Hard synchronization occurs during the start of every frame transmission and at the end of the SYNC\_SEG, the bit-timing registers are restarted so that the edge that caused the Hard Synchronization lies within the SYNC\_SEG.

## **b. Resynchronization:**

Resynchronization occurs within the frame and it is used to shorten or lengthen the Phase buffer segments so that the sampling point lies within the detected edge.

## **Fault Confinement**

Since CAN deviates from the conventional arbitration mechanisms, it is a possibility that one faulty node could block the entire system from operating normally if left unchecked. This section explains mechanisms to isolate a faulty node(s) and limit the effect of such a scenario where a faulty node disrupts communications.

The mechanism of error signaling could enable a faulty node to generate error flags continuously and could effectively block the transmission of normal frames on the network. This scenario is analogous to "ICMP Error messages attack" on the TCP/IP based internetwork, where an ICMP Error messages could be continuously sent on the network to swamp the nodes from transmitting useful data.

To facilitate the confinement of errors, the CAN 2.0A/B protocol specifies that each node should contain two counters.

- 1. Transmit counter
- 2. Receive Error counter

The Receive Error counter is increased by a fixed value whenever the node detects an erroneous packet on the network. The value of the counter is decreased by a specific fixed value whenever a packet is received correctly. To ensure correct functional working of this mechanism, the counter value is increased by larger number than the decrement value.

The Transmit counter is used to record errors encountered during or immediately after the transmission of packet on the network. If a transmitting node detects an error in transmission, it increases the counter value by a different fixed value and decreases it by 1 whenever it successfully sends a packet on the network.

The values of the counters are used to determine the state of the node and are critical in fault confinement logic implementation. The value by which the counter values are increased varies depending upon the scenario in which the error was encountered.

The fault confinement state machine could be in any of the 3 states:

- 1. Error Active
- 2. Error Passive
- 3. Bus Off

'Error Active' state is the observed by nodes who have Transmit and Receive error counter values less than 128. The value of less than 128 signifies that the node in itself is free from faults and detects the errors on the bus reliably. Only the 'Error Active' nodes are allowed to transmit Active Error flags (6 Dominant Bits) during the Error signaling.

'Error Passive' state is observed by nodes who have Transmit or Receive error counter values greater or equal to 128. Since the error increment and decrement values are different, a value greater than 128 signifies that there could be a fault in the node. 'Error Passive' nodes could only transmit Passive Error flags (6 Recessive Bits) during error signaling. 'Error Passive'

nodes take part in error signaling, but as long as the same error is not recognized by any other 'Error Active' node, the Passive Error flags will be ignored. An 'Error Passive' node is allowed to become 'Error Active' only after its Transmit and Receive error counter values are less than 128.

'Bus Off' state is observed when the Transmit error counter value exceeds 256 and used to isolate a node or nodes from communicating on the network. A node can switch from 'Bus Off' to 'Active Error' when it correctly recognizes 128 occurrences of 11 consecutive Recessive bits. The Transmit and Receive error counters are reset to 0 and Active Error flags rights are enabled.

These mechanisms ensure that decisions on fault confinement, isolation of faulty nodes and rejoining the network are distributed to individual nodes and effectively ensure fault tolerance of the network under erroneous conditions.

## **CAN Transfer Layer**

This section provides an overview of the CAN transfer layer and the functionalities of the module and the CAN Transfer Layer represents the kernel of the CAN protocol. The Transfer layer is responsible for the actual frame communication in the CAN bus and the CAN specification defines the standard for CAN Transfer layer precisely. For an implementation of CAN to be compatible with other implementations, the Transfer Layer should adhere to the CAN 2.0 A/ B specification strictly.

The CAN Transfer layer is responsible for the Transport protocol and the functionalities of the transfer layer includes Arbitration of the CAN bus, Frame control and formation, Data Transmission / Reception on the Can Bus, Error identification/ Signaling, Fault confinement, Remote transmit request and Packet Acknowledgement.

The transfer layer processes the message to be sent from the Object layer and formats the message into the CAN frame and transmits it on the CAN Bus and also receives the CAN frame, checks for errors and passes the message onto the Object layer. The transfer layer also controls general configurations related to the bit-timing on the CAN bus and also arbitration of the bus (identifying if the bus is idle or some other node is transmitting).

The Transfer layer implementation is handled by the CAN Controller chips and offer limited flexibility in implementation and also the configuration of the transfer layer is performed through the initial configuration of the CAN Controller Engine.

## **Appendix B: C\_CAN Processor**

## **C\_CAN Modes of Operation:**

The C\_CAN controller supports different modes of operation to facilitate debugging and analysis of the network. The test modes in which the C\_CAN controller can be operated are

- 1. Basic Mode
- 2. Loop-back mode
- 3. Silent mode
- 4. Loop-back & silent mode

For testing the network with any of these modes, the Test mode has to be enabled in the CAN Control register [20]. When the 7th bit is set in the CAN Control Register (Address 0x00 and 0x01), the test mode register is enabled and this allows the software to test the network under different modes listed.

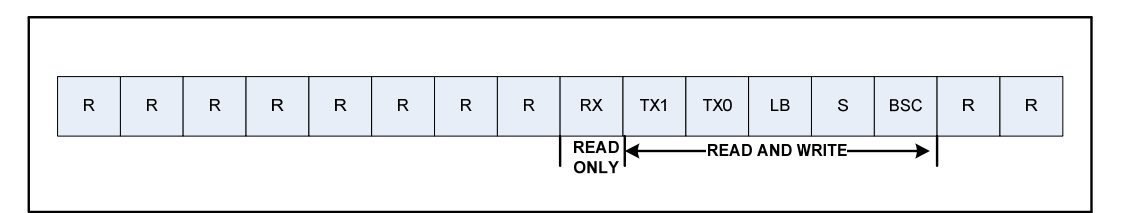

Figure 27: Test Register Details

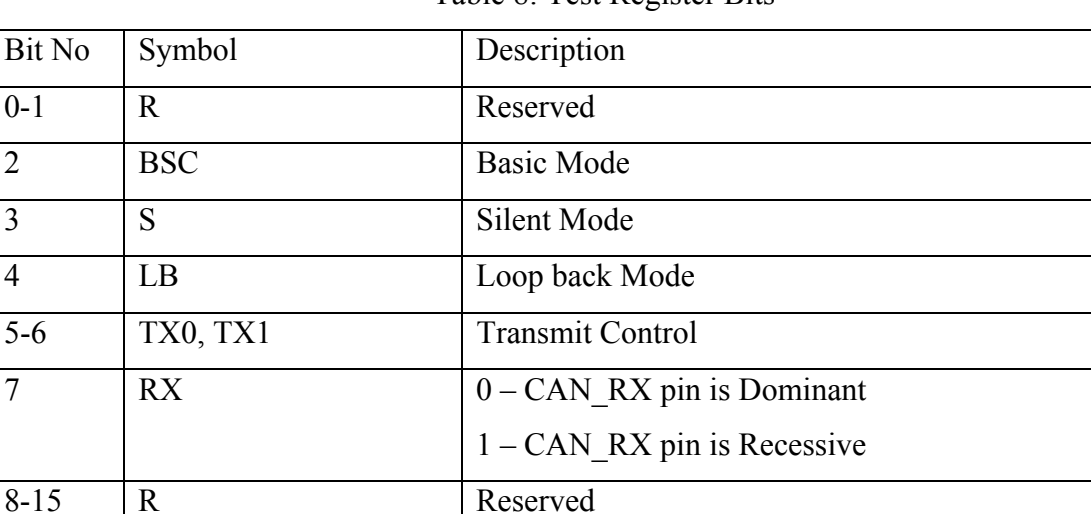

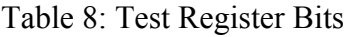

## **1. Basic Mode:**

 When the CAN Control Register is in Test Mode and the 2nd Bit of the Test Register is set, Basic mode is enabled. In Basic mode, Interface Register 1 is used as Transmit buffer and Interface Register 2 is set for Receive buffer. All Message control registers are disabled and once the bus is idle, the value from the Interface Register 1 is loaded on the CAN TX shift register and transmitted on the network. When a packet is received from the network, the message is stored on Interface Register 2 without any acceptance filtering. This mode is used for testing the basic transmission and reception capabilities of the CAN controller.

#### **2. Loop-Back mode:**

 The Loop-back mode is used to test the Transmit and Receive functionality of the driver by treating the packet sent through the CAN\_TX as a packet received. Acknowledge errors are ignored in this mode. The CAN\_RX pin is kept at Recessive level, so no external packets can be received. Loop-Back mode can be enabled by setting the 4th bit of the Test Register.

#### **3. Silent Mode:**

 In Silent mode, the CAN controller receives all the packets that are found on the network but the CAN\_TX pin is set at Recessive level. This enables successful reception of all the packets on the network, including remote request frames, but no packet data is sent out through the bus. This mode can be used to analyze the network without affecting the communication on the bus.

## **4. Loop-Back and Silent Mode**

 Loop-back and Silent mode can be combined together by setting the bits 3 and 4 of the Test register. This mode of testing is called 'Hot Self-test' [20] where the CAN network driver can be tested without sending any information to the CAN transceiver connected to the CAN RX and CAN TX pins. The CAN RX pin is disconnected from the CAN core and the CAN TX pin is held at Recessive level.

# **Registers in C\_CAN processor:**

## **Protocol Registers in C\_CAN processor:**

## Table 9: List of Protocol Registers in C\_CAN processor

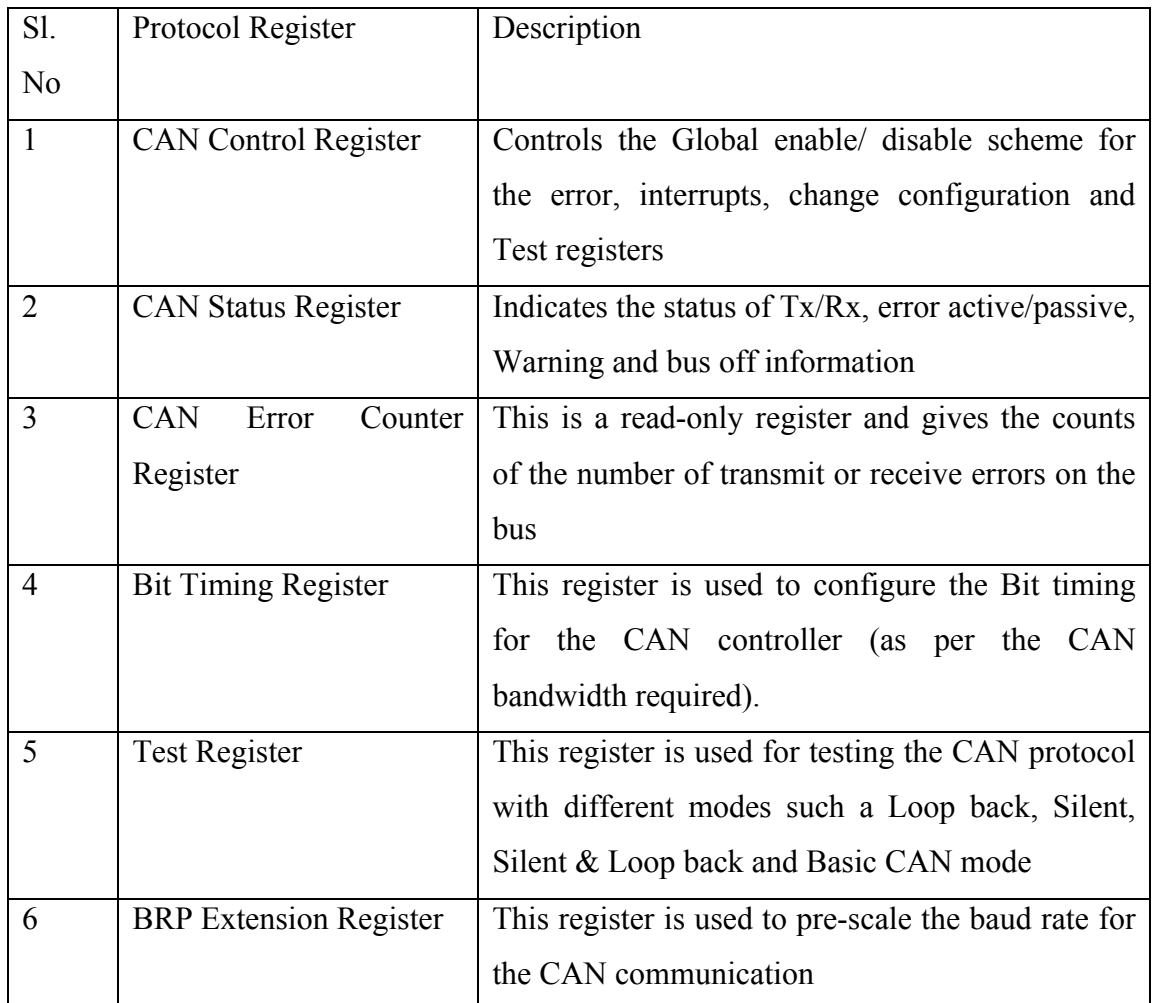

# **Interface Registers in C\_CAN processor:**

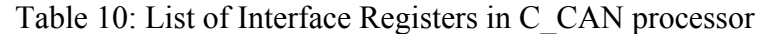

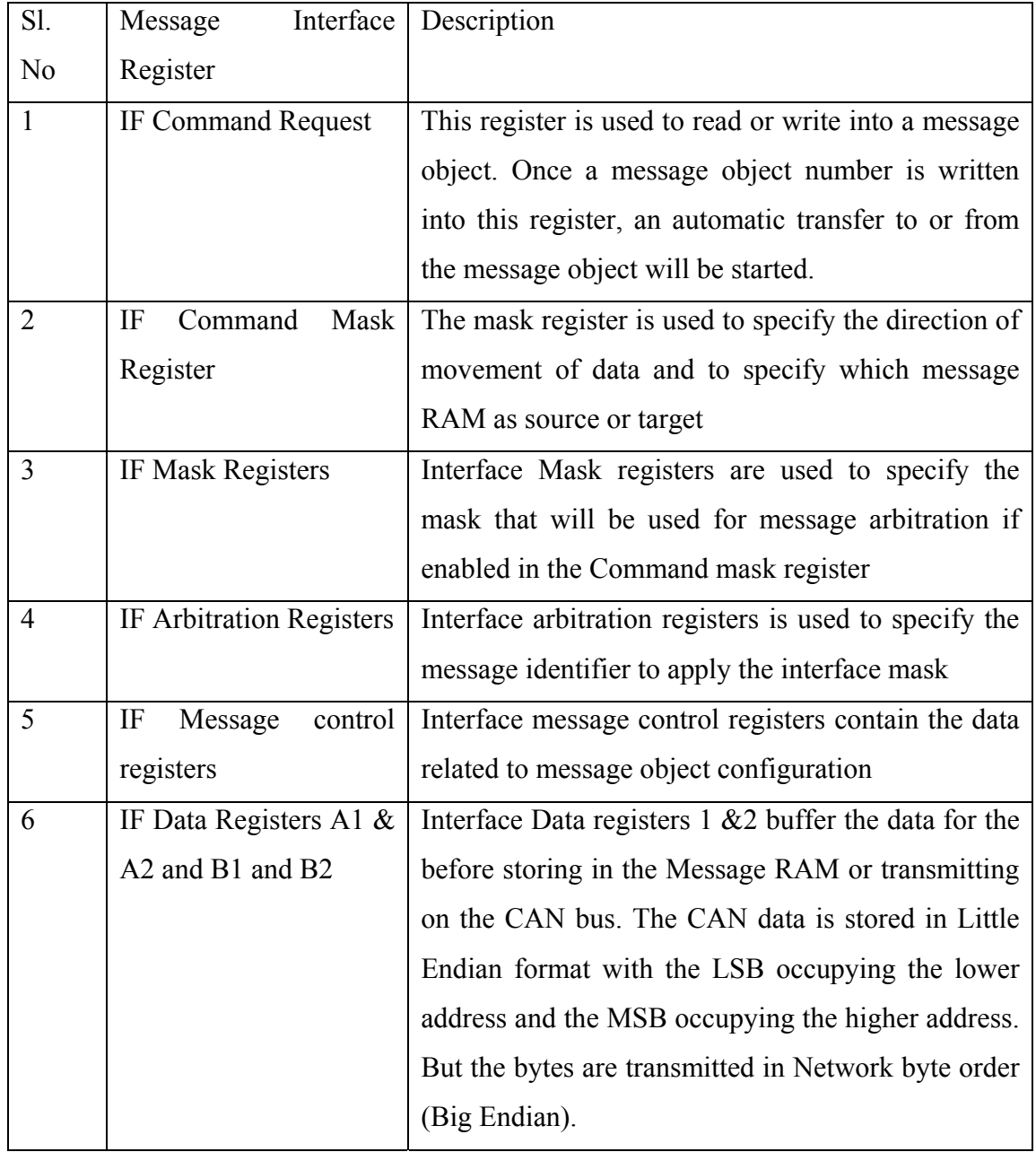

## **Message handler Registers in C\_CAN processor:**

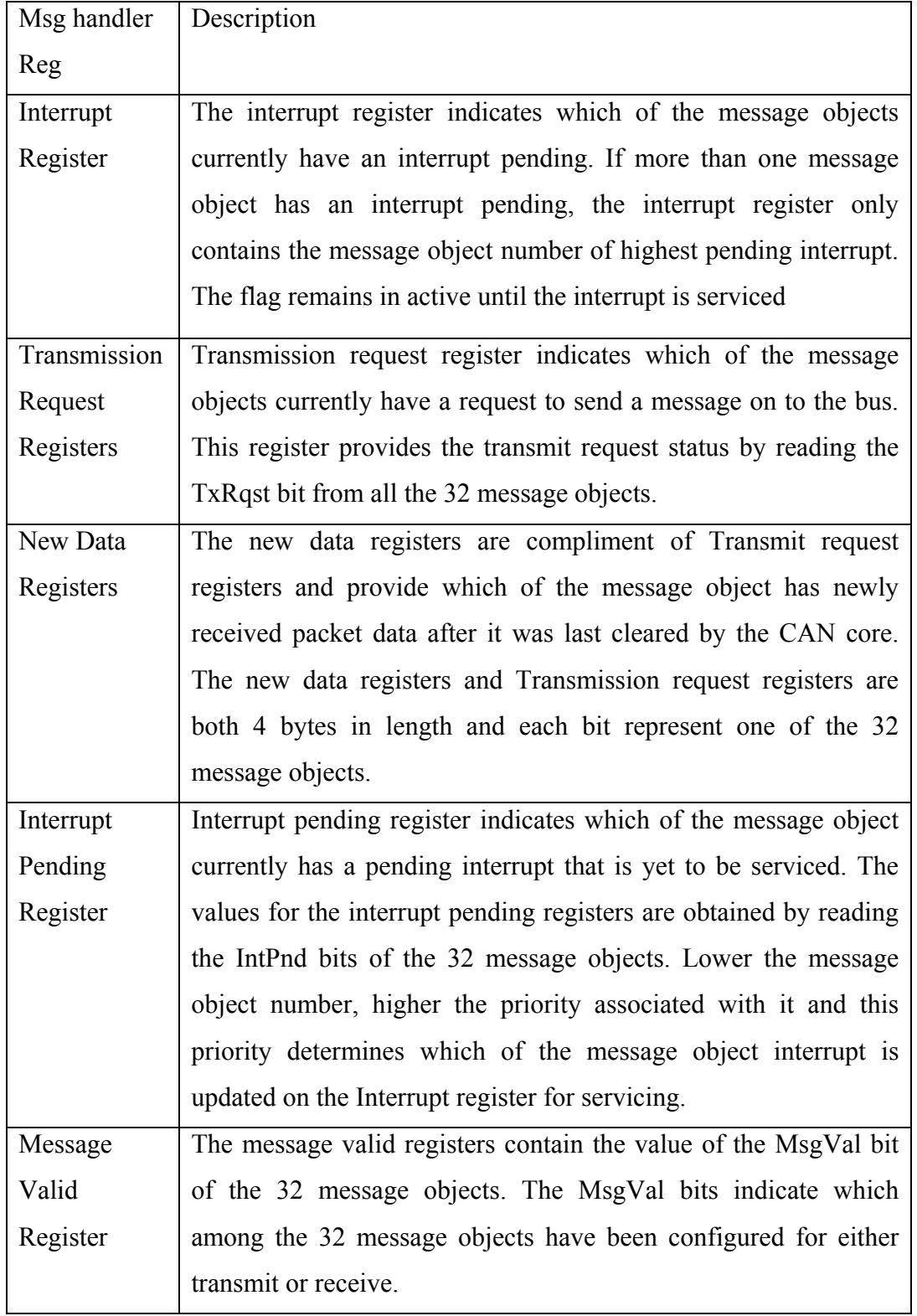

Table 11: List of Message handler Registers in C\_CAN processor

## **References**

[1] O. Rawashdeh and J. Lumpp, Jr. "Run-Time Behavior of Ardea: A Dynamically Reconfiguring Distributed Embedded Control Architecture." IEEEAC paper #1516. IEEE Aerospace Conference. Big Sky, Montana. March 2006.

[2] T. Arrowsmith, D. Brown and Dr. J. E. Lumpp Jr, "Reconfigurable Embedded Control for UAVs", 12th Annual Kentucky EPSCOR Conference. Louisville, KY. May 2006.

[3] Association for Unmanned Aerial Vehicle Systems International. 2700 S. Quincy Street, Suite 400, Arlington, VA 22206, [http://www.auvsi.org,](http://www.auvsi.org/) September 7th, 2007.

[4] D. Brown, C. Collins, D. McClure, A. A. Meriden,P. Profitt, M. Smith, and V. Yadack, "University of Kentucky Aerial Robotics Team: 2006 AUVSI Student UAV Competition Design", University of Kentucky, Lexington, KY 40506, Spring 2006.

[5] CAN in Automation. Am Weichselgarten 26, DE-91058 Erlangen, http://www. cancia.org, September 7, 2007.

[6] CAN Specification version 2.0, Part A. Robert Bosch GmbH, Stuttgart, Germany, 1991.

[7] CAN Specification version 2.0, Part B, Robert Bosch GmbH, Stuttgart, Germany, 1991.

[8] KVaser Incorporated. 567 W Channel Island Blvd #336, Port Hueneme, CA 93041, [http://www.kvaser.com,](http://www.kvaser.com/) September 7, 2007.

[9] K. H. Johansson, M. Torngren, L. Nielsen, "Vehicle Applications of Controller Area Network", Handbook of Networked and Embedded Control Systems, Birkhäuser, 2005. Invited paper.

[10] Light Electric Vehicle Conference Presentation, Hsinchu Taiwan, March 2007.

[11] National Institute of Marine Research, 155, rue Jean-Jacques Rousseau 92138 Issy-les-Moulineaux Cedex, [http://ifremer.fr/,](http://ifremer.fr/) May 9, 2007.

 [12] Michael Stock Flight Systems, 27a Umsatzsteuergesetz: DE151230778, [http://www.canaerospace.com](http://www.canaerospace.com/), September 7, 2007.

[13] Infineon C500 Architectures and Instruction Set Manual, Infineon Technologies, [http://www.infineon.com/cms/en/product/channel.html?channel=ff80808112ab681d0112ab6](http://www.infineon.com/cms/en/product/channel.html?channel=ff80808112ab681d0112ab6b76fa0841) [b76fa0841](http://www.infineon.com/cms/en/product/channel.html?channel=ff80808112ab681d0112ab6b76fa0841), July 2000.

[14] Infineon XC866 Product Brief, Infineon Technologies, http://www.infineon.com /cms/en/product/channel.html?channel=ff80808112ab681d0112ab6b81d00865, February 7, 2007.

[15] Infineon C161CS Data sheet 3.0v, Infineon Technologies, http://www.infineon. com/cms/en/product/channel.html?channel=ff80808112ab681d0112ab6b38840779&tab =2, Jan 01, 2001.

[16] Infineon XC2200 Family Product Brief, Infineon Technologies, [http://www.](http://www/)infineon.com/cms/en/product/channel.html?channel=ff80808112ab681d0112ab6 b655c0807, March 7, 2007.

[17] Silicon Laboratories C8051F04x data sheet, Silicon Laboratories, http://www. silabs.com/public/documents/tpub\_doc/dsheet/Microcontrollers/CAN/en/C8051F04x.pdf, December, 2005.

[18] FlexRay Consortium, [http://flexray.com,](http://flexray.com/) September 9, 2007.

[19] Texas Instruments TMS470R1x data sheet, Texas Instruments, http://focus.ti.com /mcu/docs/mcusupporttechdocsc.tsp?sectionId=96&tabId=1502&abstractName=spnu197e, July 2005.

[20] C\_CAN User Manual Revision 1.2, Robert Bosch GmbH, http://www. semiconductors.bosch.de/en/20/can/products/ccan.asp/, June 6, 2000.

[21] PAXCAN protocol, Intelligent Dependable Embedded Architecture Lab, University of Kentucky, [http://www.engr.uky.edu/idea/w](http://www.engr.uky.edu/idea/)iki/doku.php?id =projects: active:pax:workspace:protocol , September 9, 2007.

[22] [Weisstein, Eric W.](http://mathworld.wolfram.com/about/author.html) "BCH Code.", From [MathWorld-](http://mathworld.wolfram.com/)-A Wolfram Web Resource. <http://mathworld.wolfram.com/BCHCode.html>, October 17, 2005.

[23] Dr. K Etschberger, "Controller Area Network", Published by IXXAT Automation GmbH, 88250 Weingarten, Germany, July 2001.

[24] Controller Area Network Solutions (M) Sdn Bhd, 34-2, Jalan Puteri 2/2, Bandar Puteri Puchong, 47100 Puchong, Malaysia, [http://www.cans.com.my,](http://www.cans.com.my/) September 7, 2007.

[25] A. Avizienis, J.-C. Laprie and B. Randell, Fundamental Concepts of Dependability, Research Report N01145, LAAS-CNRS, April 2001.

[26] RFC 124, Defense Advanced Research Projects Agency, Information Processing Techniques Office, 1400 Wilson Boulevard, Arlington, Virginia, December 1979.

[27] RFC 2581, Defense Advanced Research Projects Agency, Information Processing Techniques Office, 1400 Wilson Boulevard, Arlington, Virginia, December 1979.

[28] ISO/IEC 7498 The Basic Model, part 1, International Standard Organization, [http://www.sigcomm.org/standards/iso\\_stds/OSI\\_MODEL/index.html,](http://www.sigcomm.org/standards/iso_stds/OSI_MODEL/index.html) 1994.

[29] Digital Equipment Corporation, Intel Corporation, and Xerox Corporation: "The Ethernet -- A Local Area Network: Data Link Layer and Physical Layer (Version 2.0)", November 1982.

[30] Bluetooth Special Interest Group (SIG), Bellevue, Washington, USA, [http://www.bluetooth.com/bluetooth/,](http://www.bluetooth.com/bluetooth/) September 18, 2007.

116

[31] Universal Serial Bus Implementers Forum, 5440 SW Westgate Dr., Portland, OR 94221, [http://usb.org](http://usb.org/), September 18, 2007.

[32] IEEE 1394 Trade Association, 1560 East Southlake Blvd., Suite 242 Southlake, TX 76092, USA, <http://www.1394ta.org/index.html>, September 18, 2007.

[33] IEEE 802.15 TG4 Group, 11 Louis Road, Attleboro, MA 02703 USA, http://ieee802.org /15/index.html, October 17, 2007.

[34] Freescale Semiconductors, 7700 West Parmer Lane, Austin, Texas 78729, USA, http://www.freescale.com/webapp/sps/site/homepage.jsp?nodeId=01J4Fs2565, October 17, 2007.

## **Vita**

The author, Nithyananda Siva Jeganathan, was born in Palani, Tamil Nadu, India on January 9, 1982. He completed his undergraduate degree in Electronics and Communication Engineering in April, 2003 from the University of Madras, Tamil Nadu, India. He joined the Masters of Science program in Electrical Engineering at University of Kentucky in Fall 2005. He was a Graduate Student Assistant at the Intelligent Dependable Embedded Architecture (IDEA) lab at the Department of Electrical and Computer Engineering in UK.